# 61A Lecture 9

Friday, September 20

• Midterm 1 is on Monday 9/23 from 7pm to 9pm

• Midterm 1 is on Monday 9/23 from 7pm to 9pm

2 review sessions on Saturday 9/21 2pm-4pm and 4pm-6pm in 1 Pimentel

• Midterm 1 is on Monday 9/23 from 7pm to 9pm

- 2 review sessions on Saturday 9/21 2pm-4pm and 4pm-6pm in 1 Pimentel
- HKN review session on Sunday 9/22 from 4pm to 7pm in 2050 Valley LSB

• Midterm 1 is on Monday 9/23 from 7pm to 9pm

- 2 review sessions on Saturday 9/21 2pm-4pm and 4pm-6pm in 1 Pimentel
- HKN review session on Sunday 9/22 from 4pm to 7pm in 2050 Valley LSB
- Extra weekend office hours announced on Piazza

• Midterm 1 is on Monday 9/23 from 7pm to 9pm

- 2 review sessions on Saturday 9/21 2pm-4pm and 4pm-6pm in 1 Pimentel
- HKN review session on Sunday 9/22 from 4pm to 7pm in 2050 Valley LSB
- Extra weekend office hours announced on Piazza
- Cannot attend? Fill out the conflict form by Friday 9/20 @ 11:59pm!

• Midterm 1 is on Monday 9/23 from 7pm to 9pm

2 review sessions on Saturday 9/21 2pm-4pm and 4pm-6pm in 1 Pimentel

HKN review session on Sunday 9/22 from 4pm to 7pm in 2050 Valley LSB

Extra weekend office hours announced on Piazza

Cannot attend? Fill out the conflict form by Friday 9/20 @ 11:59pm!

• No lab next week: Monday 9/23, Tuesday 9/24, or Wednesday 9/25

• Midterm 1 is on Monday 9/23 from 7pm to 9pm

2 review sessions on Saturday 9/21 2pm-4pm and 4pm-6pm in 1 Pimentel

HKN review session on Sunday 9/22 from 4pm to 7pm in 2050 Valley LSB

Extra weekend office hours announced on Piazza

Cannot attend? Fill out the conflict form by Friday 9/20 @ 11:59pm!

2

• No lab next week: Monday 9/23, Tuesday 9/24, or Wednesday 9/25

• Homework 3 due Tuesday 10/1 @ 11:59pm

• Midterm 1 is on Monday 9/23 from 7pm to 9pm

2 review sessions on Saturday 9/21 2pm-4pm and 4pm-6pm in 1 Pimentel

HKN review session on Sunday 9/22 from 4pm to 7pm in 2050 Valley LSB

Extra weekend office hours announced on Piazza

Cannot attend? Fill out the conflict form by Friday 9/20 @ 11:59pm!

2

• No lab next week: Monday 9/23, Tuesday 9/24, or Wednesday 9/25

• Homework 3 due Tuesday 10/1 @ 11:59pm

• Optional Hog strategy contest ends Thursday 10/3 @ 11:59pm

Abstraction

def square(x): return mul $(x, x)$ 

def square(x): return mul $(x, x)$  def sum\_squares(x, y): return square(x) + square(y)

def square(x): return mul(x, x) def sum\_squares(x, y): return square(x) + square(y)

What does sum\_squares need to know about square?

 $\overline{4}$ 

def square(x): return mul(x, x) def sum\_squares(x, y): return square(x) + square(y)

What does sum\_squares need to know about square?

• Square takes one argument.

def square(x): return mul(x, x) def sum\_squares(x, y): return square(x) + square(y)

What does sum\_squares need to know about square?

• Square takes one argument. **Yes**

 $\overline{4}$ 

What does sum\_squares need to know about square? def square(x): return mul(x, x) def sum\_squares(x, y): return square(x) + square(y)

> • Square takes one argument. **Yes**

• Square has the **intrinsic** name square.

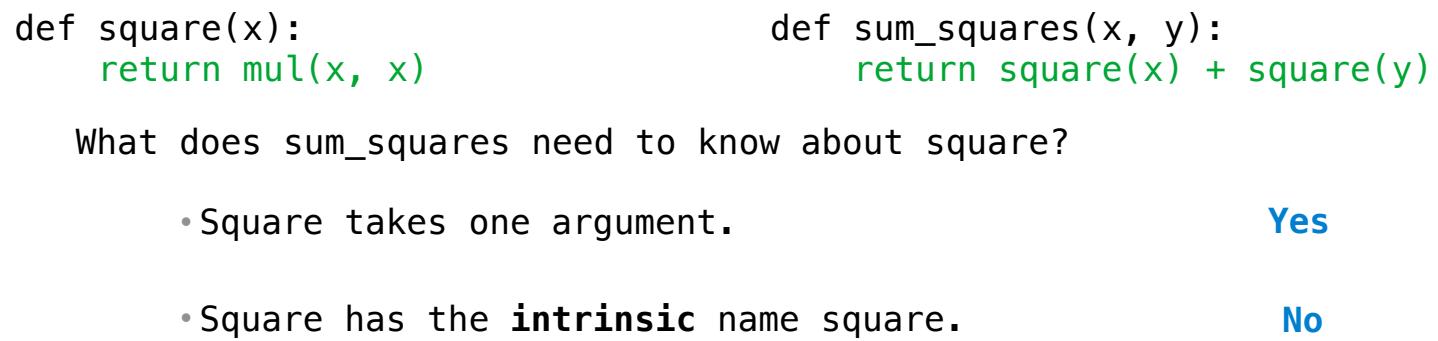

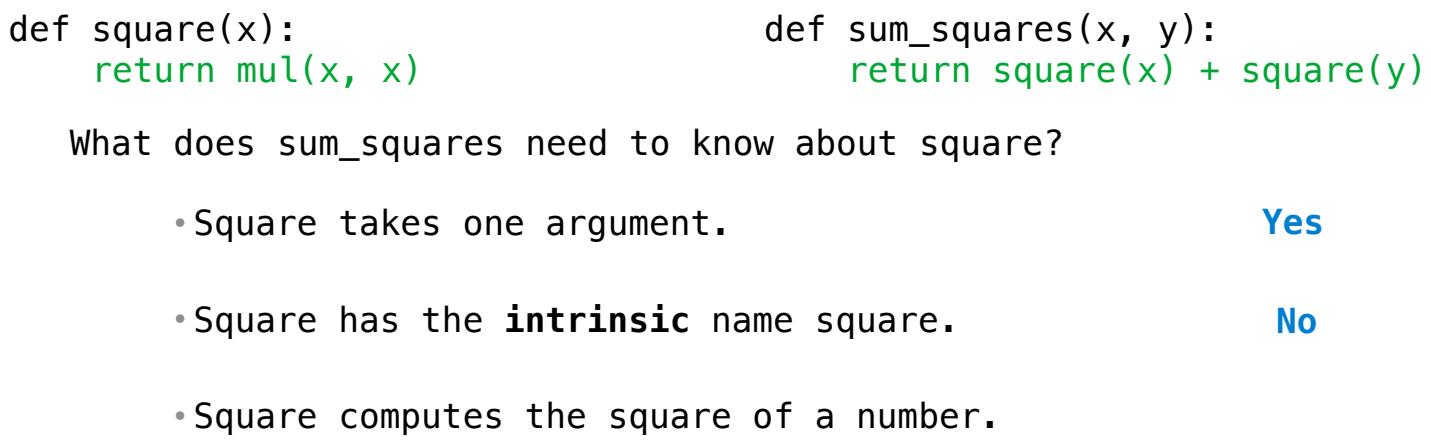

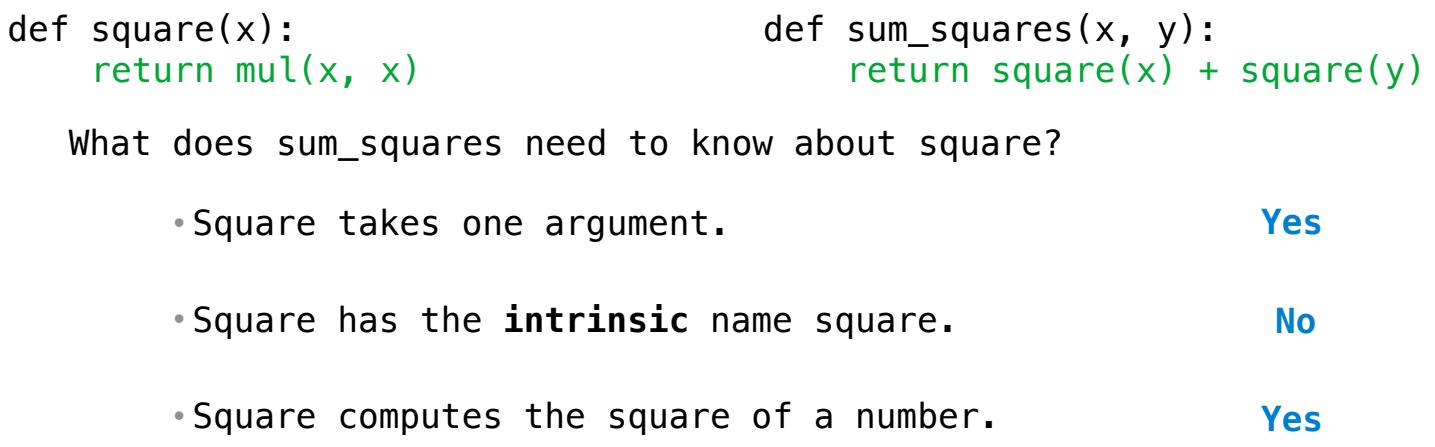

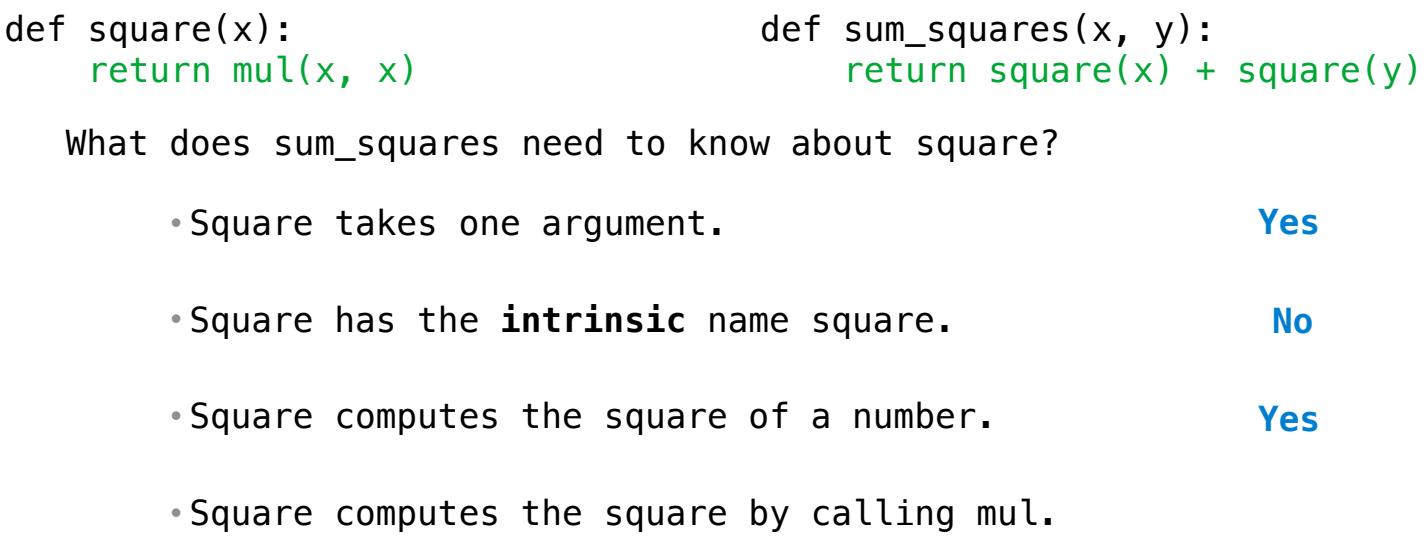

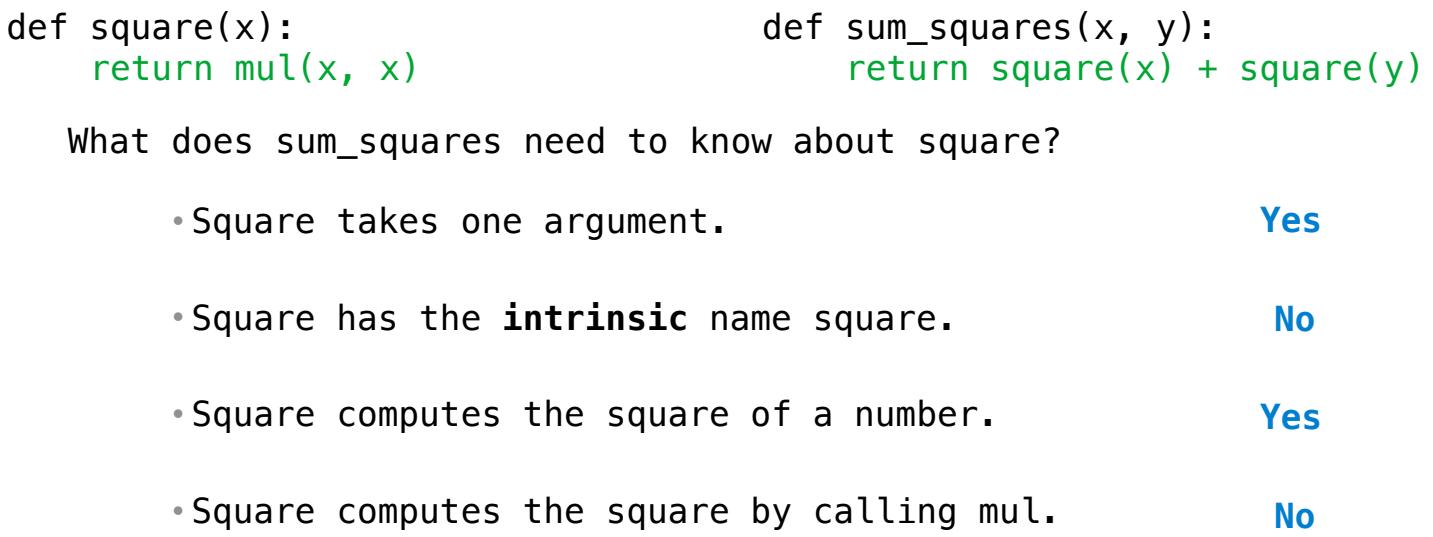

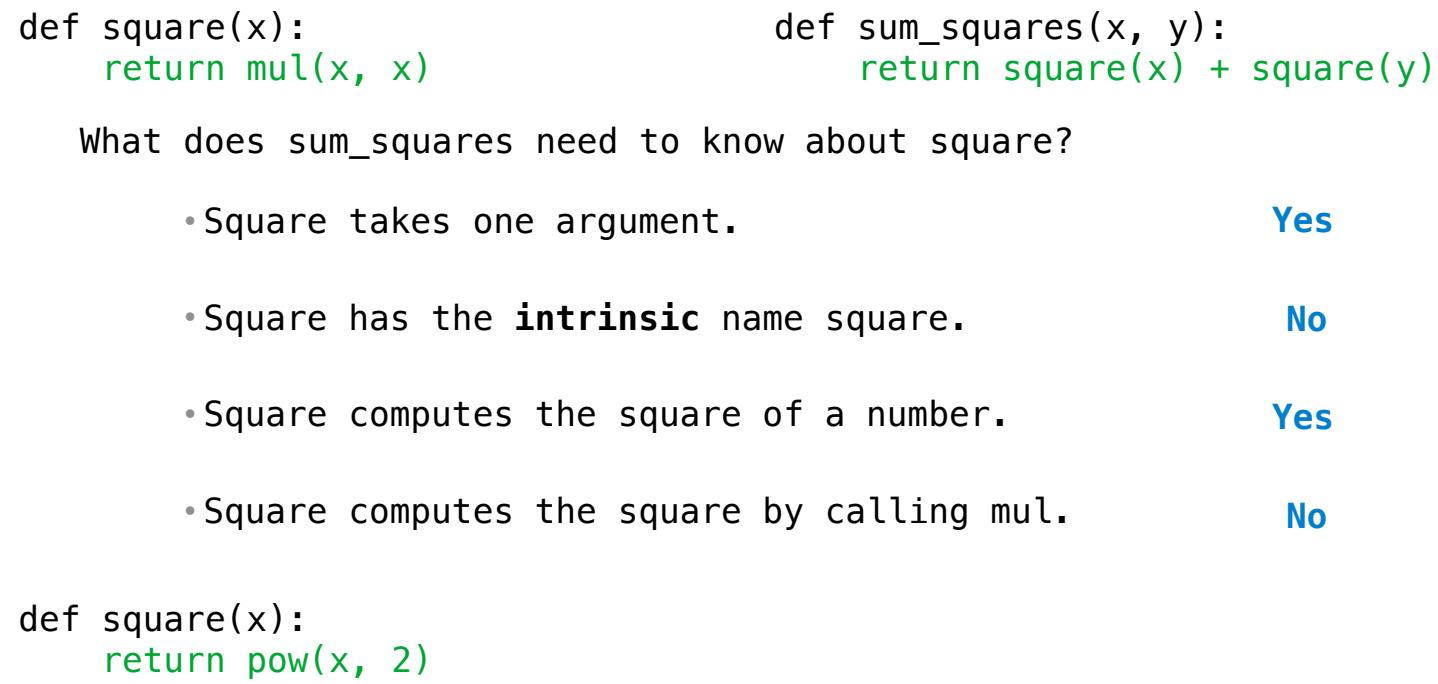

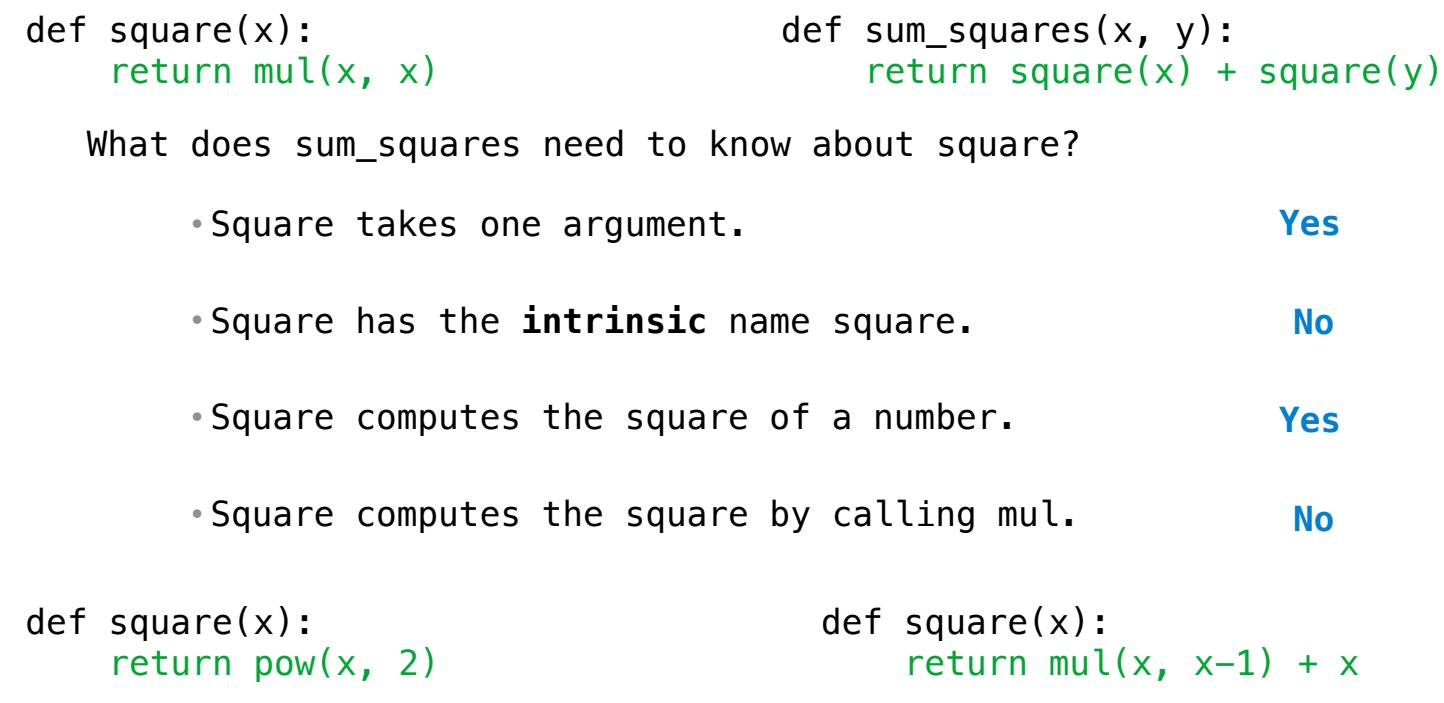

```
• Square takes one argument.
        • Square has the intrinsic name square.
        • Square computes the square of a number.
        • Square computes the square by calling mul.
def square(x):
    return pow(x, 2)def square(x):
                                            return mul(x, x-1) + x
      If the name "square" were bound to a built-in function, 
             sum_squares would still work identically. 
                                                              Yes
                                                               No
                                                              Yes
                                                               No
   What does sum_squares need to know about square?
def square(x):
     return mul(x, x)
                                     def sum_squares(x, y):
                                          return square(x) + square(y)
```
### Names typically *don't* matter for correctness

*but*

they matter a lot for composition

### Names typically *don't* matter for correctness

*but*

they matter a lot for composition

Names should convey the *meaning* or *purpose* of the values to which they are bound.

 $\overline{5}$ 

#### Names typically *don't* matter for correctness

*but*

they matter a lot for composition

Names should convey the *meaning* or *purpose* of the values to which they are bound.

The type of value bound to the name is best documented in a function's docstring.

Names typically *don't* matter for correctness

*but*

they matter a lot for composition

Names should convey the *meaning* or *purpose* of the values to which they are bound.

The type of value bound to the name is best documented in a function's docstring.

Function names typically convey their effect (print), their behavior (triple), or the value returned (abs).

### Names typically *don't* matter for correctness

*but*

they matter a lot for composition

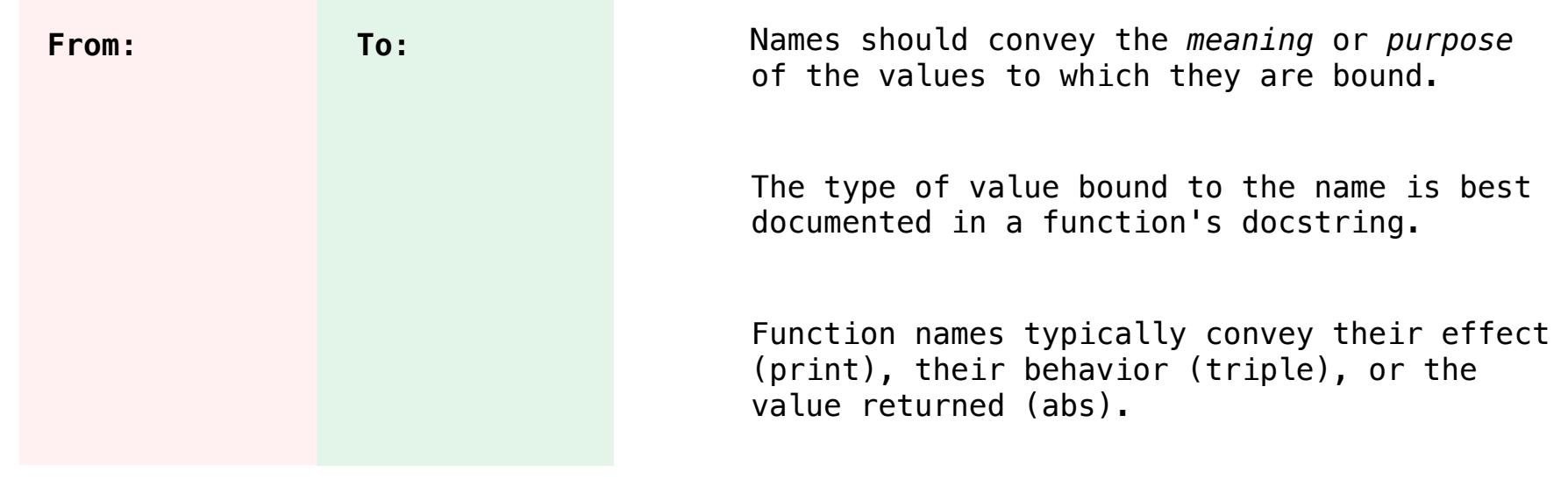

### Names typically *don't* matter for correctness

*but*

they matter a lot for composition

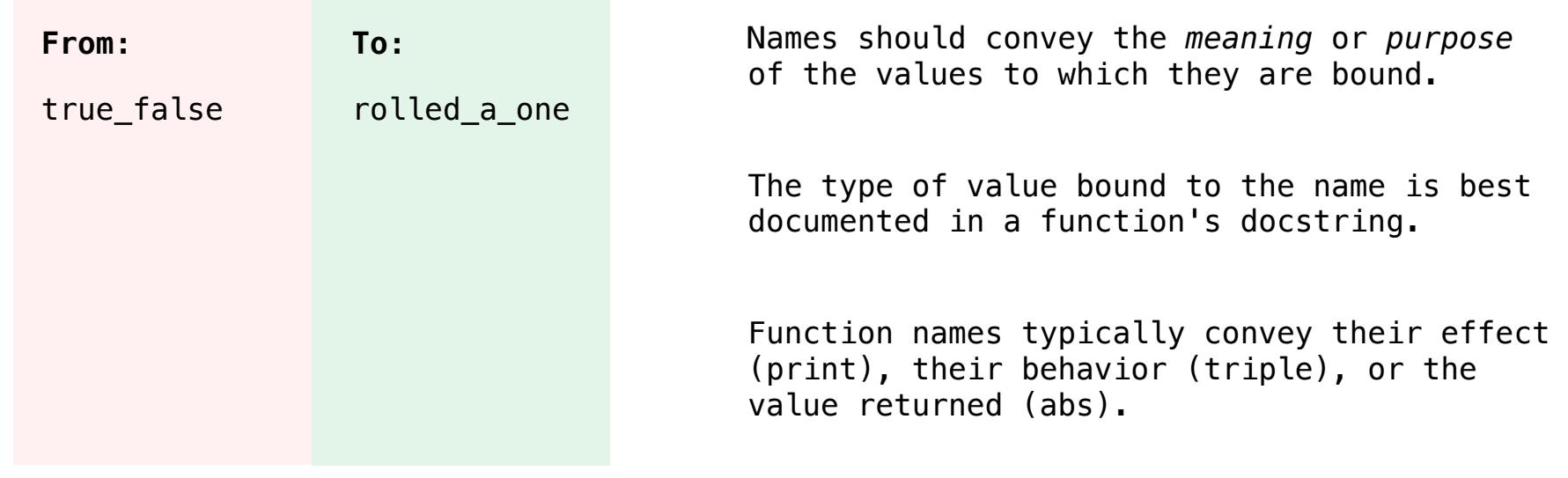

### Names typically *don't* matter for correctness

*but*

they matter a lot for composition

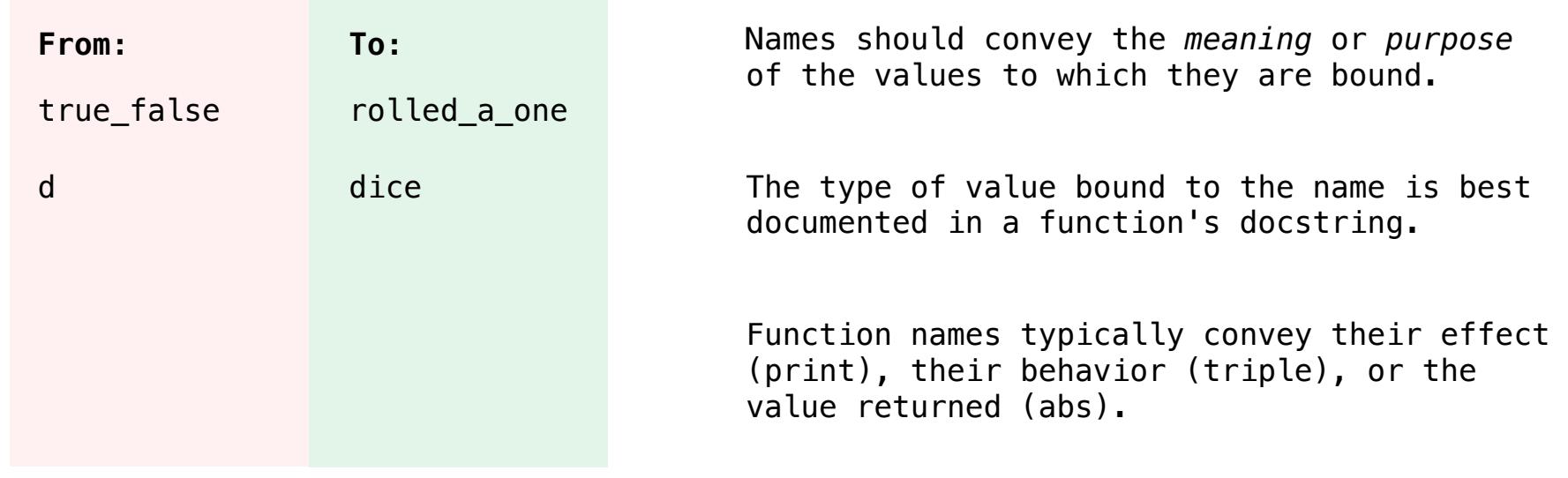

### Names typically *don't* matter for correctness

*but*

they matter a lot for composition

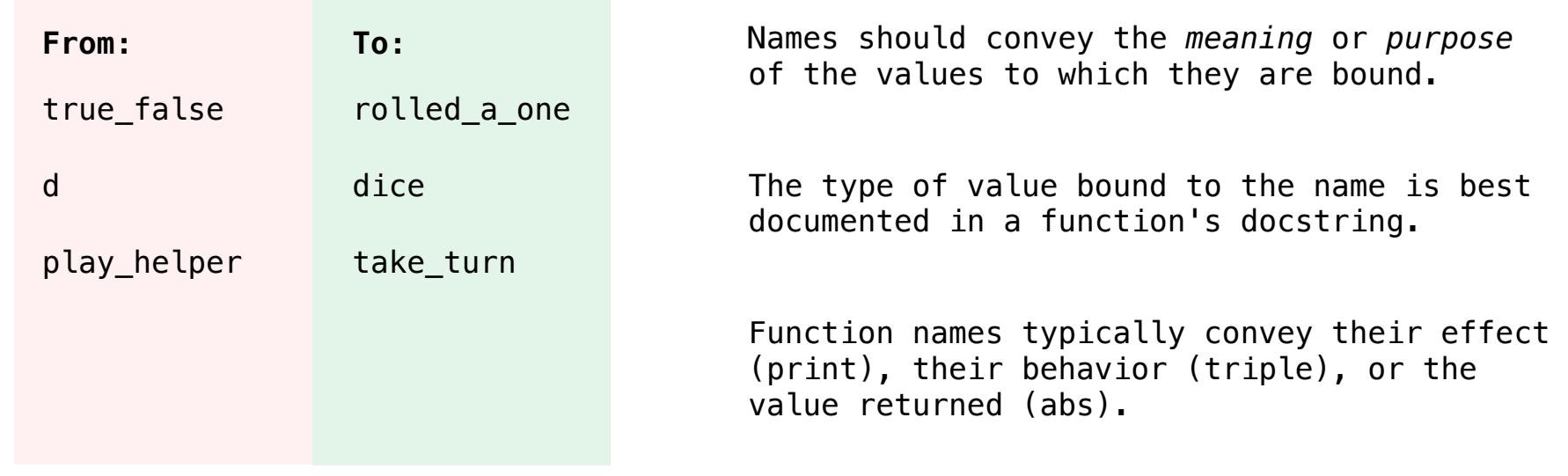

### Names typically *don't* matter for correctness

*but*

they matter a lot for composition

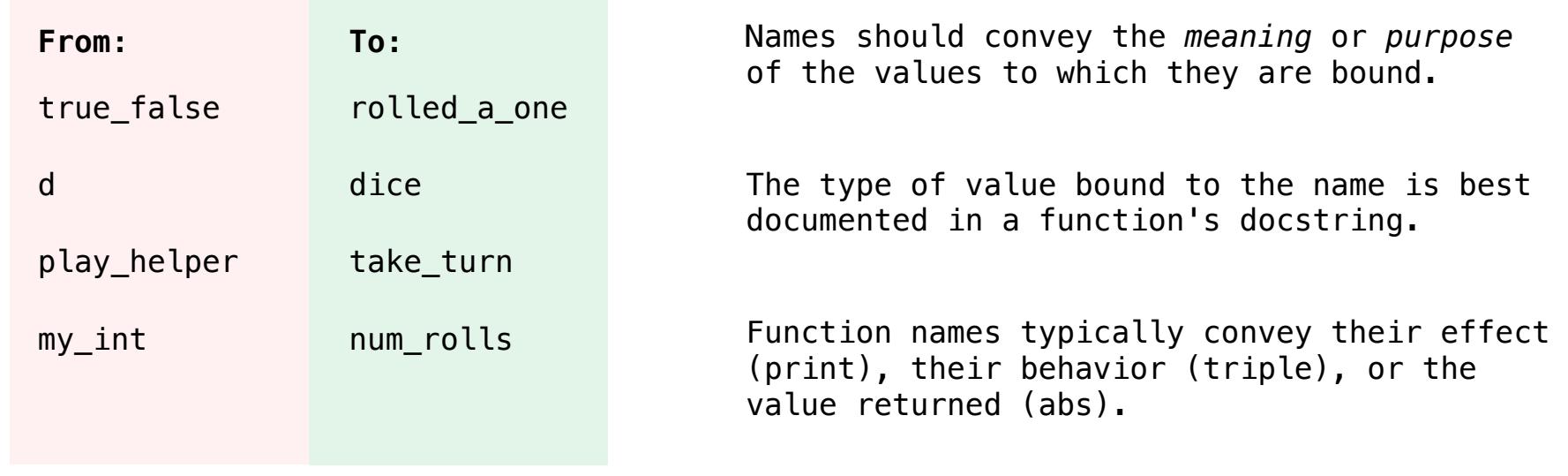
# Choosing Names

#### Names typically *don't* matter for correctness

*but*

they matter a lot for composition

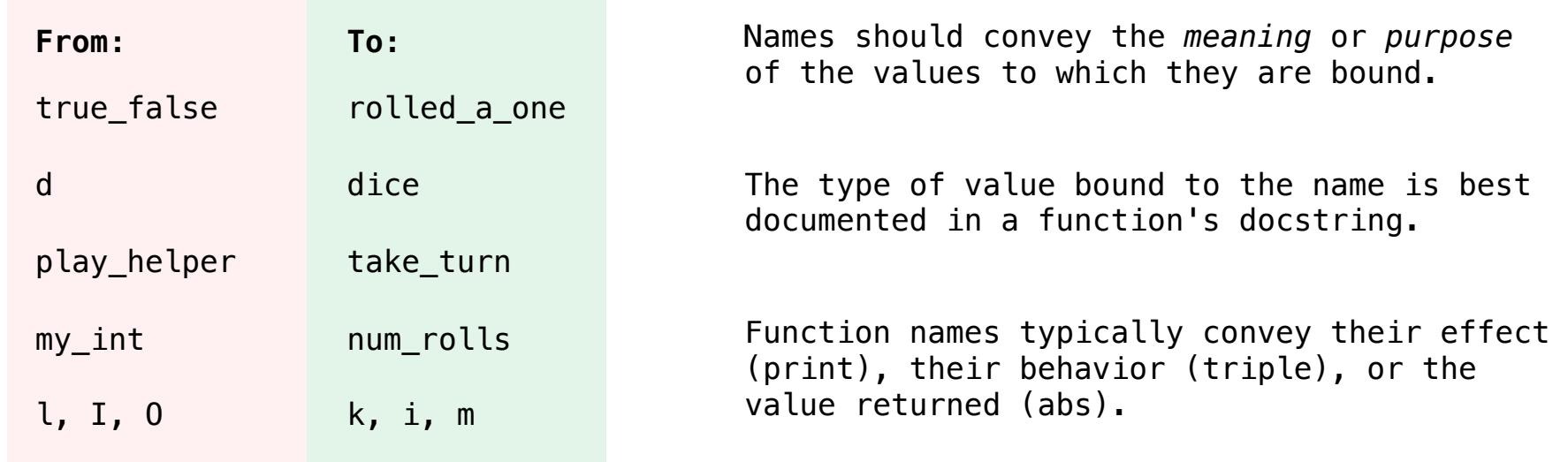

*Repeated compound expressions:*

*Repeated compound expressions:*

```
if sqrt(square(a) + square(b)) > 1:
x = x + sqrt(square(a) + square(b))
```
*Repeated compound expressions:*

if sqrt(square(a) + square(b)) > 1:  $x = x + sqrt(square(a) + square(b))$ 

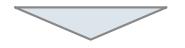

hypotenuse = sqrt(square(a) + square(b)) if hypotenuse  $> 1$ :  $x = x + hypotenuse$ 

*Repeated compound expressions:* if sqrt(square(a) + square(b)) > 1:  $x = x + sqrt(square(a) + square(b))$ 

hypotenuse =  $sqrt(square(a) + square(b))$ if hypotenuse  $> 1$ :  $x = x + hypotenuse$ 

 $-6$ 

*Meaningful parts of complex expressions:*

```
Repeated compound expressions:
   if sqrt(square(a) + square(b)) > 1:
       x = x + sqrt(square(a) + square(b))hypotenuse = sqrt(square(a) + square(b))if hypotenuse > 1:
       x = x + hypotenuse
```
*Meaningful parts of complex expressions:*

 $x = (-b + sqrt(square(b) - 4 * a * c)) / (2 * a)$ 

```
Repeated compound expressions:
   if sqrt(square(a) + square(b)) > 1:
       x = x + sqrt(square(a) + square(b))hypotenuse = sqrt(square(a) + square(b))if hypotenuse > 1:
       x = x + hypotenuse
```
*Meaningful parts of complex expressions:*

 $x = (-b + sqrt(square(b) - 4 * a * c)) / (2 * a)$ 

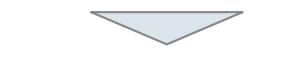

discriminant = sqrt(square(b) -  $4 * a * c$ )  $x = (-b + discriminant) / (2 * a)$ 

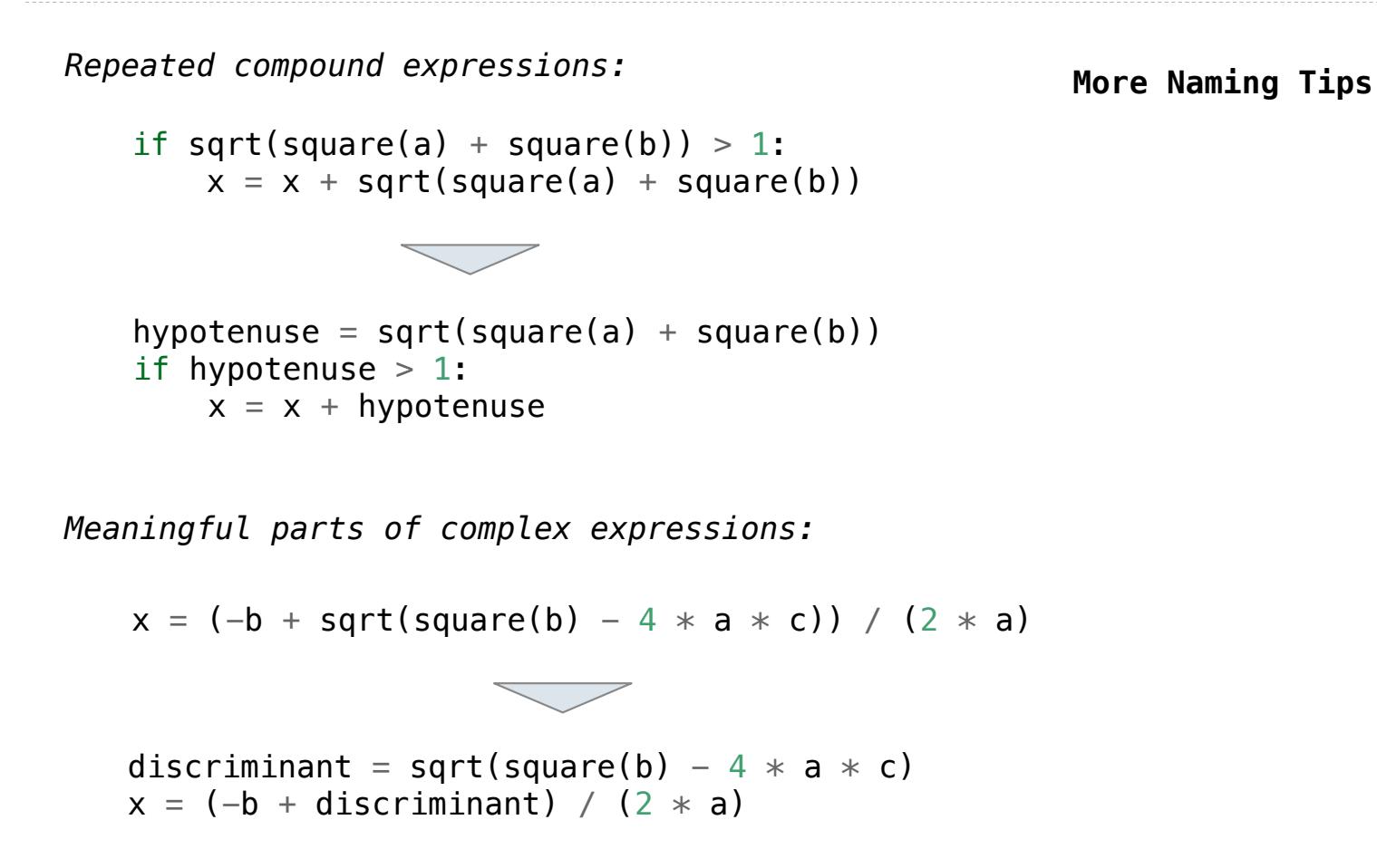

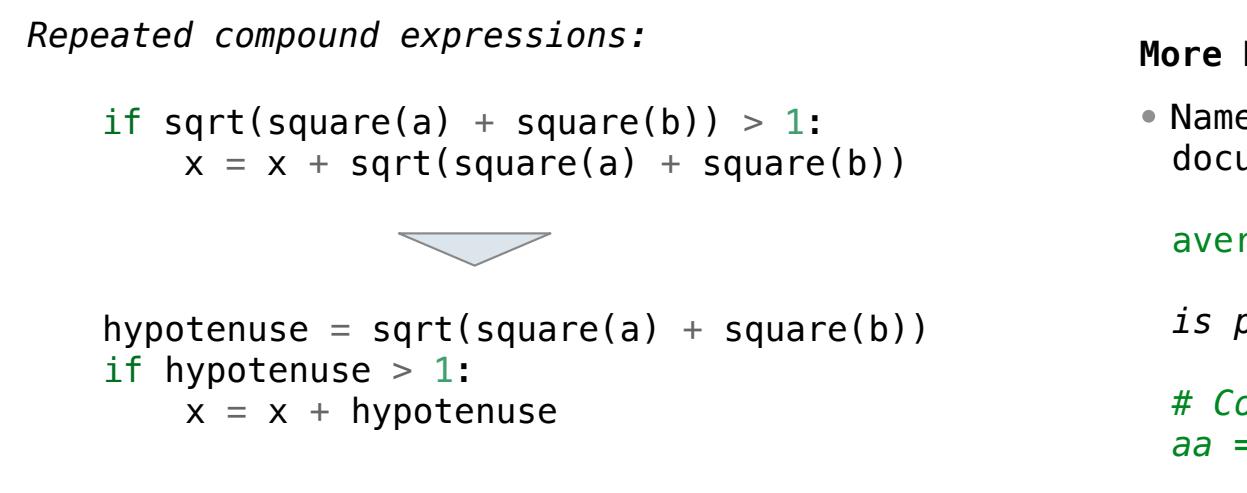

*Meaningful parts of complex expressions:*

 $x = (-b + sqrt(square(b) - 4 * a * c)) / (2 * a)$ 

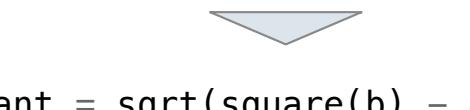

discriminant = sqrt(square(b) -  $4 * a * c$ )  $x = (-b + discriminant) / (2 * a)$ 

#### **More Naming Tips**

• Names can be long if they help document your code:

average age =  $average(age, students)$ 

*is preferable to*

*# Compute average age of students aa = avg(a, st)*

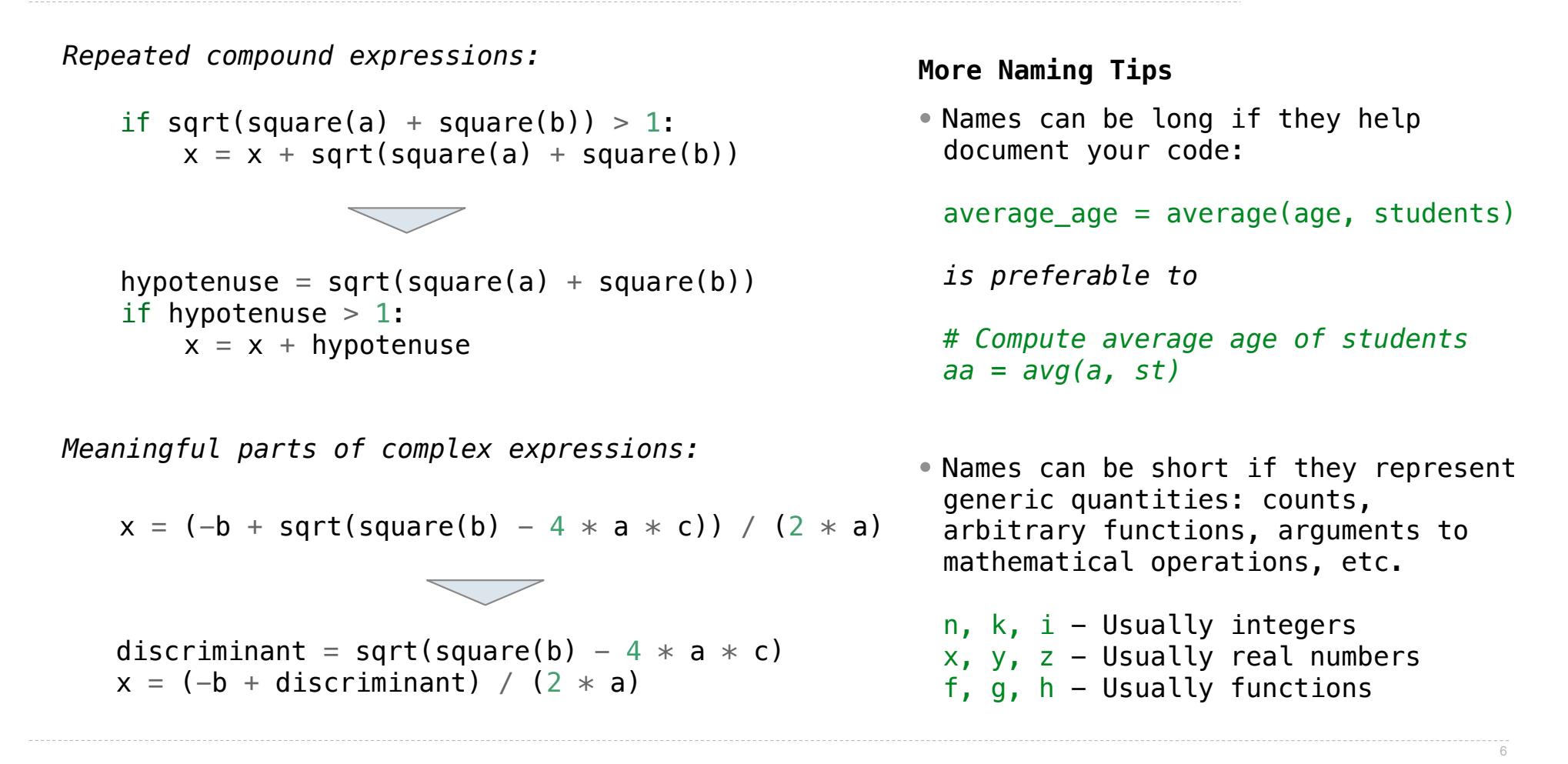

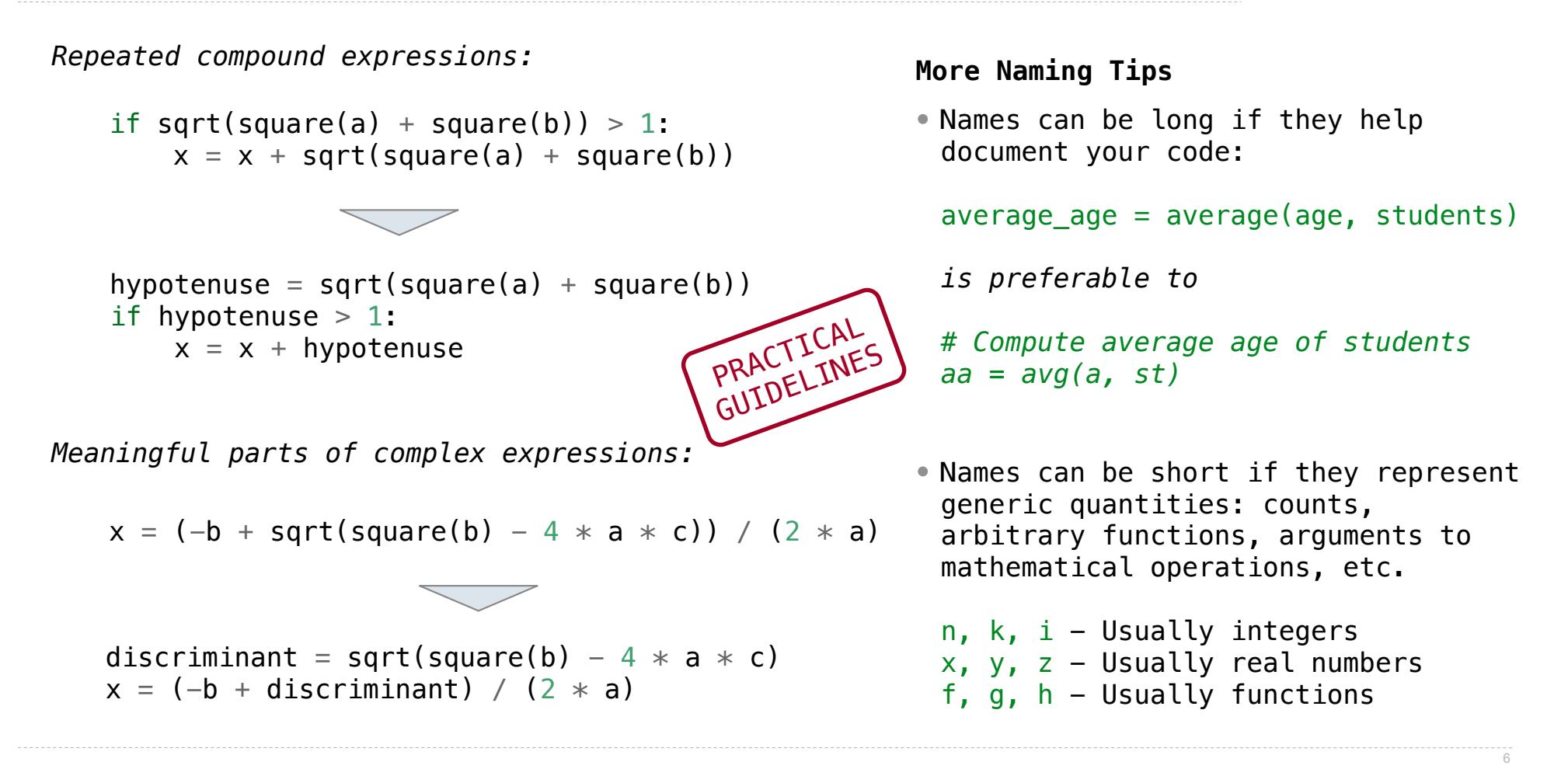

**Testing** 

8

Write the test of a function before you write the function.

Write the test of a function before you write the function.

*A test will clarify the domain, range, & behavior of a function.*

Write the test of a function before you write the function.

*A test will clarify the domain, range, & behavior of a function.*

8

*Tests can help identify tricky edge cases.*

Write the test of a function before you write the function.

*A test will clarify the domain, range, & behavior of a function.*

 $rac{1}{8}$ 

*Tests can help identify tricky edge cases.*

Develop incrementally and test each piece before moving on.

Write the test of a function before you write the function.

*A test will clarify the domain, range, & behavior of a function.*

 $\frac{1}{8}$ 

*Tests can help identify tricky edge cases.*

Develop incrementally and test each piece before moving on.

*You can't depend upon code that hasn't been tested.*

Write the test of a function before you write the function.

*A test will clarify the domain, range, & behavior of a function.*

8

*Tests can help identify tricky edge cases.*

Develop incrementally and test each piece before moving on.

*You can't depend upon code that hasn't been tested.*

*Run your old tests again after you make new changes.*

Write the test of a function before you write the function.

*A test will clarify the domain, range, & behavior of a function.*

8

*Tests can help identify tricky edge cases.*

Develop incrementally and test each piece before moving on.

*You can't depend upon code that hasn't been tested.*

*Run your old tests again after you make new changes.*

Run your code interactively.

Write the test of a function before you write the function.

*A test will clarify the domain, range, & behavior of a function.*

*Tests can help identify tricky edge cases.*

Develop incrementally and test each piece before moving on.

*You can't depend upon code that hasn't been tested.*

*Run your old tests again after you make new changes.*

Run your code interactively.

*Don't be afraid to experiment with a function after you write it.*

Write the test of a function before you write the function.

*A test will clarify the domain, range, & behavior of a function.*

*Tests can help identify tricky edge cases.*

Develop incrementally and test each piece before moving on.

*You can't depend upon code that hasn't been tested.*

*Run your old tests again after you make new changes.*

Run your code interactively.

*Don't be afraid to experiment with a function after you write it.*

*Interactive sessions can become doctests. Just copy and paste.*

Write the test of a function before you write the function.

*A test will clarify the domain, range, & behavior of a function.*

*Tests can help identify tricky edge cases.*

Develop incrementally and test each piece before moving on.

*You can't depend upon code that hasn't been tested.*

*Run your old tests again after you make new changes.*

Run your code interactively.

*Don't be afraid to experiment with a function after you write it.*

*Interactive sessions can become doctests. Just copy and paste.* (Demo)

**Decorators** 

(demo)

(demo)

@trace1 def triple(x): return 3 \* x

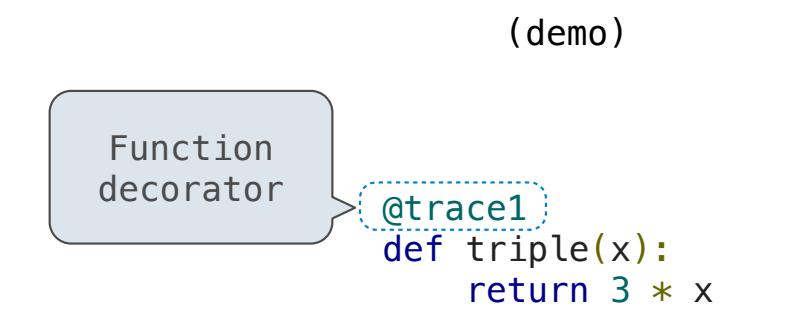

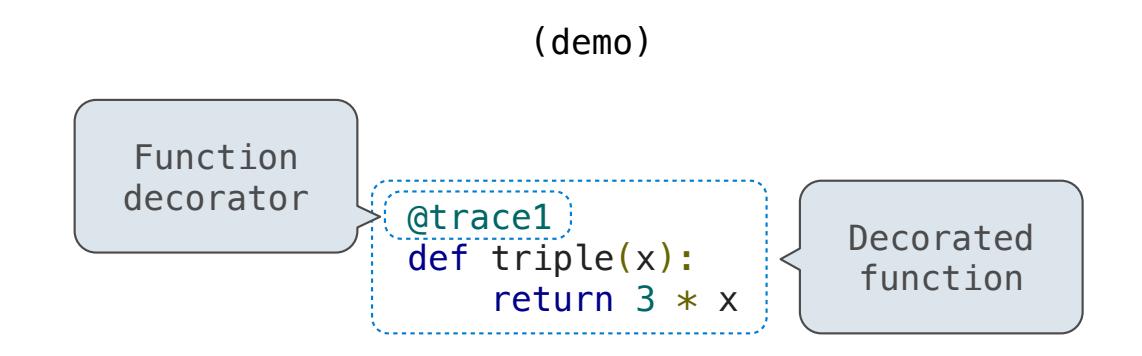

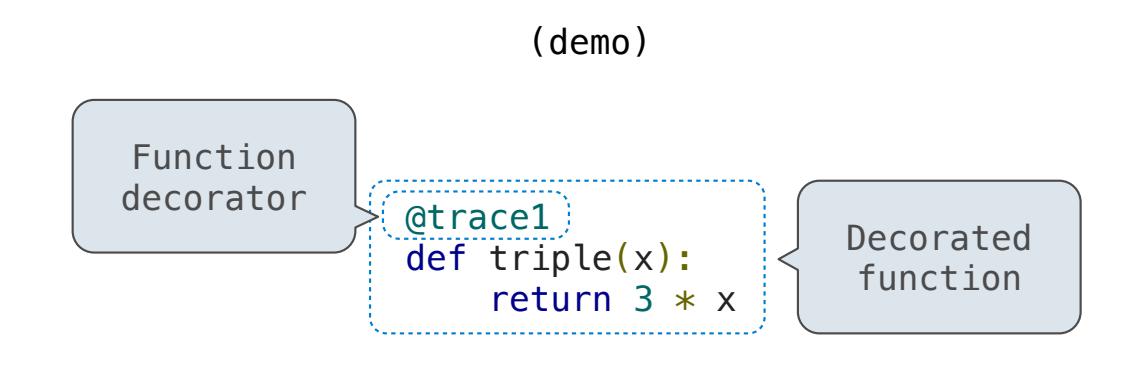

*is identical to*

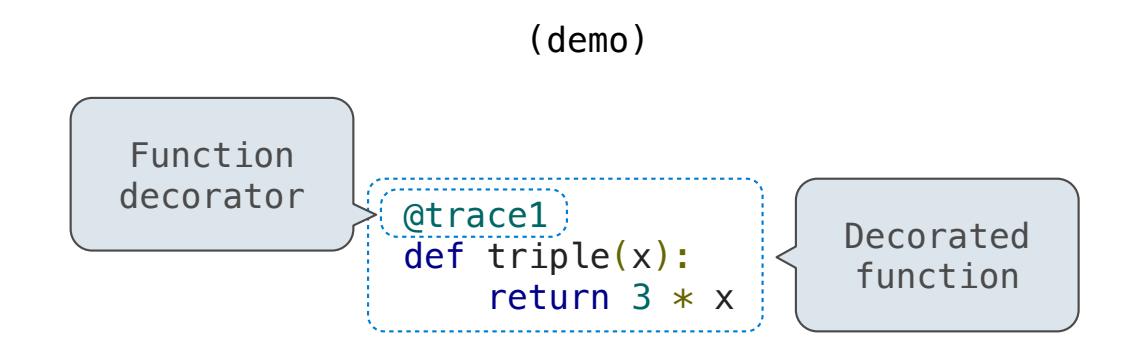

*is identical to*

def triple(x): return  $3 * x$ triple = trace1(triple)

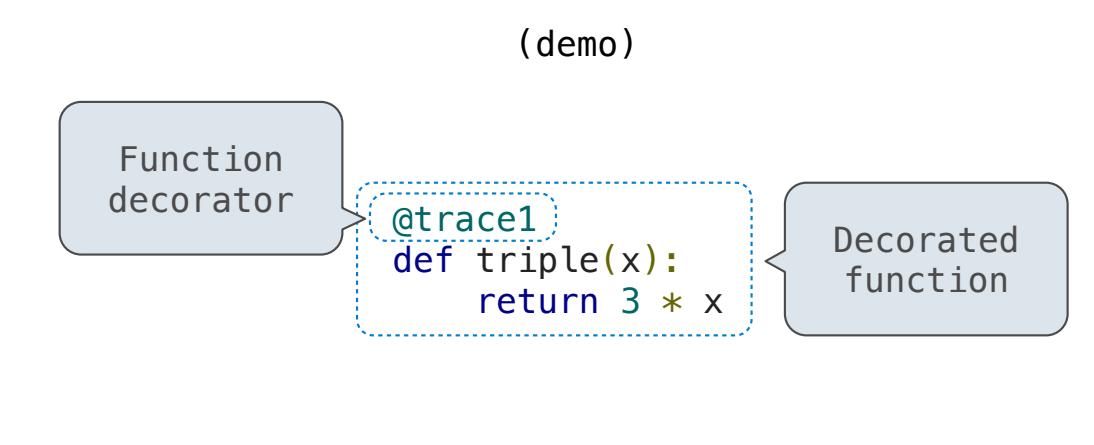

*is identical to*

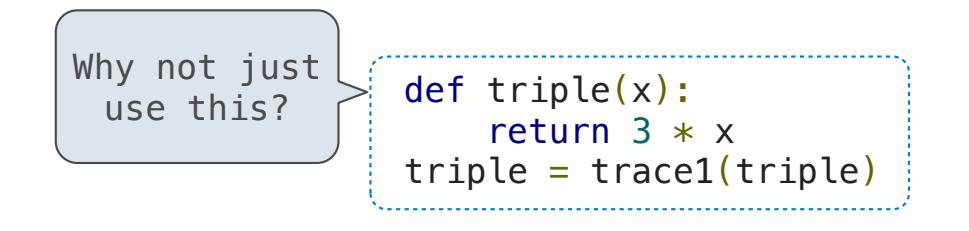

Review

What Would Python Print?

What Would Python Print?

The print function returns None. It also displays its arguments (separated by spaces) when it is called.

What Would Python Print?

The print function returns None. It also displays its arguments (separated by spaces) when it is called.

from operator import add, mul def square(x): return mul(x,  $x$ )
The print function returns None. It also displays its arguments (separated by spaces) when it is called.

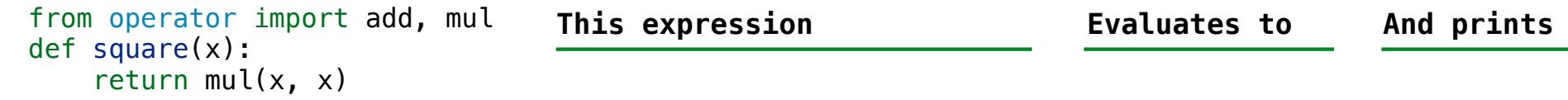

 $-12$ 

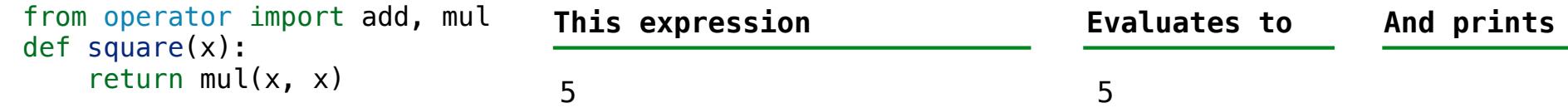

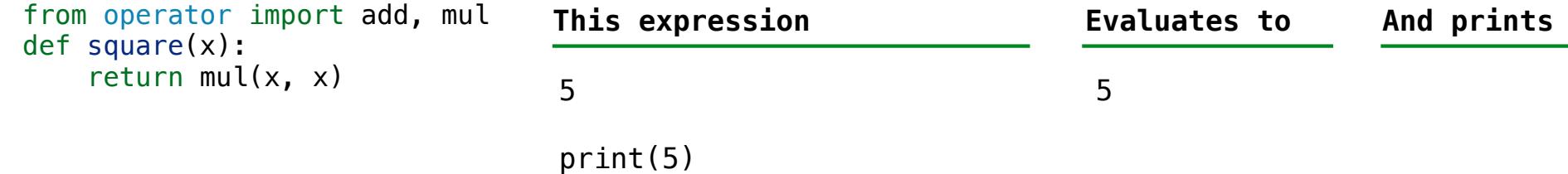

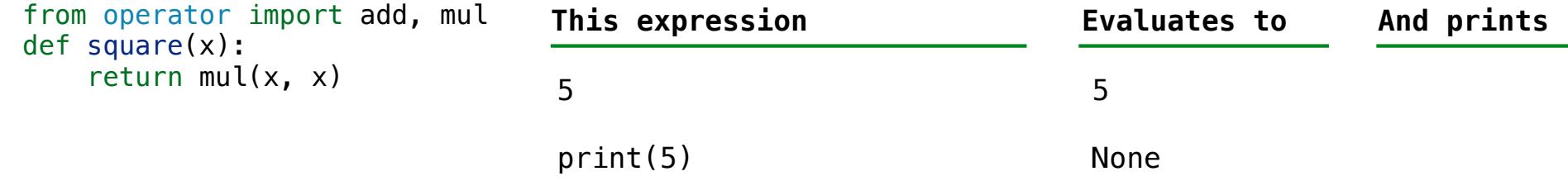

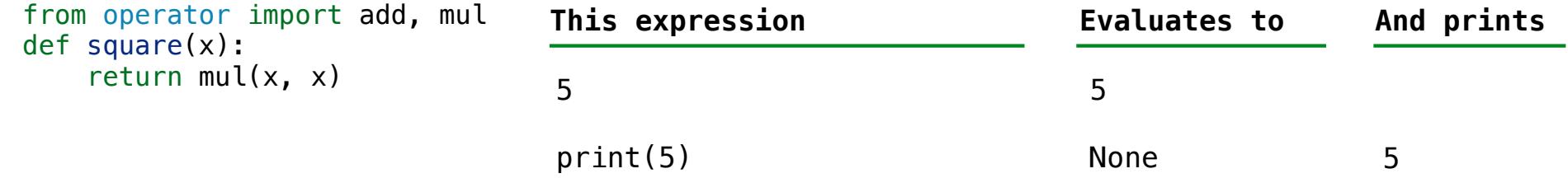

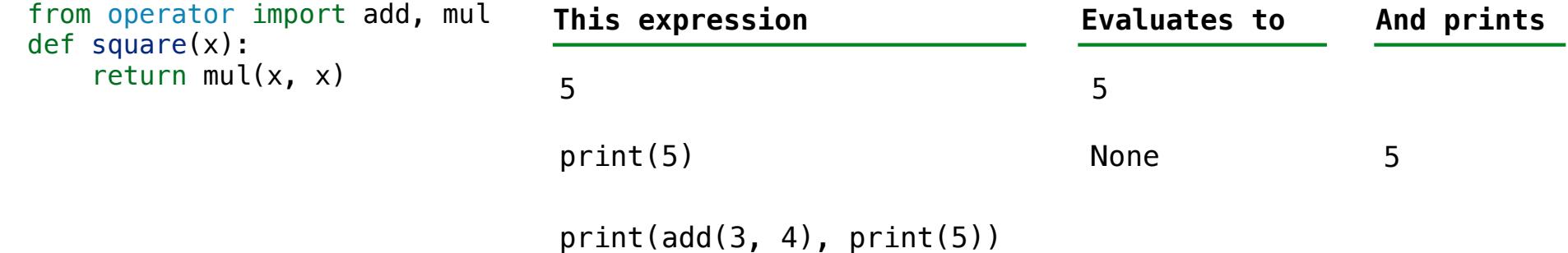

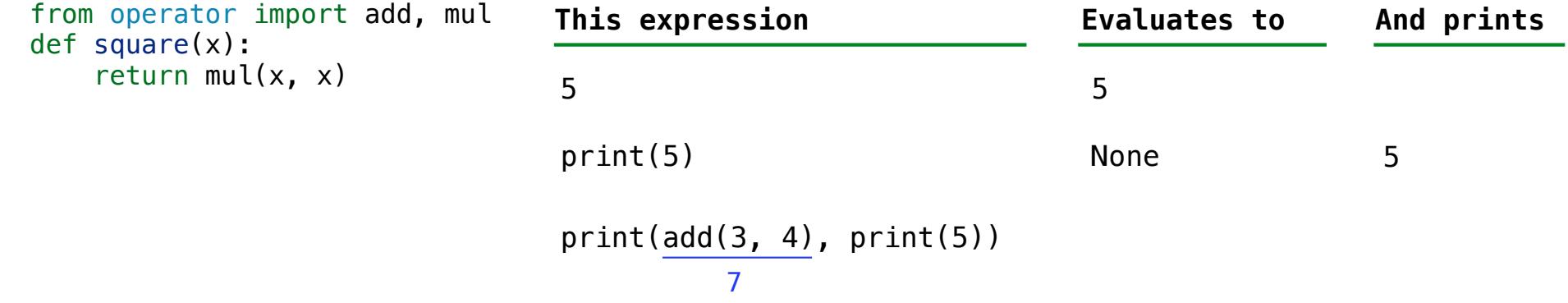

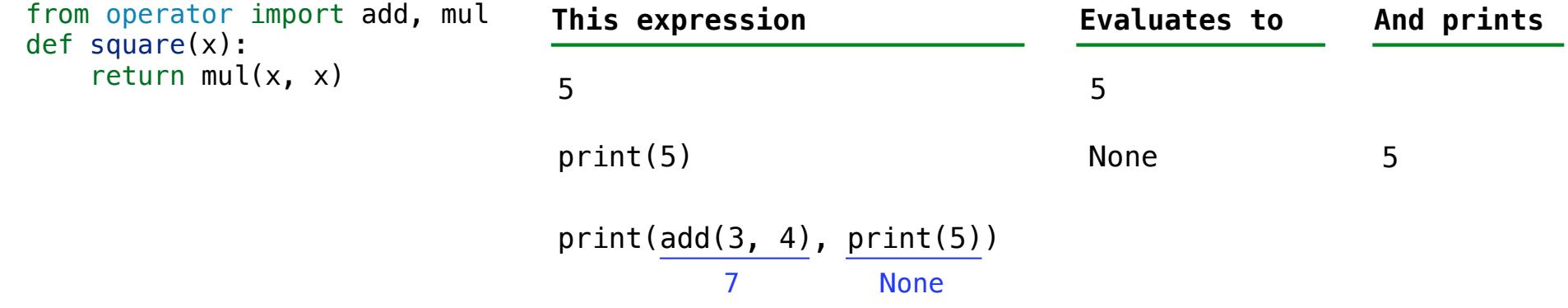

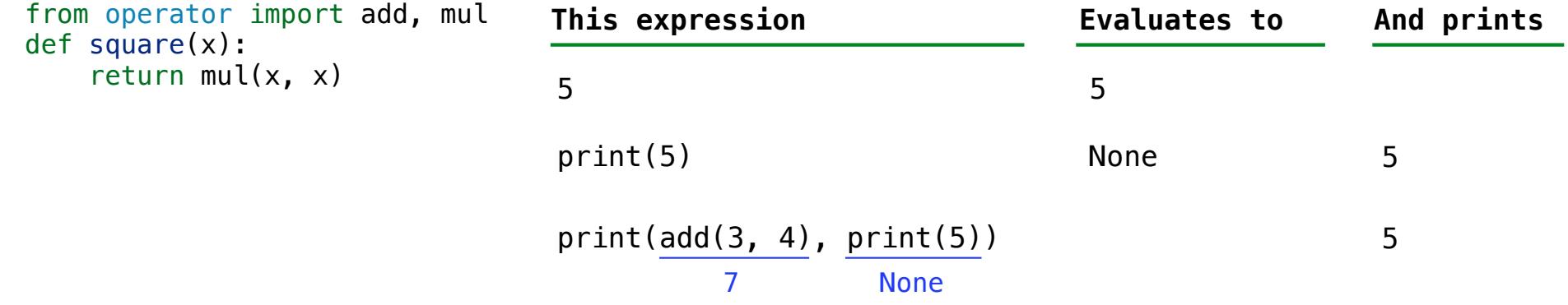

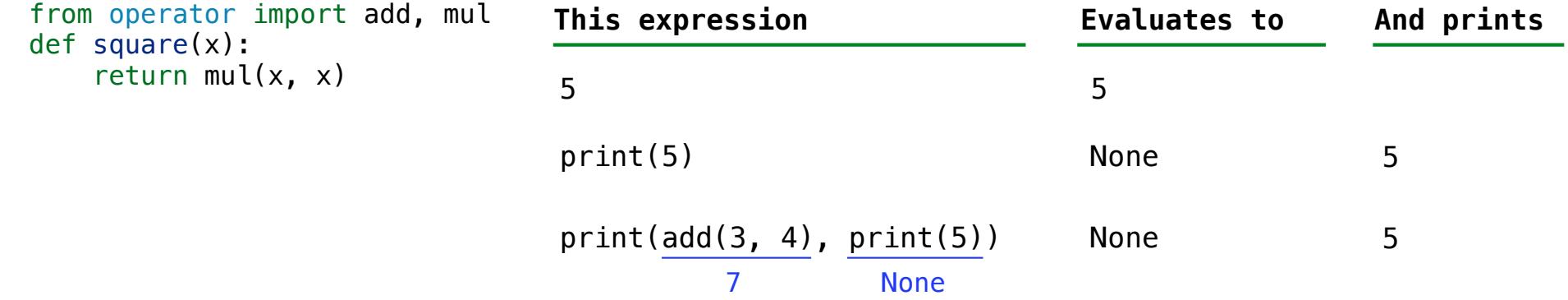

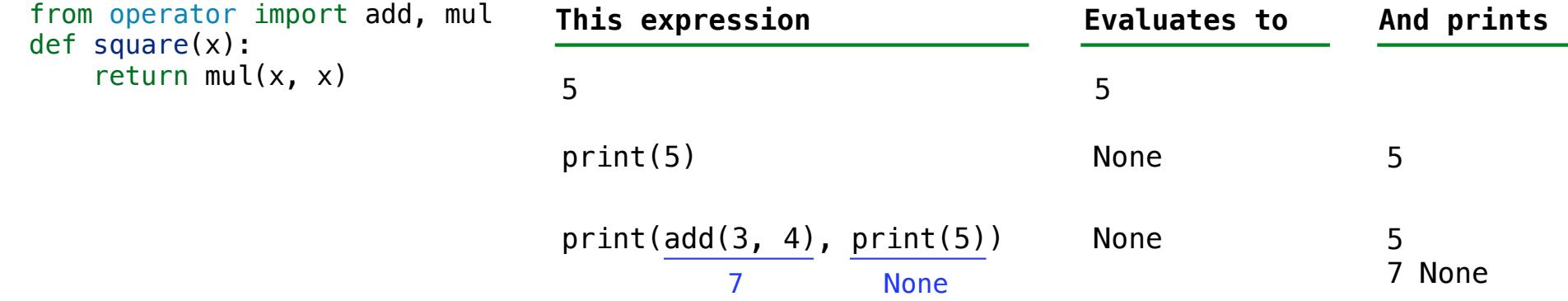

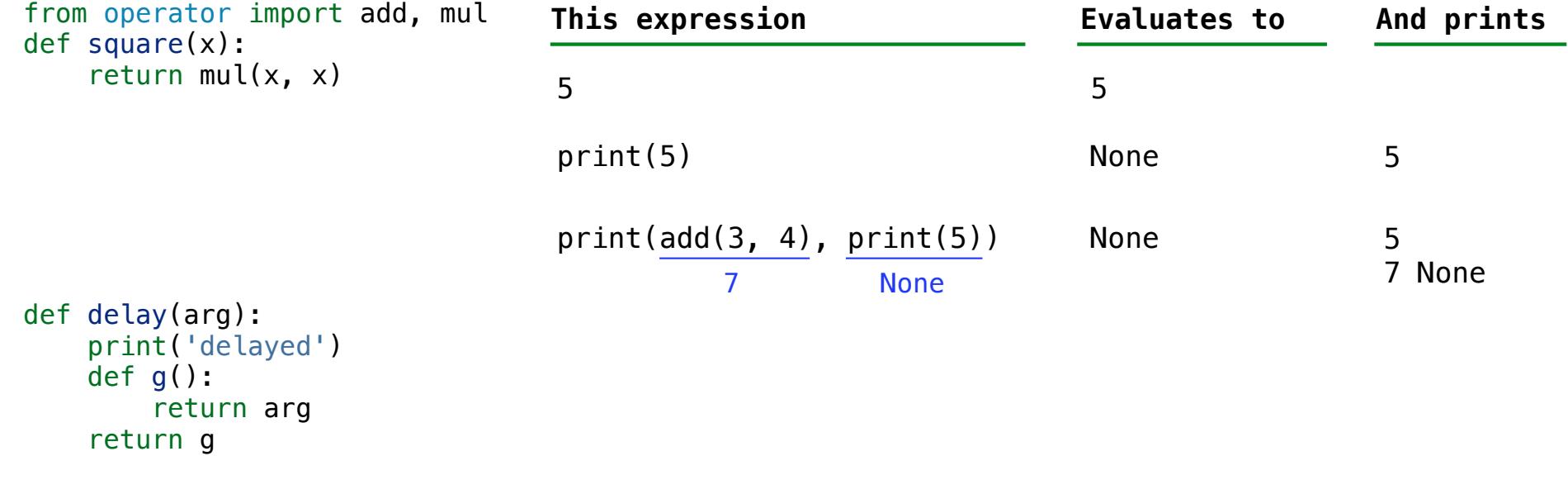

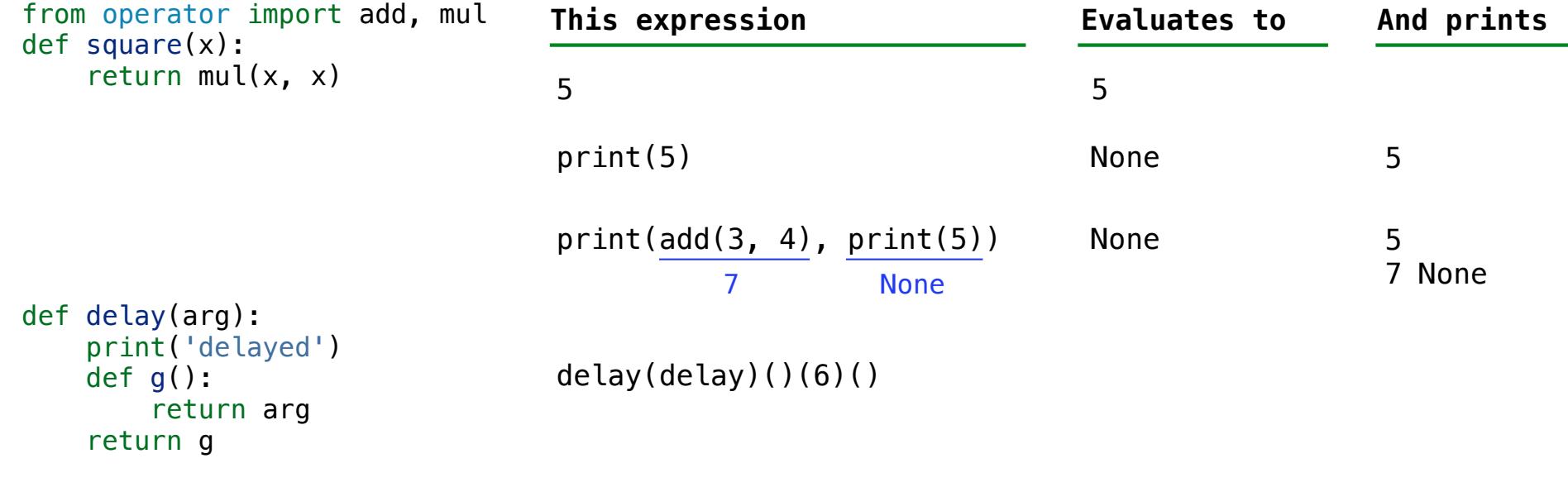

The print function returns None. It also displays its arguments (separated by spaces) when it is called.

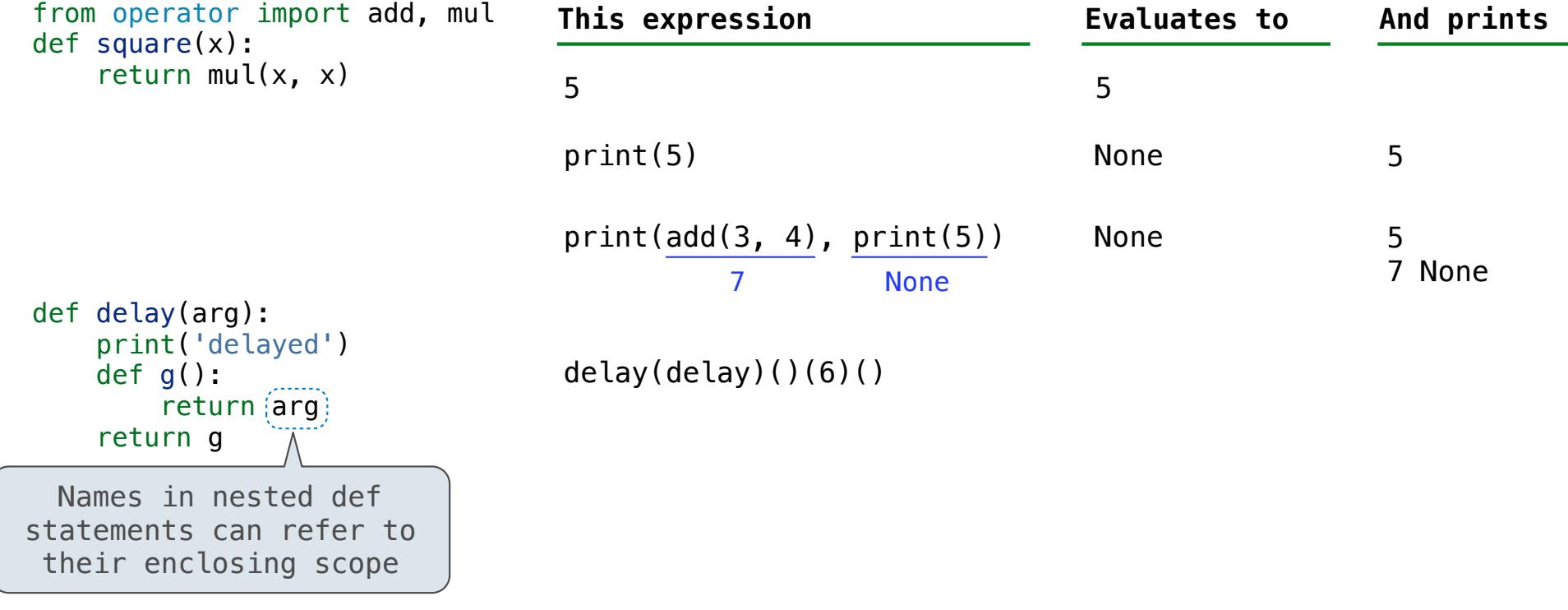

 $\frac{1}{12}$ 

The print function returns None. It also displays its arguments (separated by spaces) when it is called.

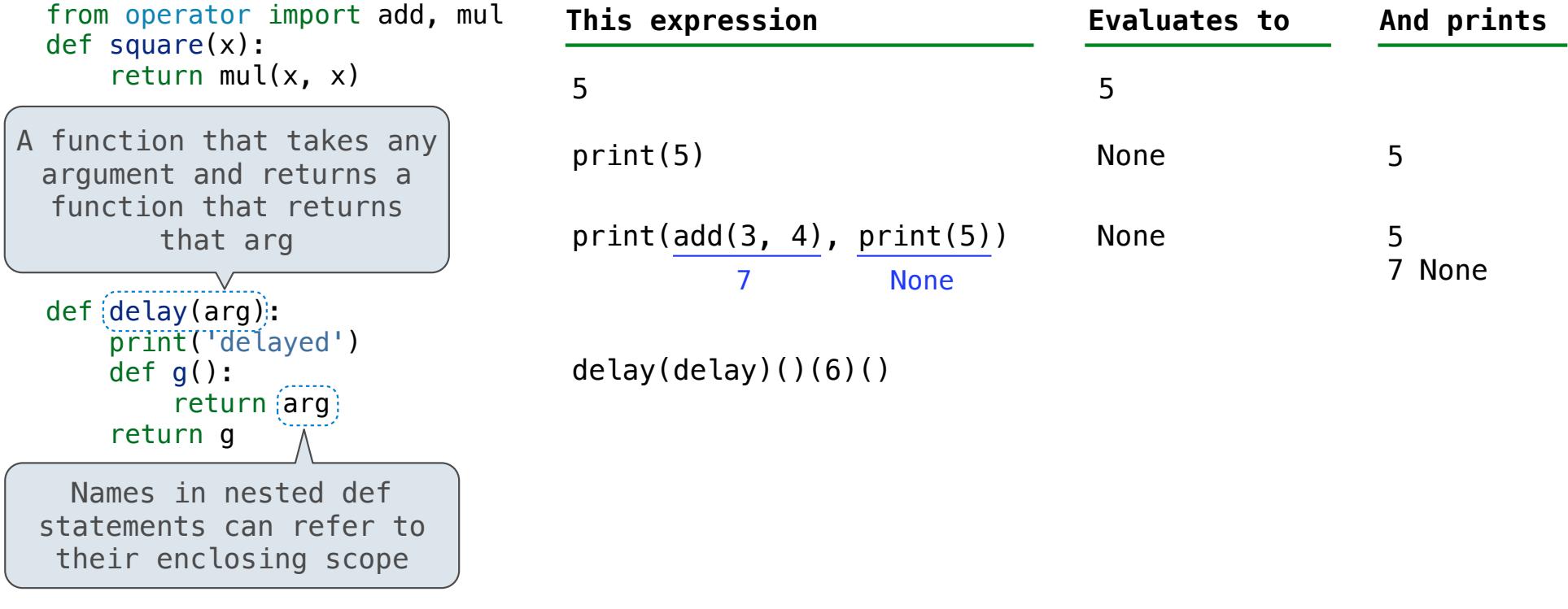

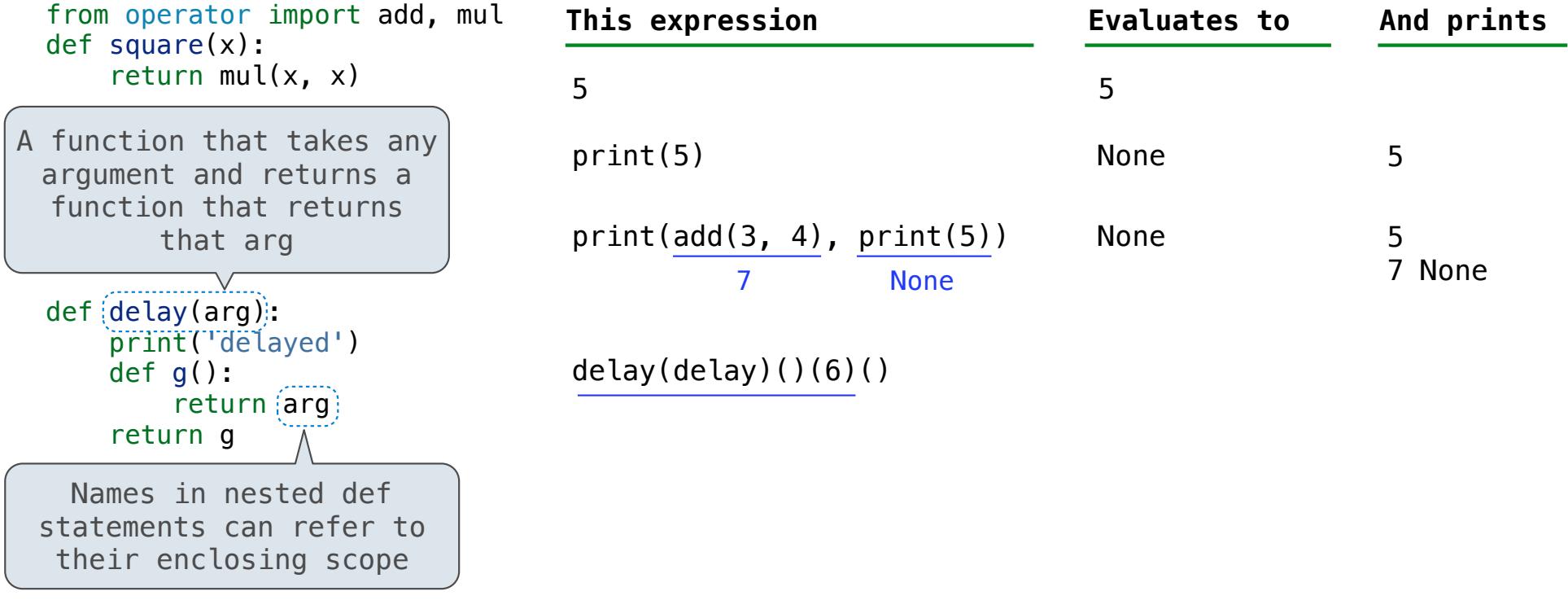

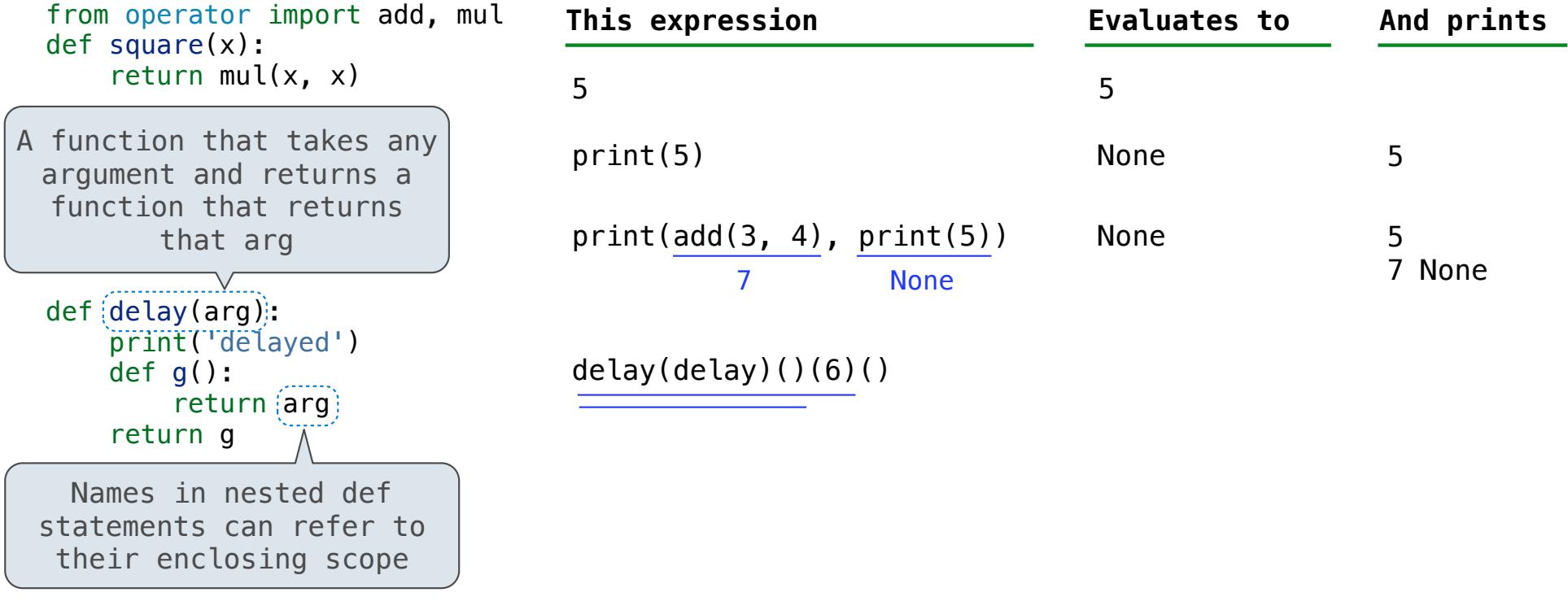

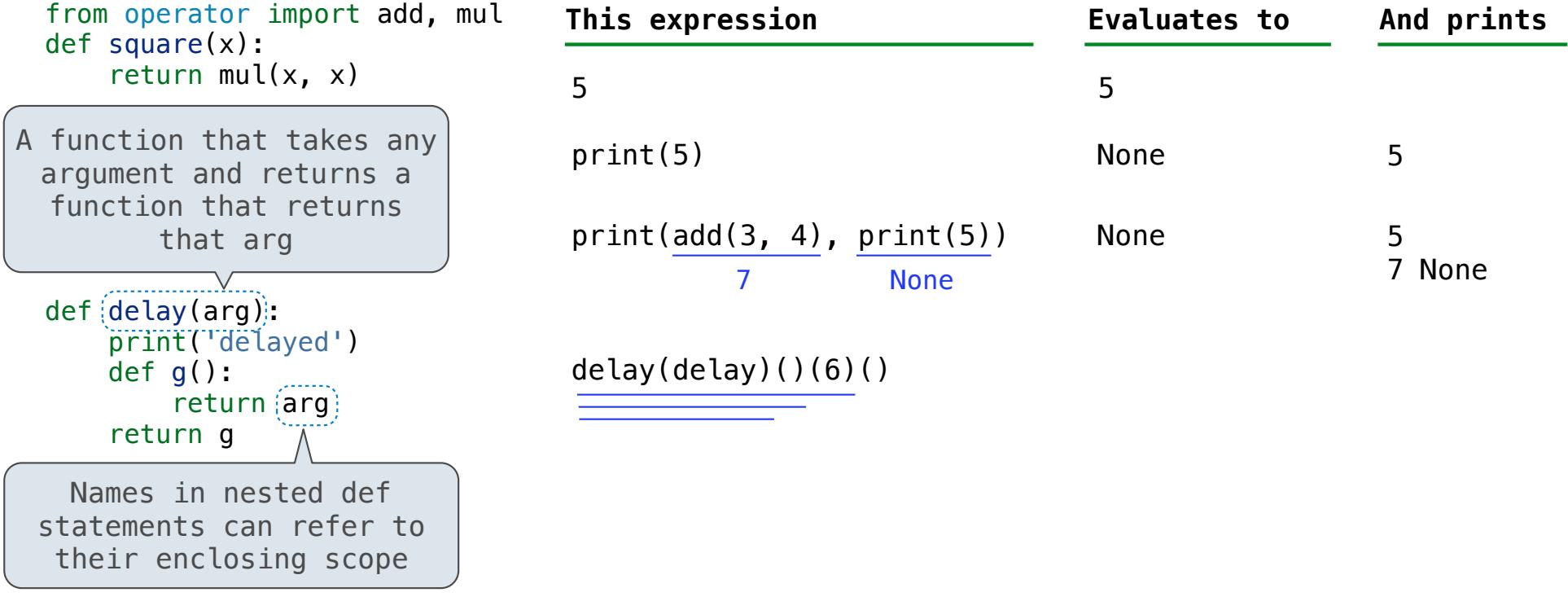

The print function returns None. It also displays its arguments (separated by spaces) when it is called.

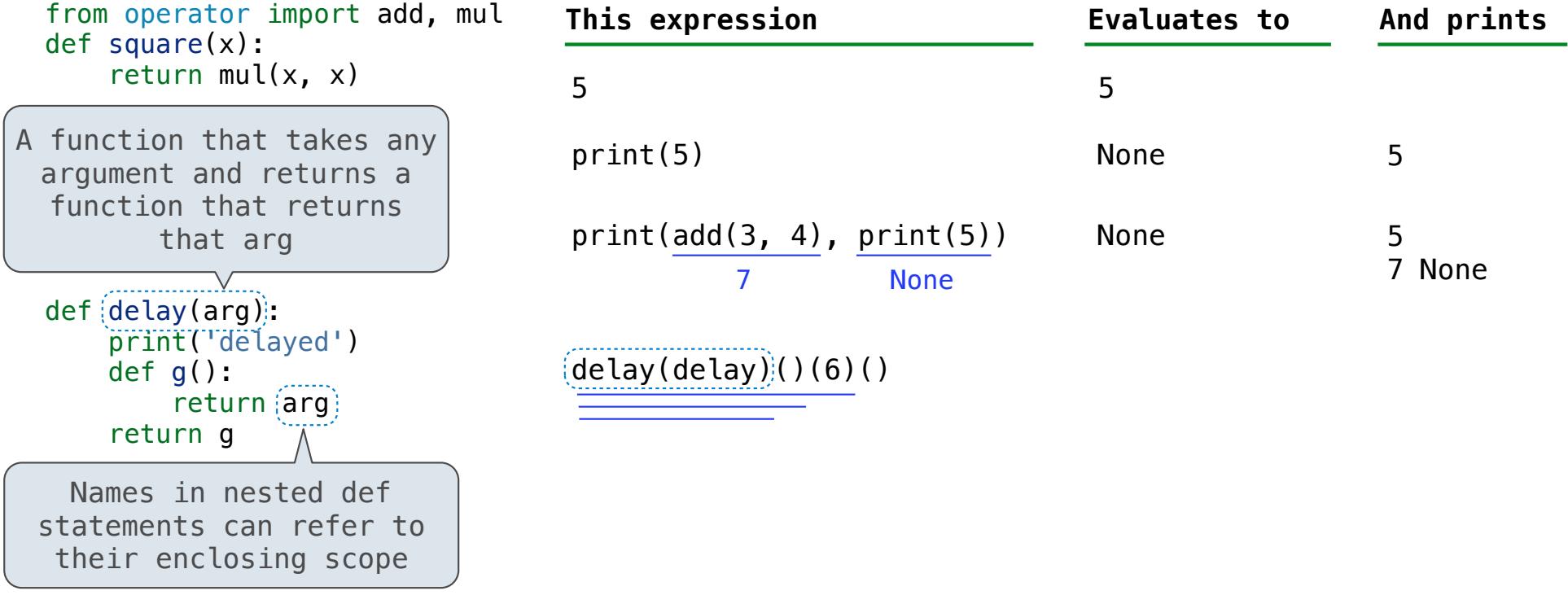

The print function returns None. It also displays its arguments (separated by spaces) when it is called.

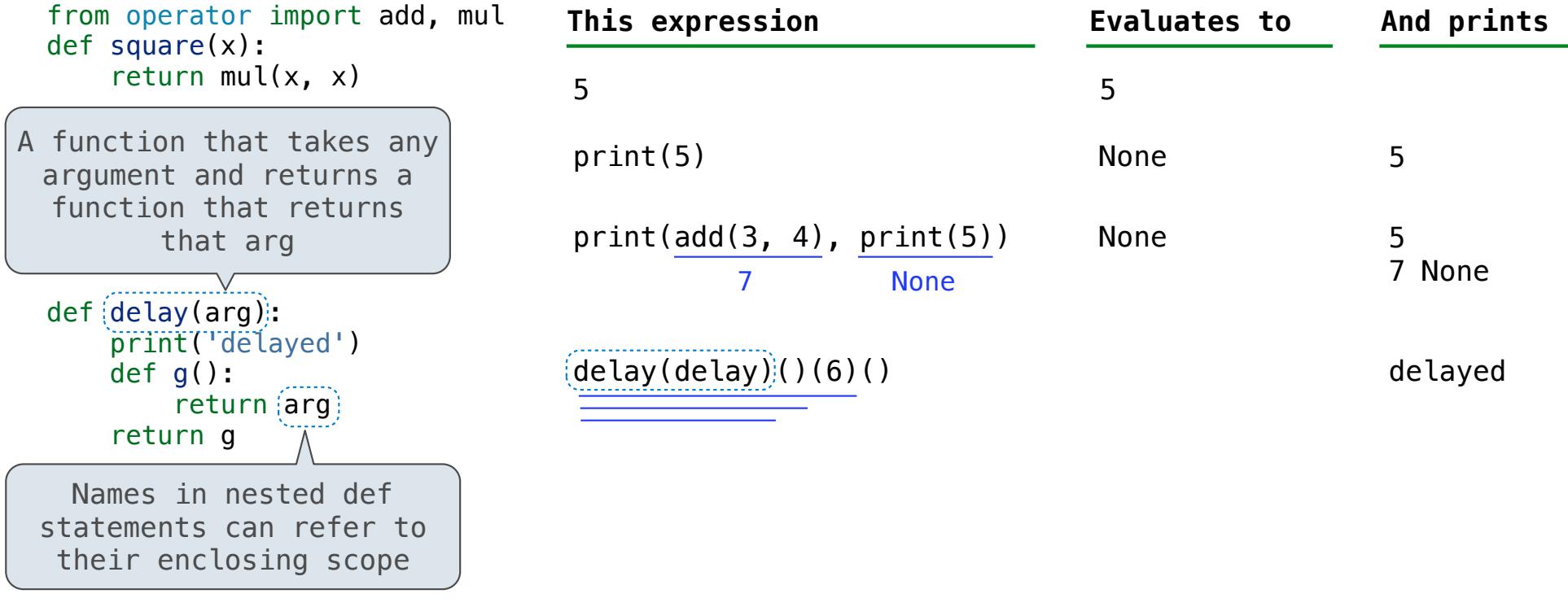

 $-12$ 

The print function returns None. It also displays its arguments (separated by spaces) when it is called.

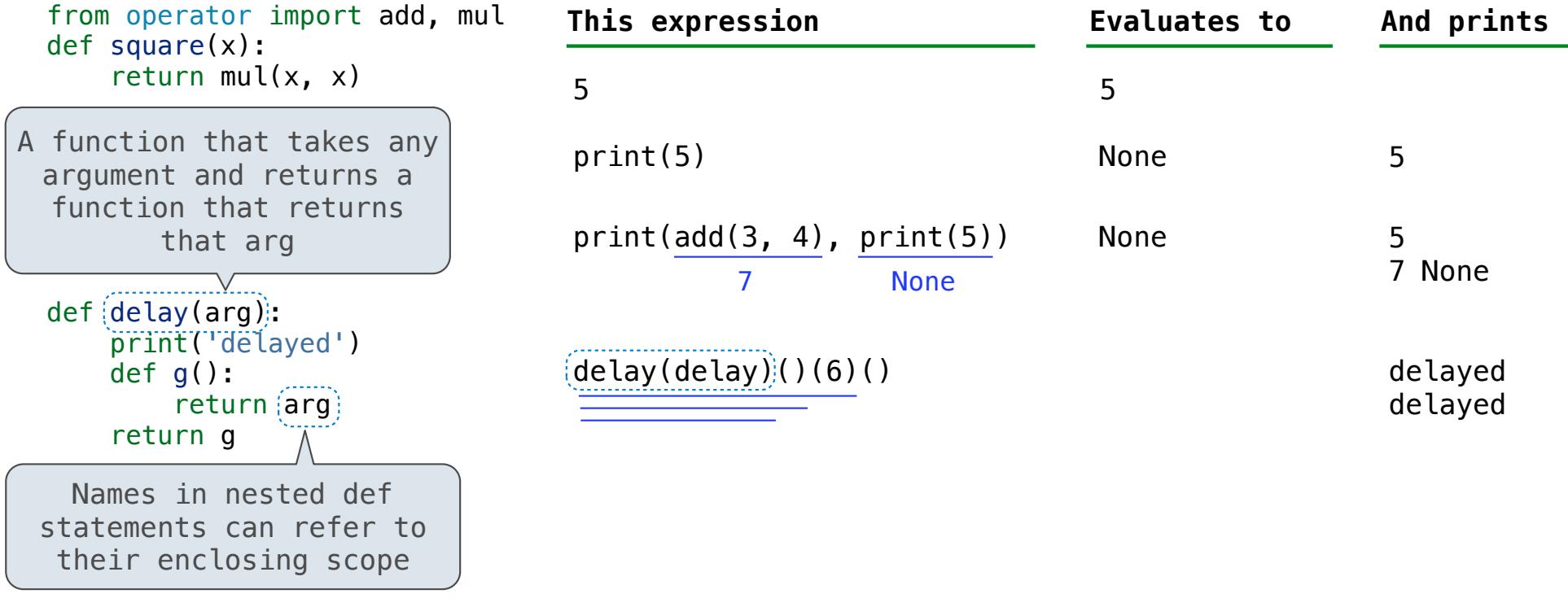

 $-12$ 

The print function returns None. It also displays its arguments (separated by spaces) when it is called.

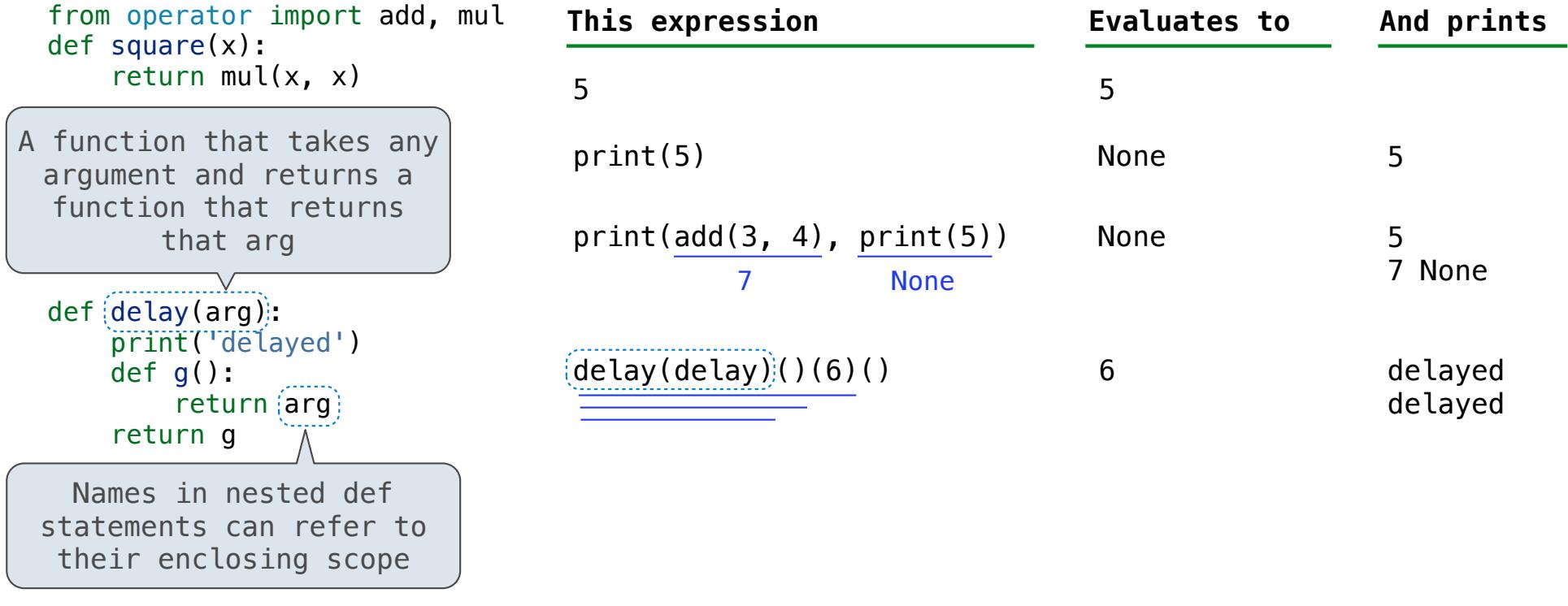

The print function returns None. It also displays its arguments (separated by spaces) when it is called.

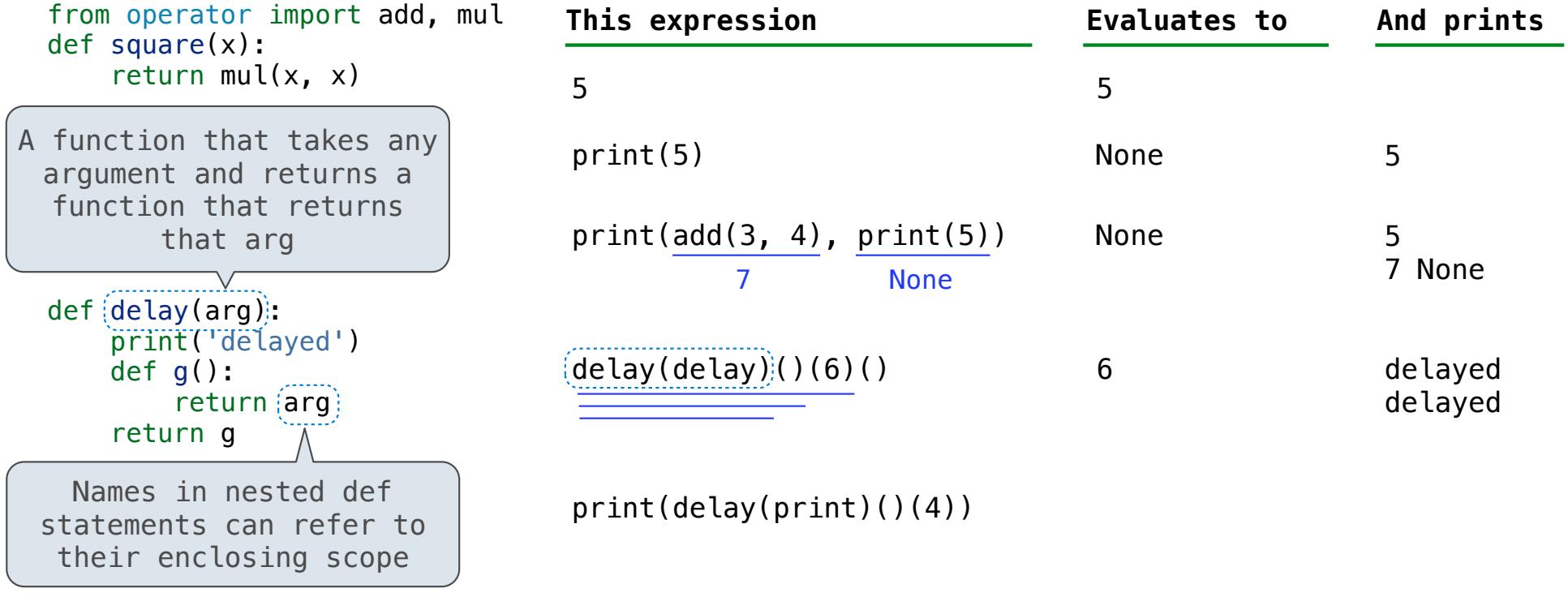

The print function returns None. It also displays its arguments (separated by spaces) when it is called.

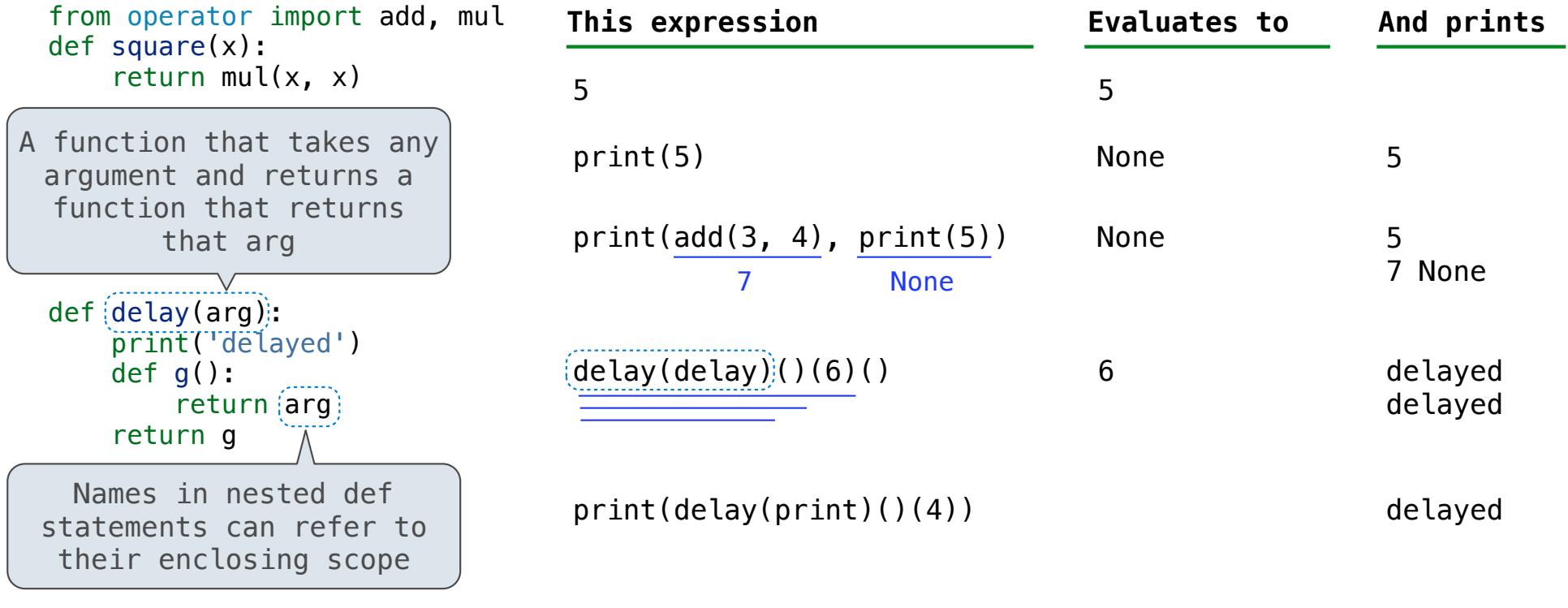

The print function returns None. It also displays its arguments (separated by spaces) when it is called.

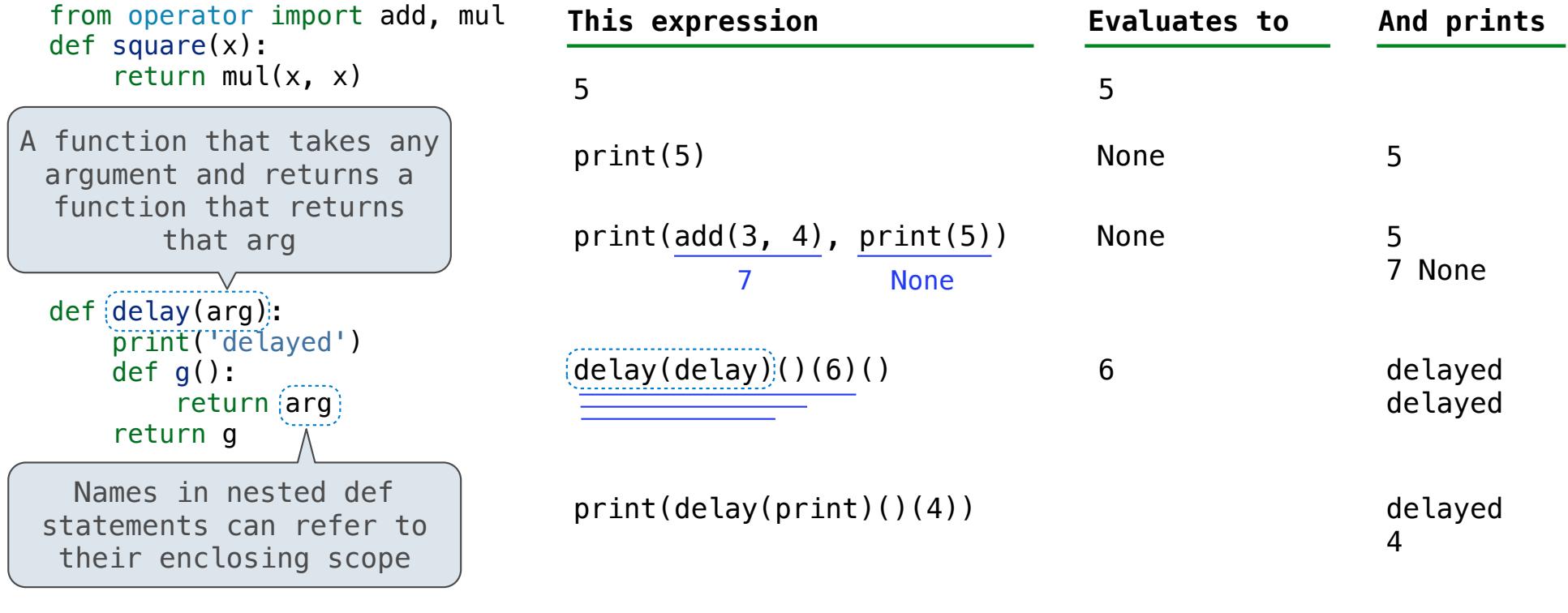

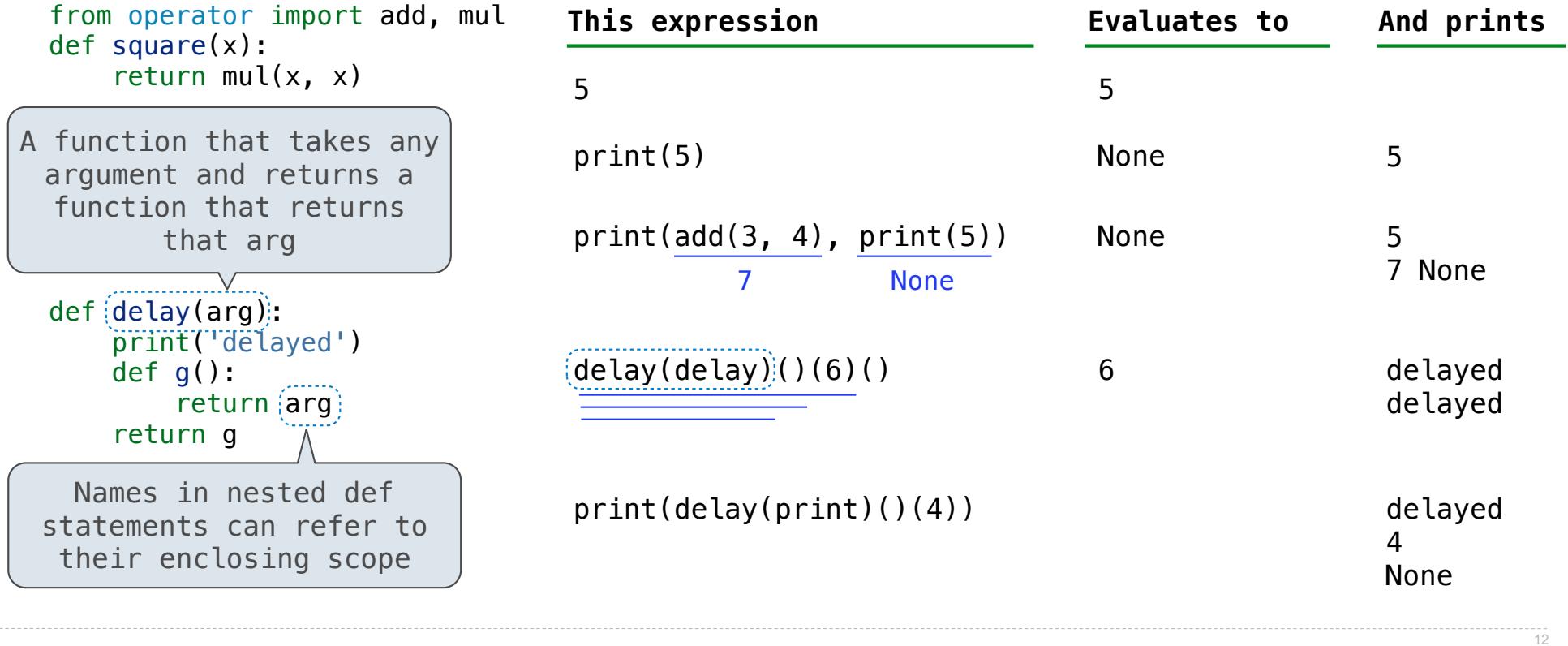

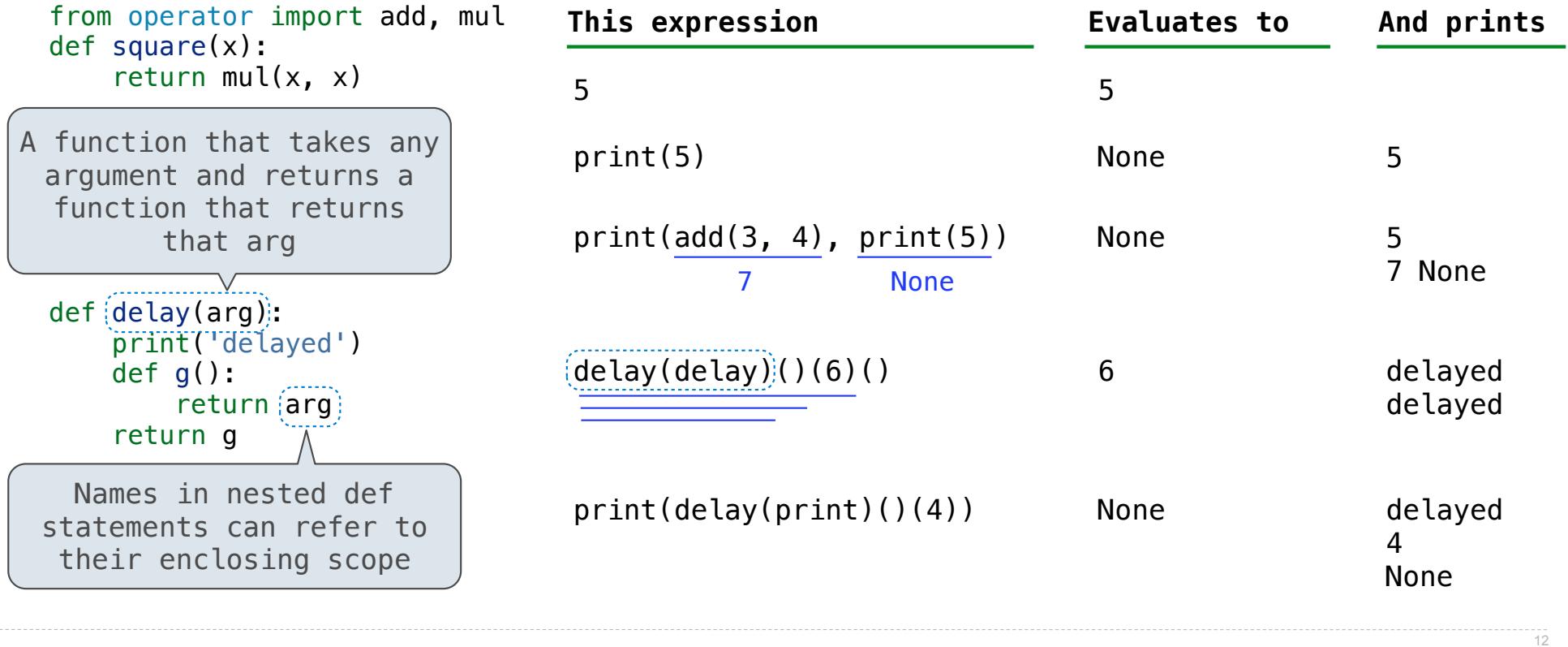

The print function returns None. It also displays its arguments (separated by spaces) when it is called.

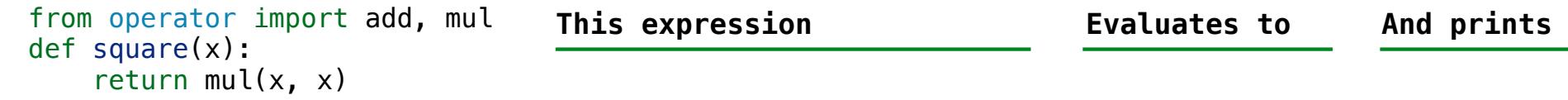

The print function returns None. It also displays its arguments (separated by spaces) when it is called.

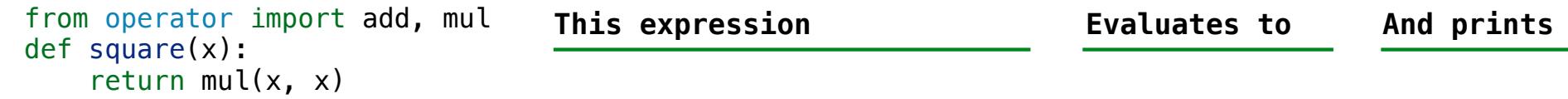

```
def pirate(arggg):
print('matey')
   def plunder(arggg):
       return arggg
   return plunder
```
The print function returns None. It also displays its arguments (separated by spaces) when it is called.

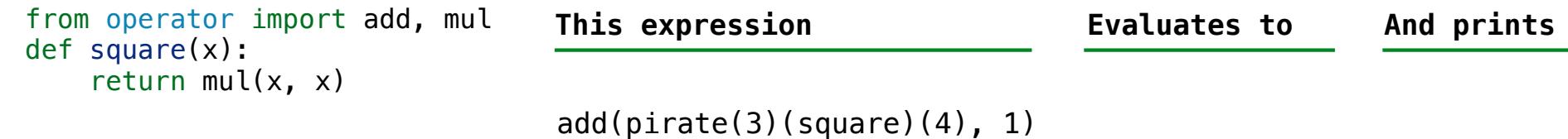

def pirate(arggg): print('matey') def plunder(arggg): return arggg return plunder

The print function returns None. It also displays its arguments (separated by spaces) when it is called.

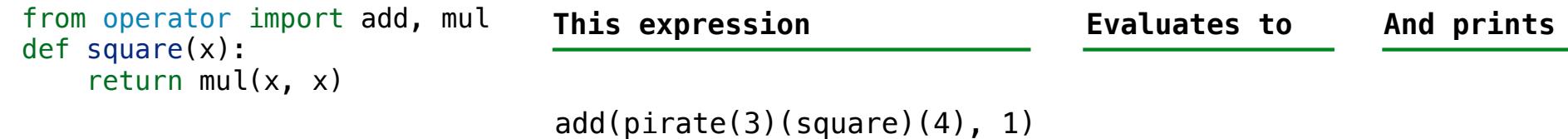

```
def pirate(arggg):
    print('matey')
    def plunder(arggg):
        return arggg
    return plunder
```
A name evaluates to the value bound to that name in the earliest frame of the current environment in which that name is found.

 $\frac{1}{13}$ 

The print function returns None. It also displays its arguments (separated by spaces) when it is called.

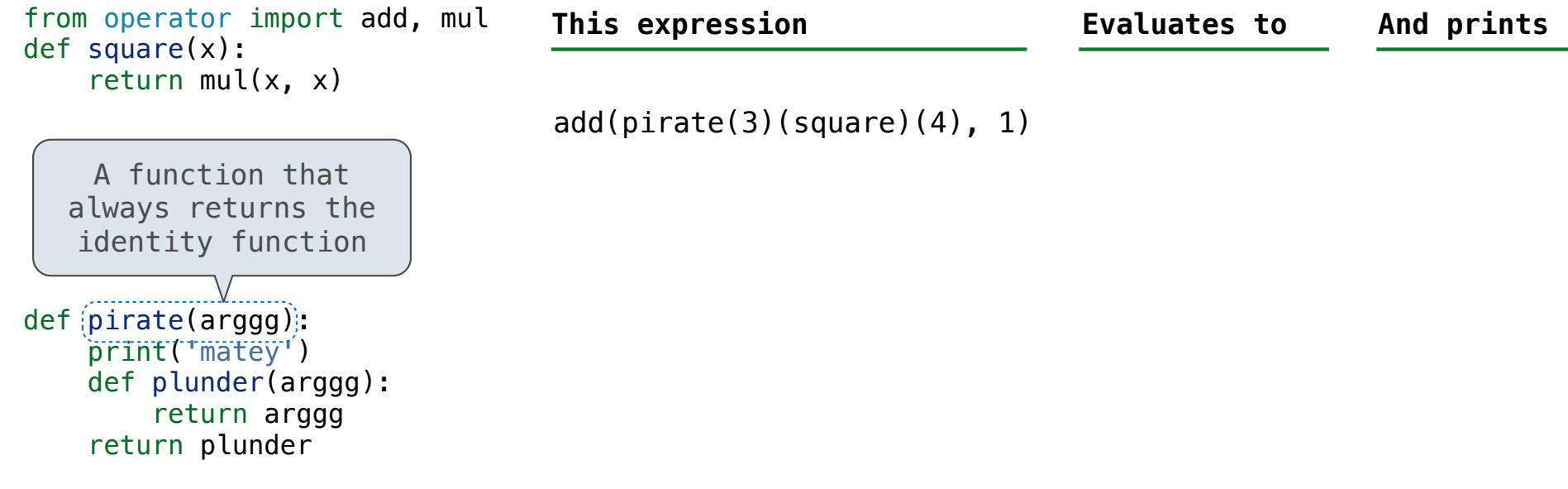

A name evaluates to the value bound to that name in the earliest frame of the current environment in which that name is found.

 $\frac{1}{13}$ 

The print function returns None. It also displays its arguments (separated by spaces) when it is called.

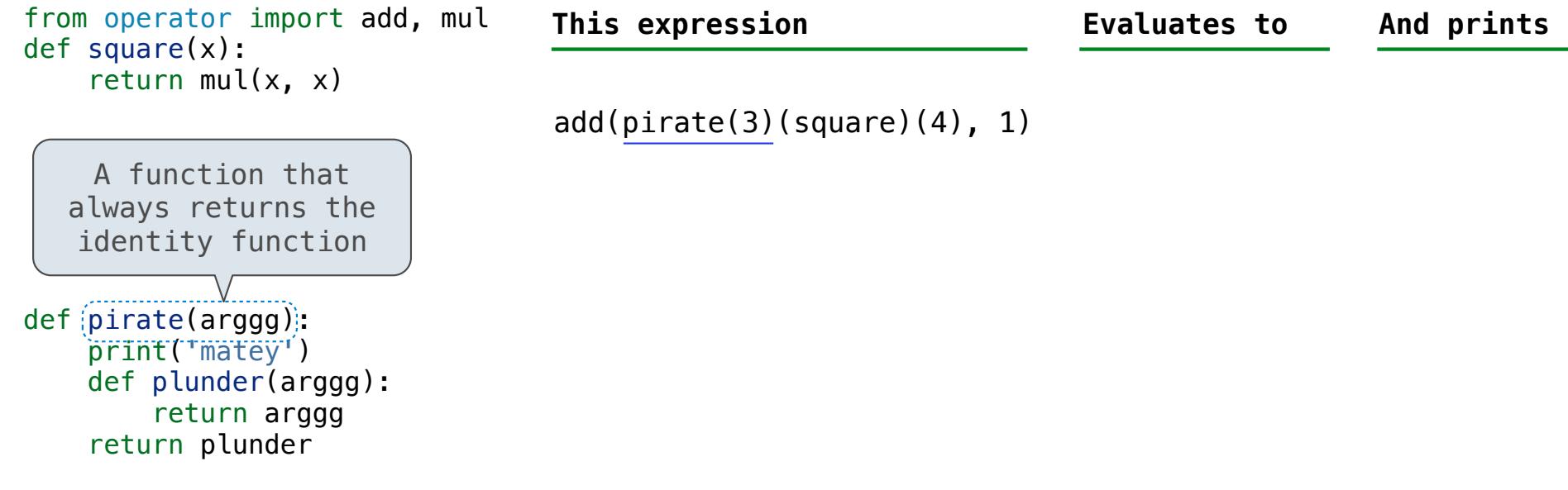

A name evaluates to the value bound to that name in the earliest frame of the current environment in which that name is found.

The print function returns None. It also displays its arguments (separated by spaces) when it is called.

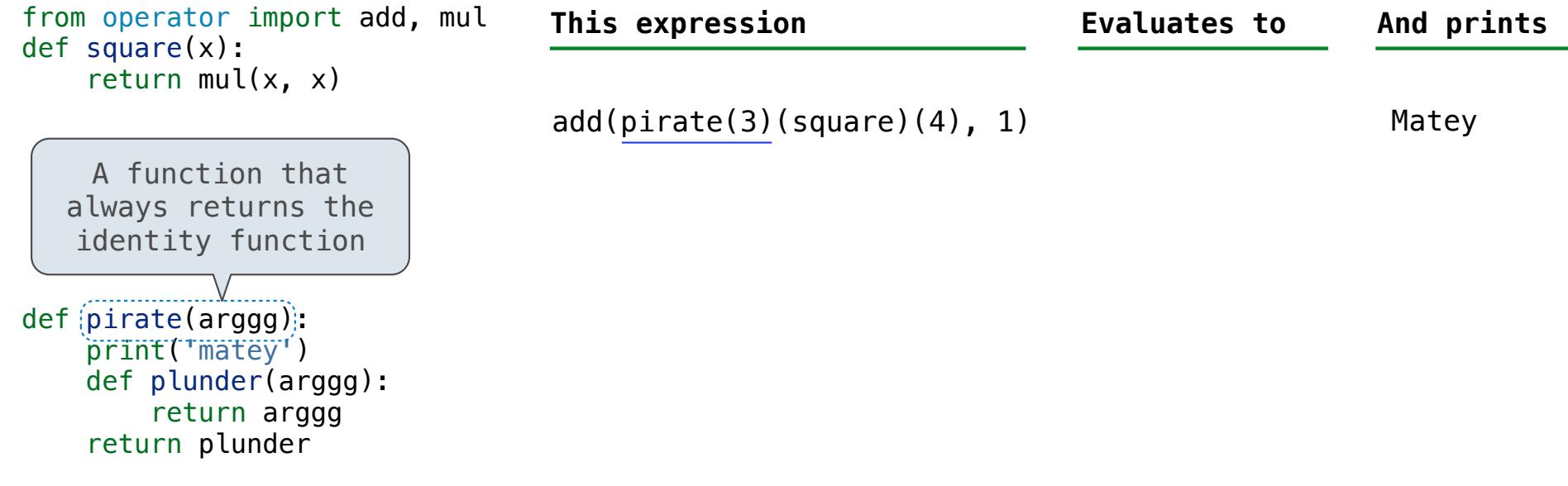

A name evaluates to the value bound to that name in the earliest frame of the current environment in which that name is found.

Example: http://goo.gl/NdrVqr

 $\begin{array}{c} \overline{13} \\ \overline{13} \end{array}$ 

The print function returns None. It also displays its arguments (separated by spaces) when it is called.

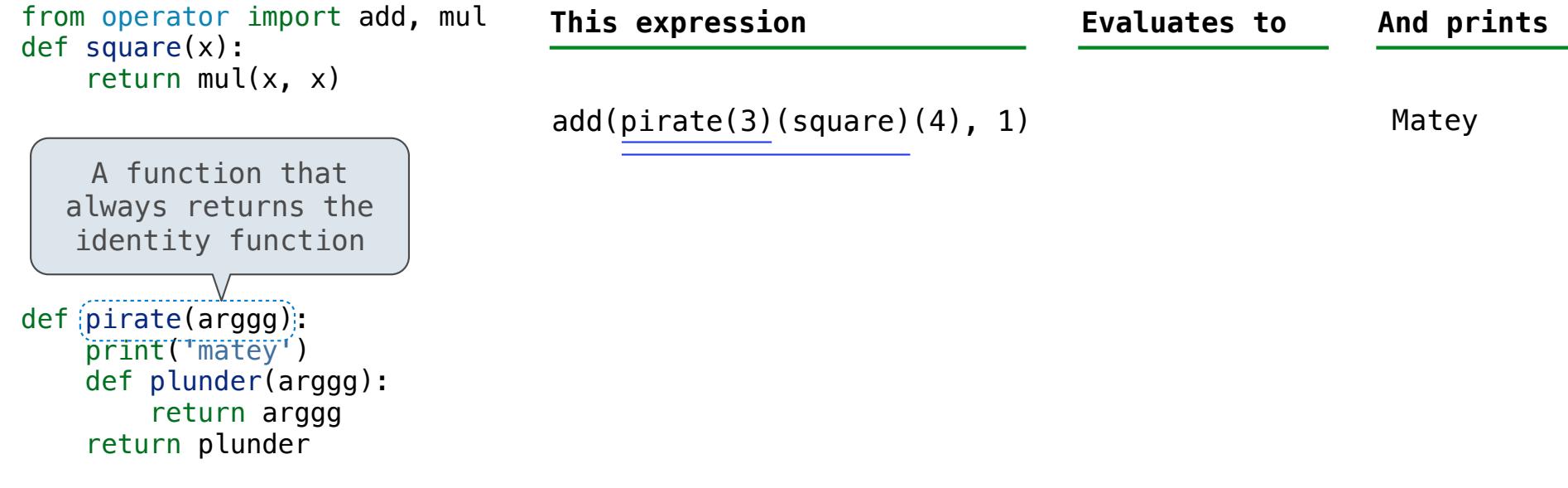

A name evaluates to the value bound to that name in the earliest frame of the current environment in which that name is found.

 $\frac{1}{13}$ 

The print function returns None. It also displays its arguments (separated by spaces) when it is called.

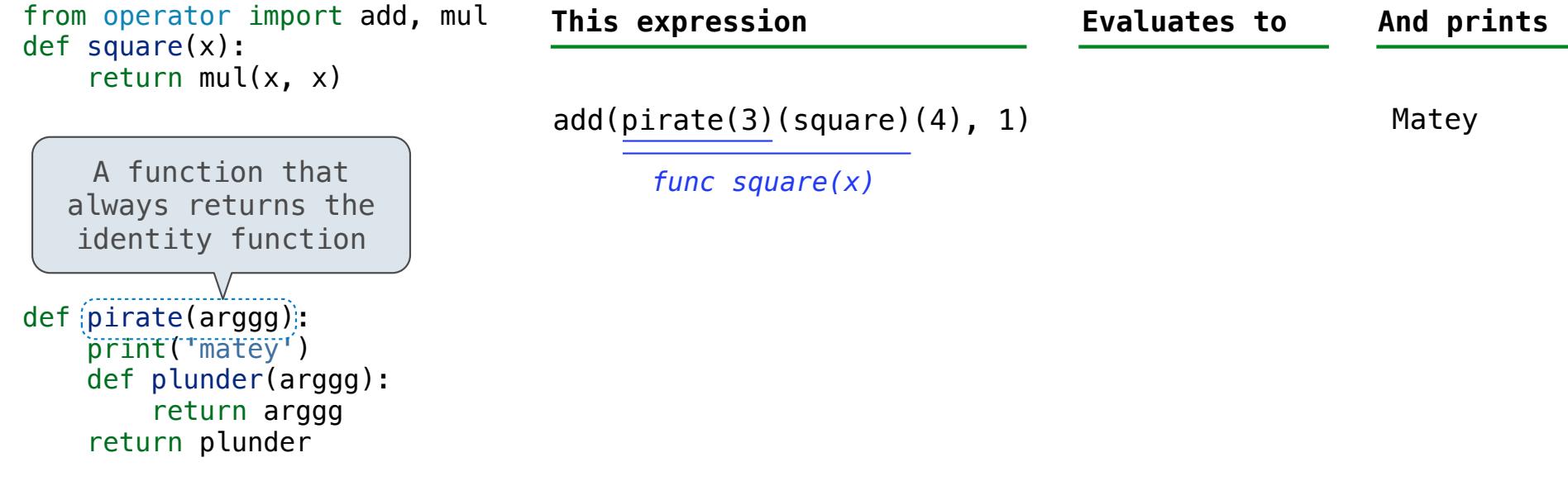

A name evaluates to the value bound to that name in the earliest frame of the current environment in which that name is found.

Example: http://goo.gl/NdrVqr

 $\frac{1}{13}$
The print function returns None. It also displays its arguments (separated by spaces) when it is called.

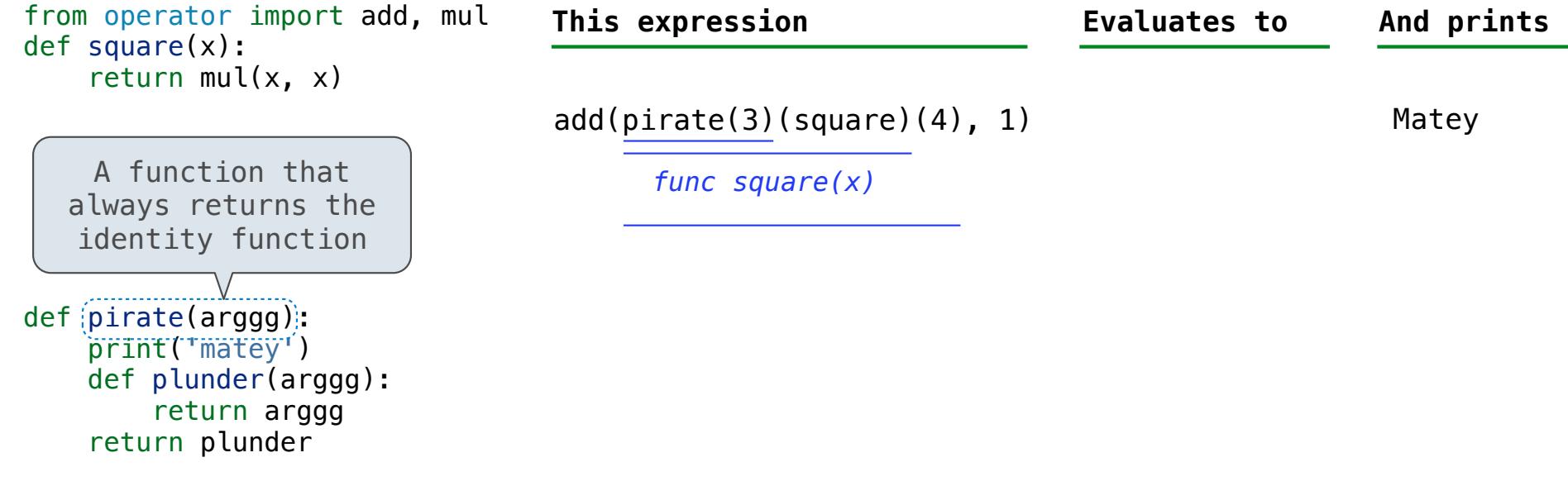

A name evaluates to the value bound to that name in the earliest frame of the current environment in which that name is found.

Example: http://goo.gl/NdrVqr

The print function returns None. It also displays its arguments (separated by spaces) when it is called.

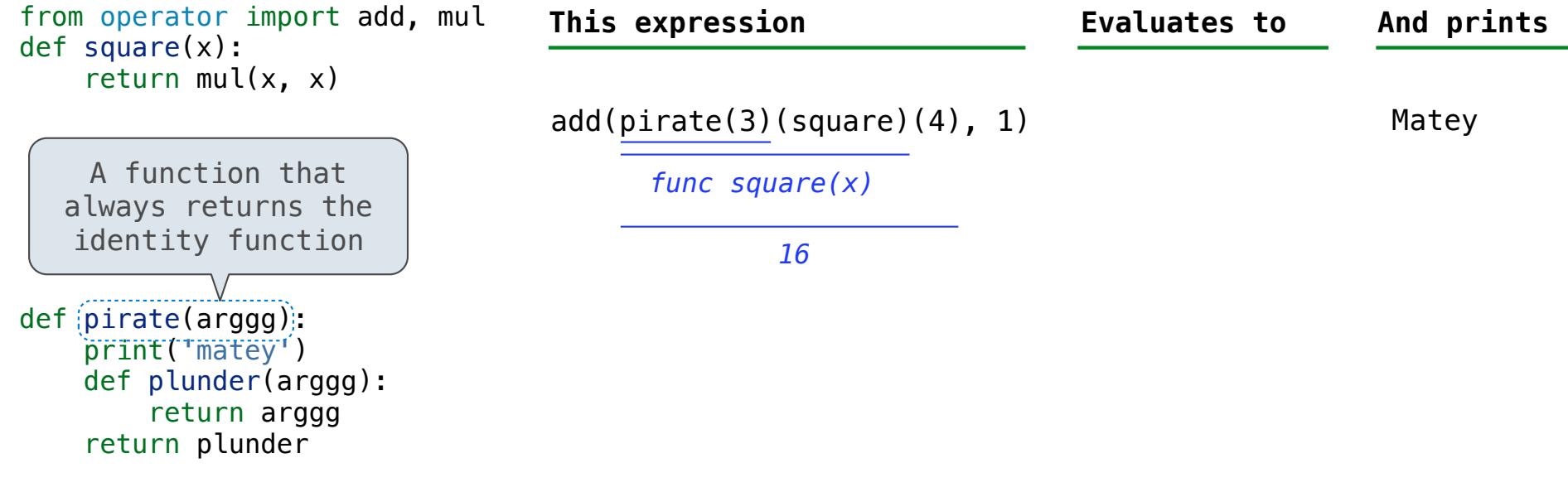

A name evaluates to the value bound to that name in the earliest frame of the current environment in which that name is found.

Example: http://goo.gl/NdrVqr

The print function returns None. It also displays its arguments (separated by spaces) when it is called.

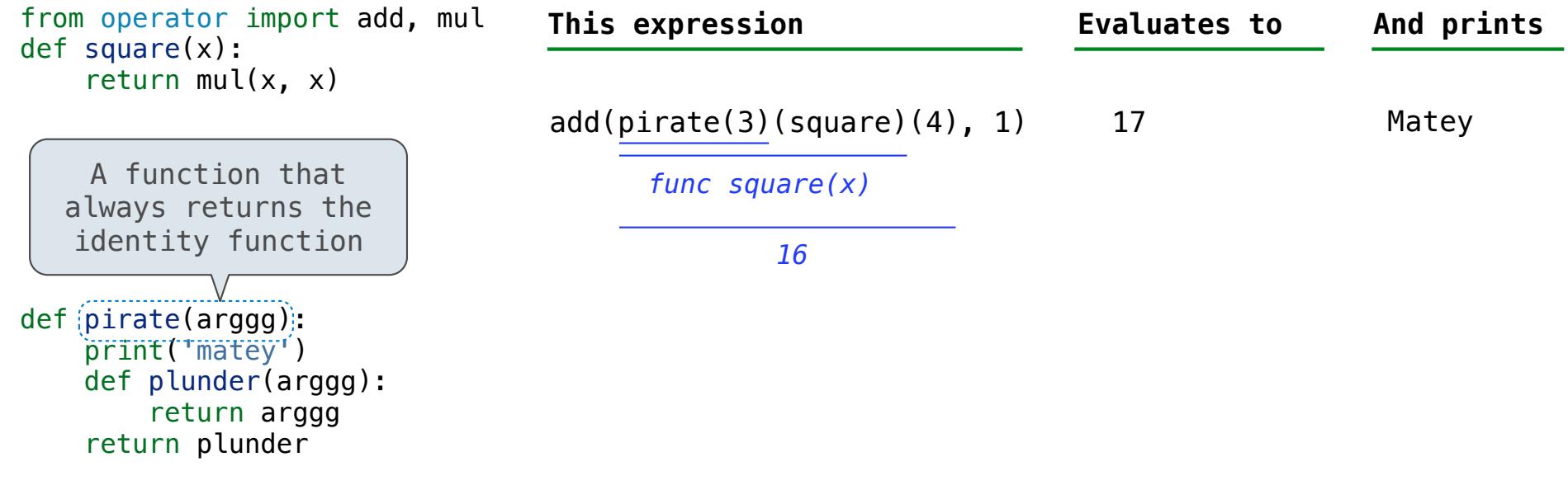

A name evaluates to the value bound to that name in the earliest frame of the current environment in which that name is found.

Example: http://goo.gl/NdrVqr

 $\begin{array}{c} \overline{13} \\ \overline{13} \end{array}$ 

The print function returns None. It also displays its arguments (separated by spaces) when it is called.

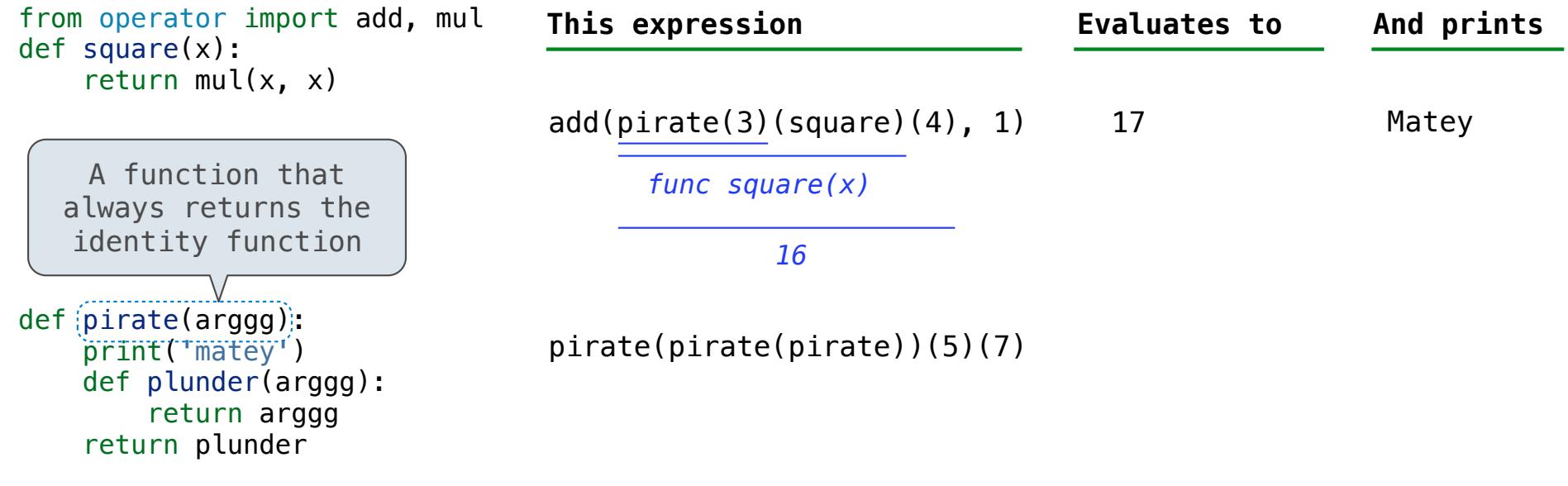

A name evaluates to the value bound to that name in the earliest frame of the current environment in which that name is found.

Example: http://goo.gl/NdrVqr

 $\begin{array}{c} \overline{13} \\ \overline{13} \end{array}$ 

The print function returns None. It also displays its arguments (separated by spaces) when it is called.

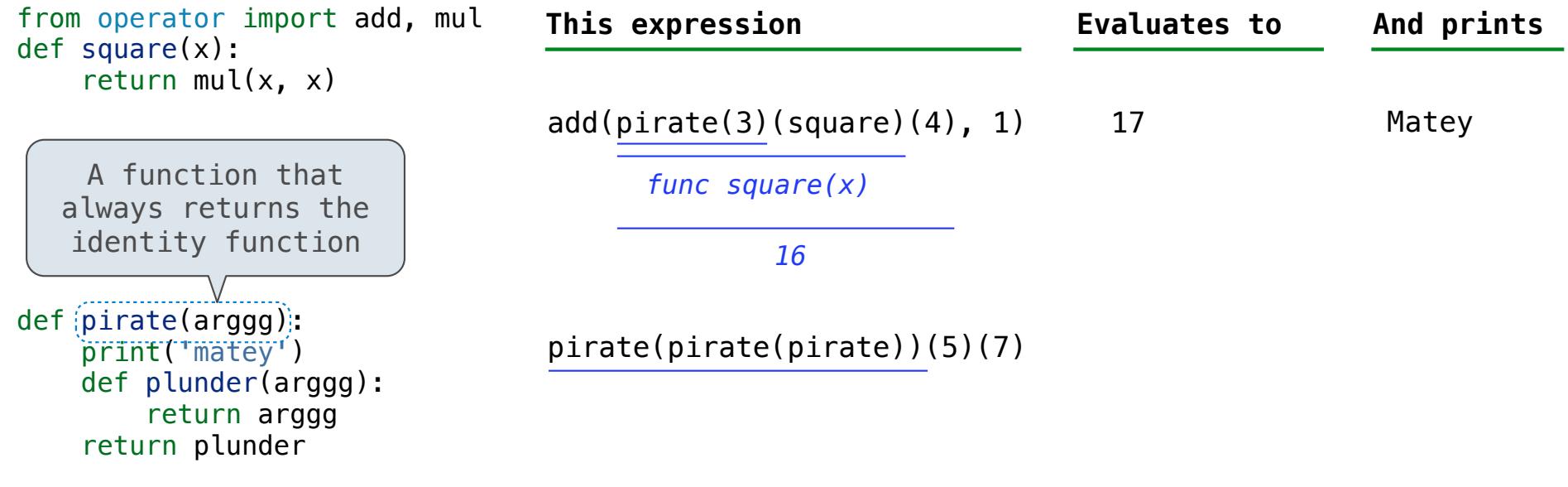

A name evaluates to the value bound to that name in the earliest frame of the current environment in which that name is found.

Example: http://goo.gl/NdrVqr

 $\begin{array}{c} \overline{13} \\ \overline{13} \end{array}$ 

The print function returns None. It also displays its arguments (separated by spaces) when it is called.

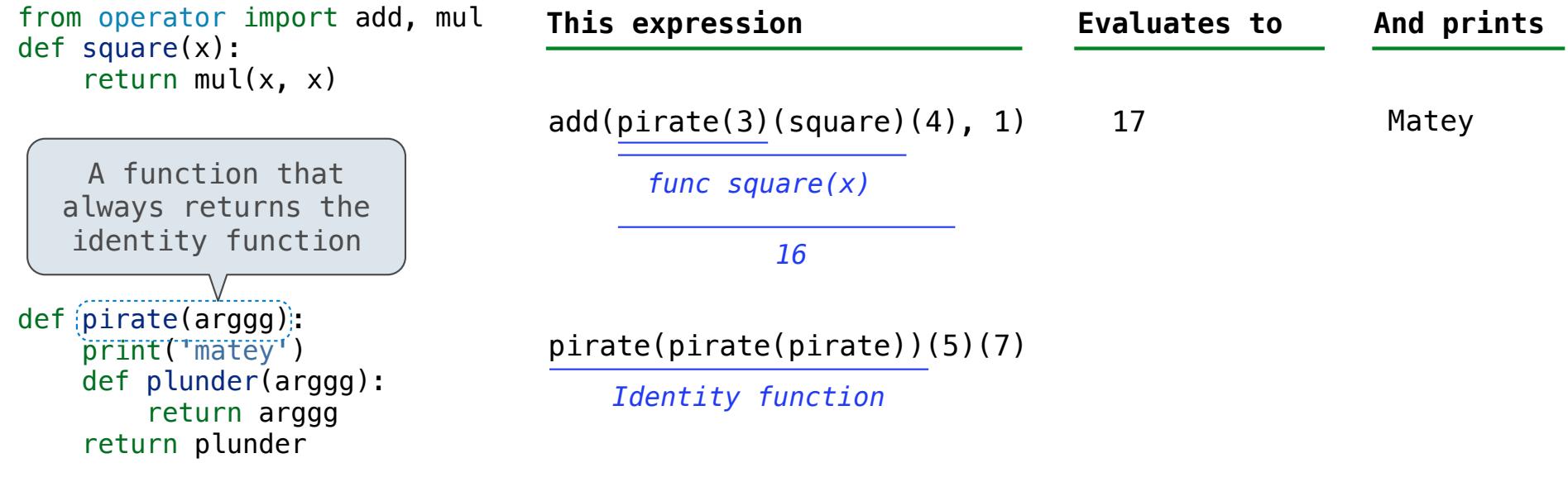

A name evaluates to the value bound to that name in the earliest frame of the current environment in which that name is found.

Example: http://goo.gl/NdrVqr

 $\begin{array}{c} \overline{13} \\ \overline{13} \end{array}$ 

The print function returns None. It also displays its arguments (separated by spaces) when it is called.

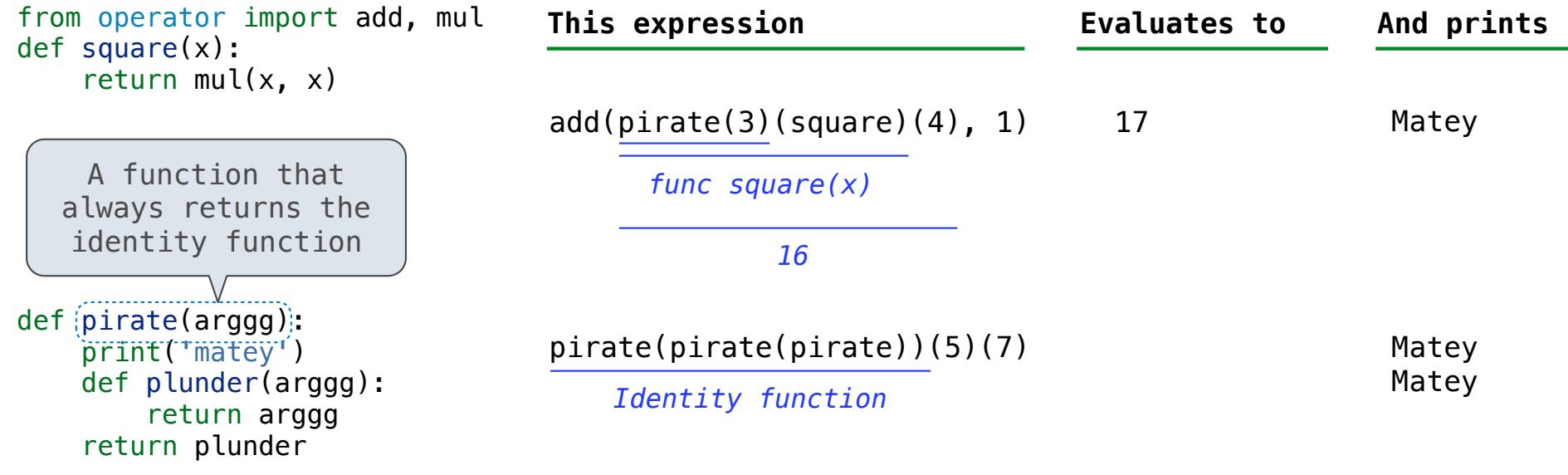

A name evaluates to the value bound to that name in the earliest frame of the current environment in which that name is found.

Example: http://goo.gl/NdrVqr

The print function returns None. It also displays its arguments (separated by spaces) when it is called.

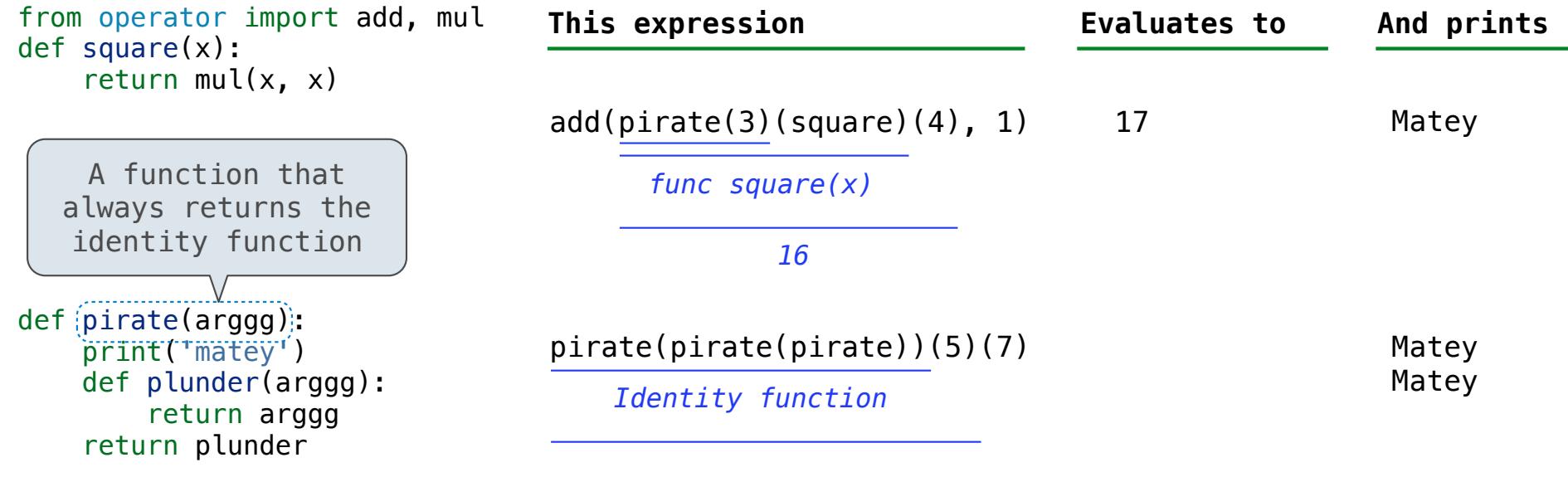

A name evaluates to the value bound to that name in the earliest frame of the current environment in which that name is found.

Example: http://goo.gl/NdrVqr

The print function returns None. It also displays its arguments (separated by spaces) when it is called.

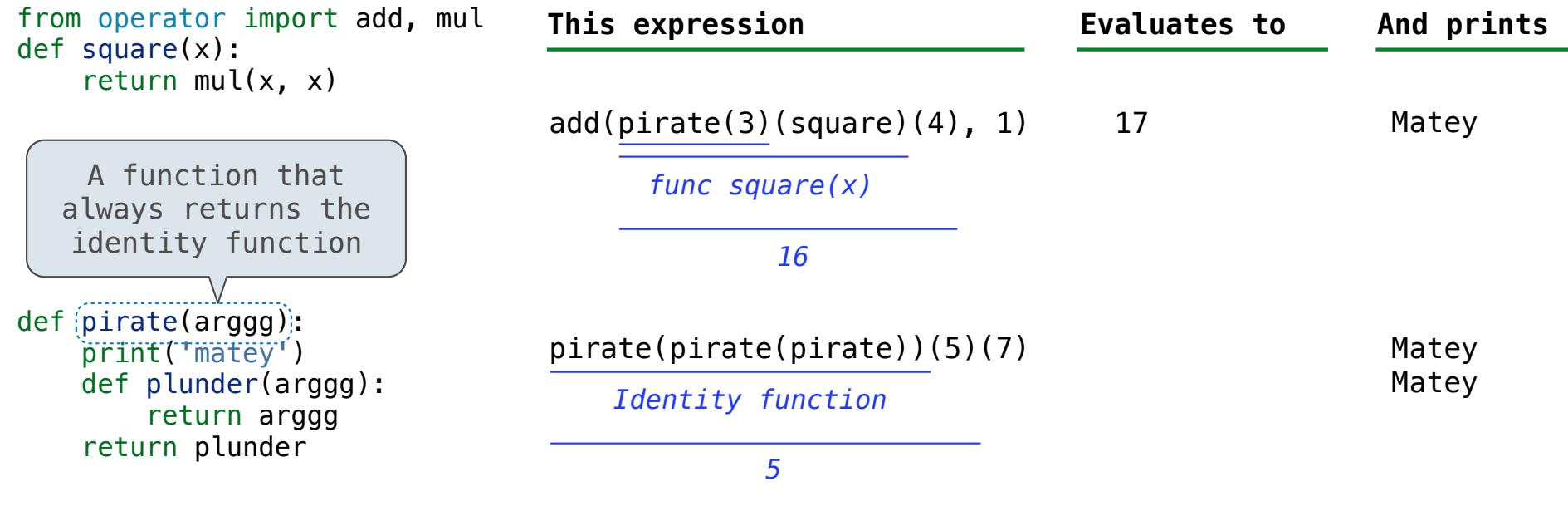

A name evaluates to the value bound to that name in the earliest frame of the current environment in which that name is found.

Example: http://goo.gl/NdrVqr

The print function returns None. It also displays its arguments (separated by spaces) when it is called.

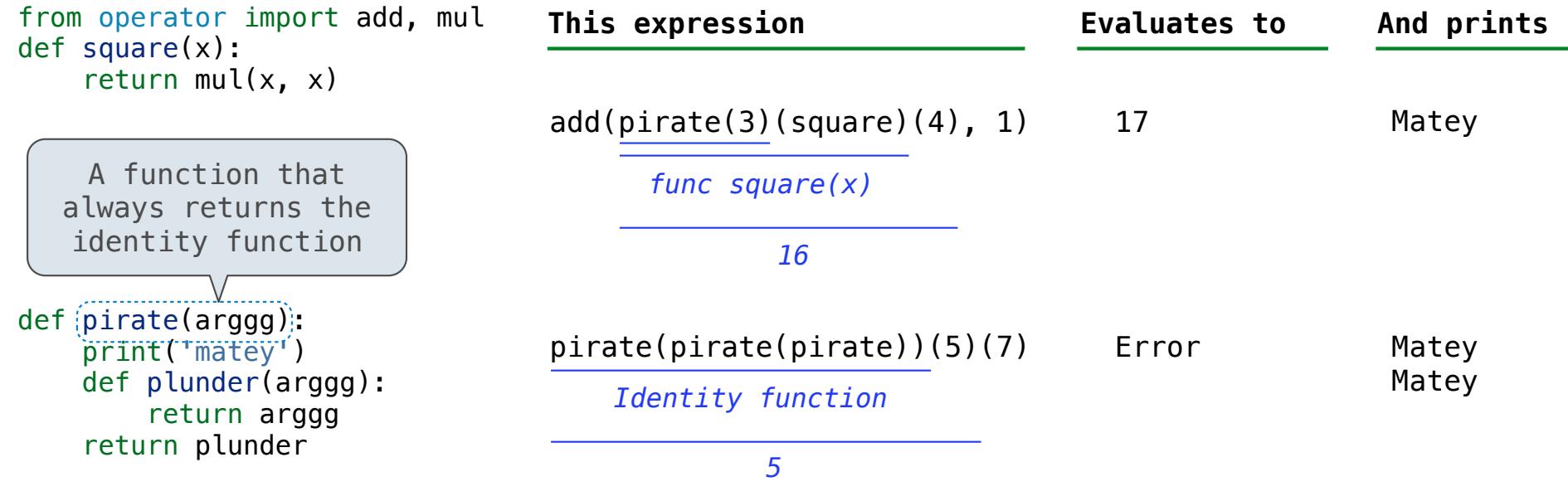

A name evaluates to the value bound to that name in the earliest frame of the current environment in which that name is found.

Example: http://goo.gl/NdrVqr

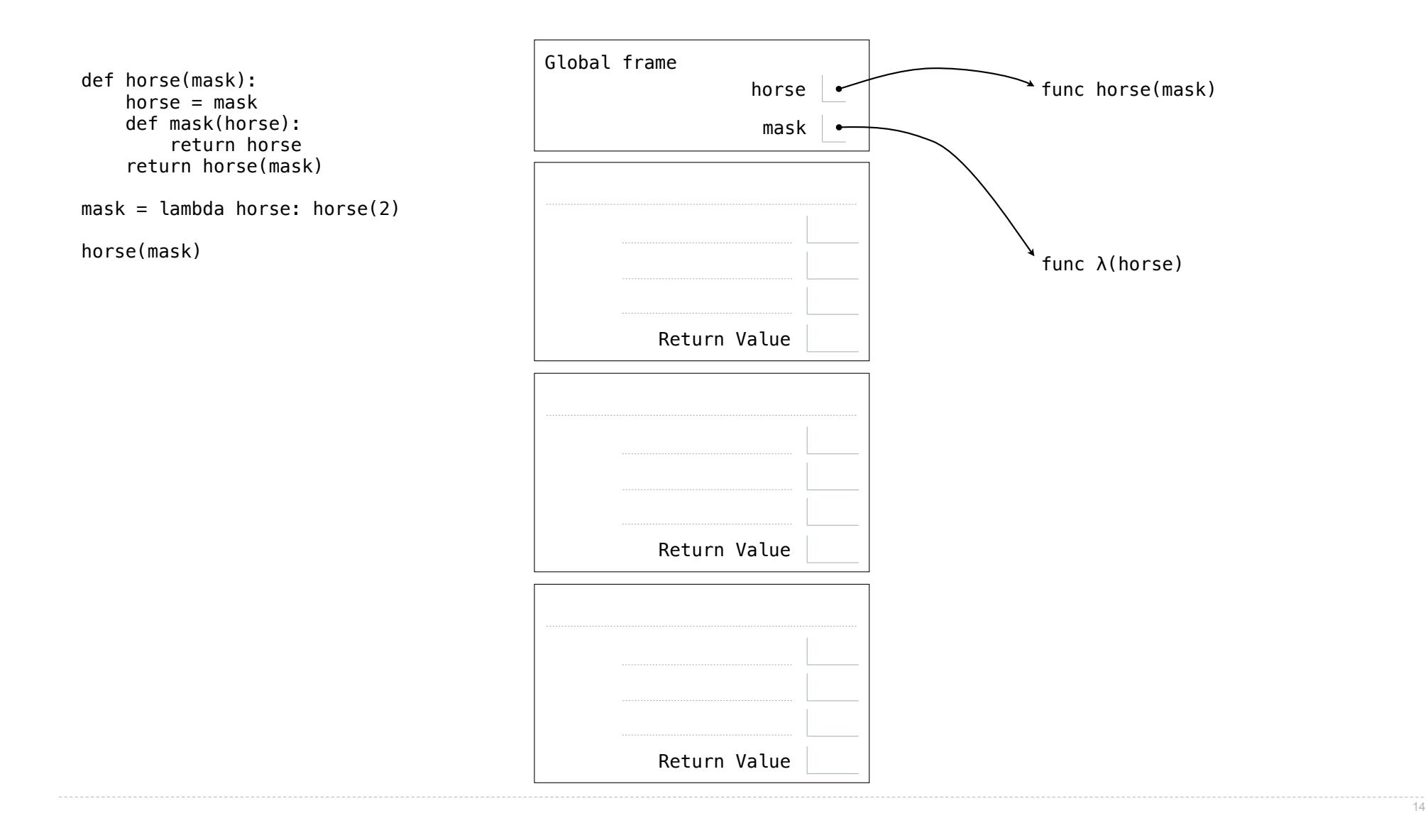

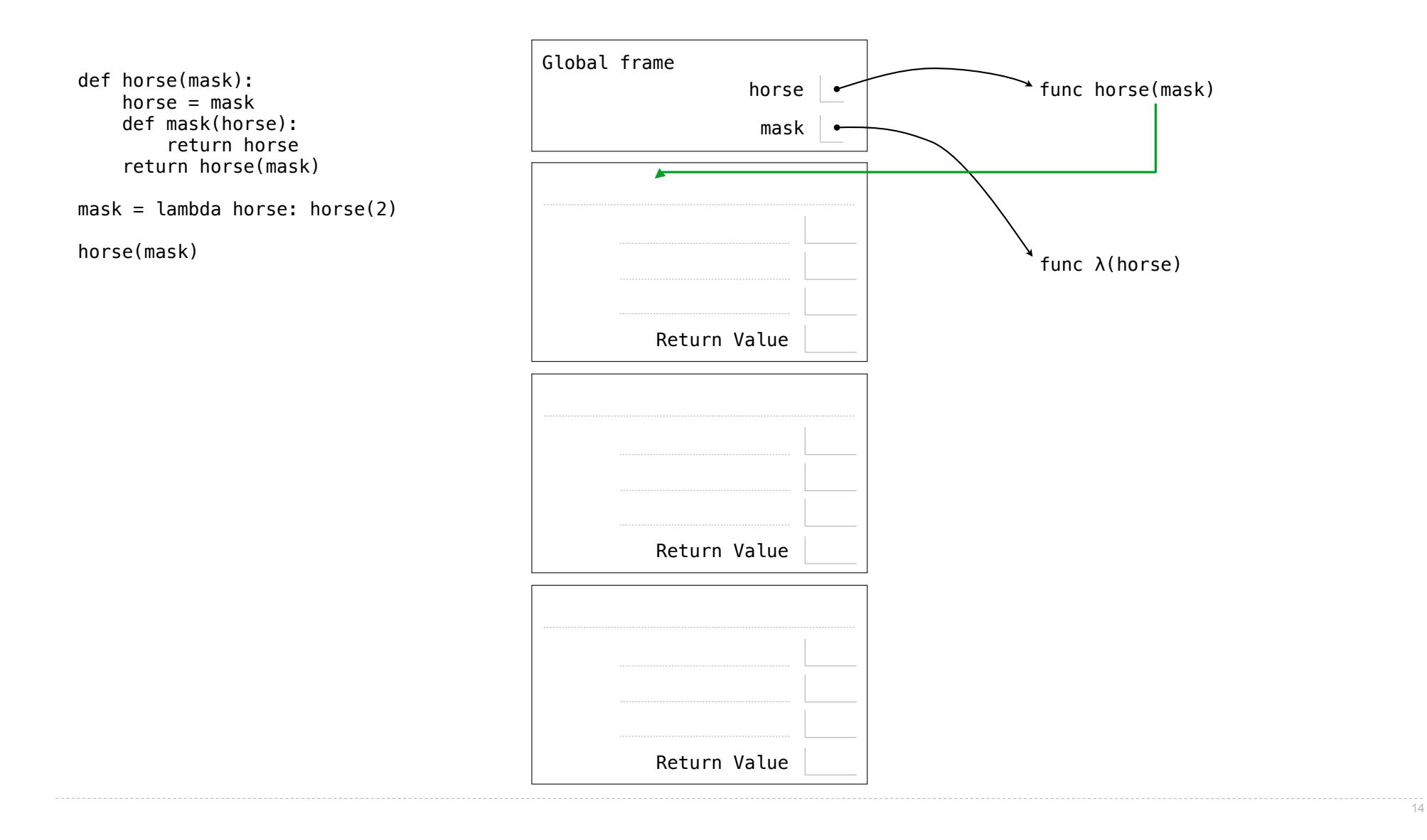

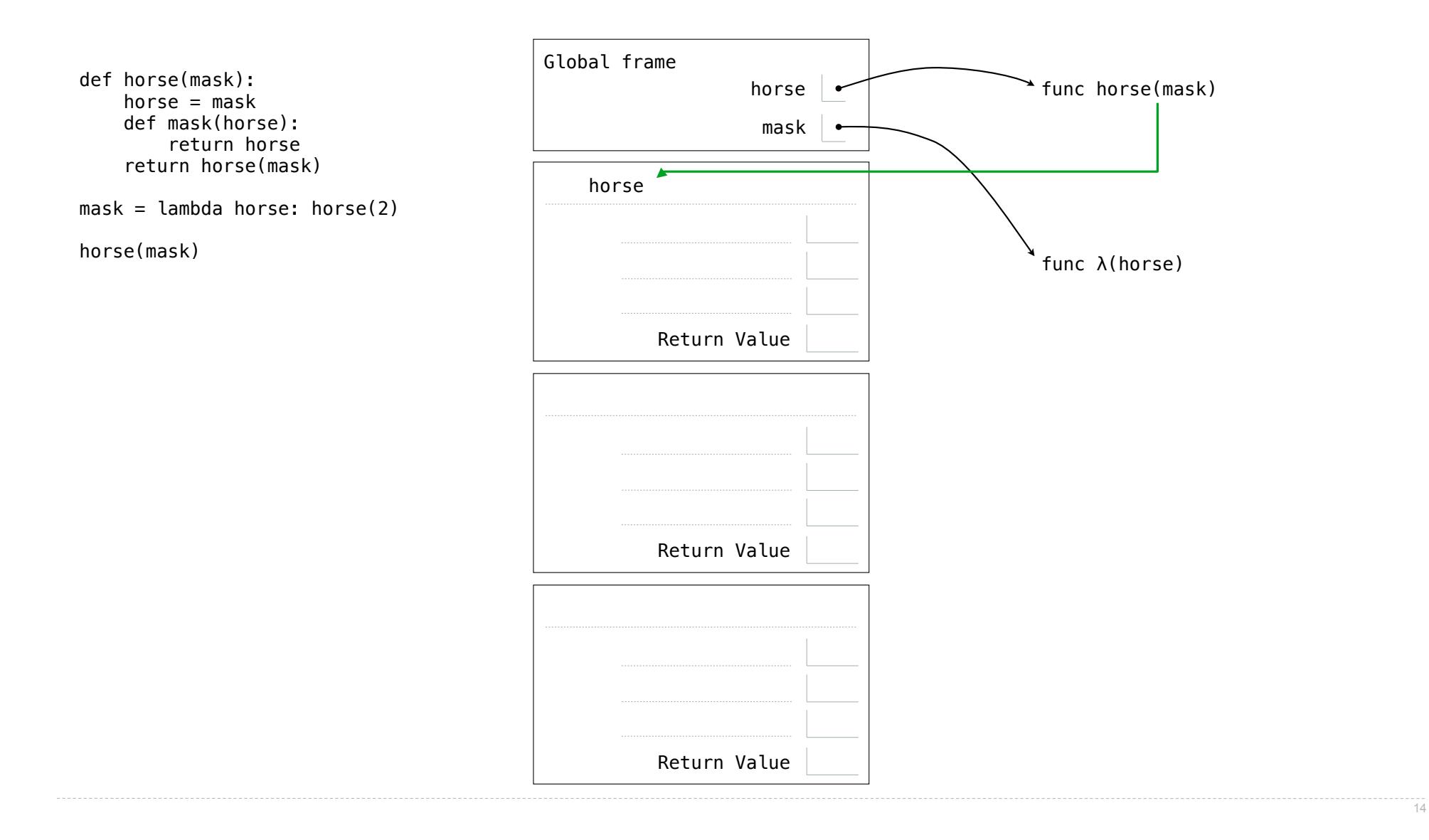

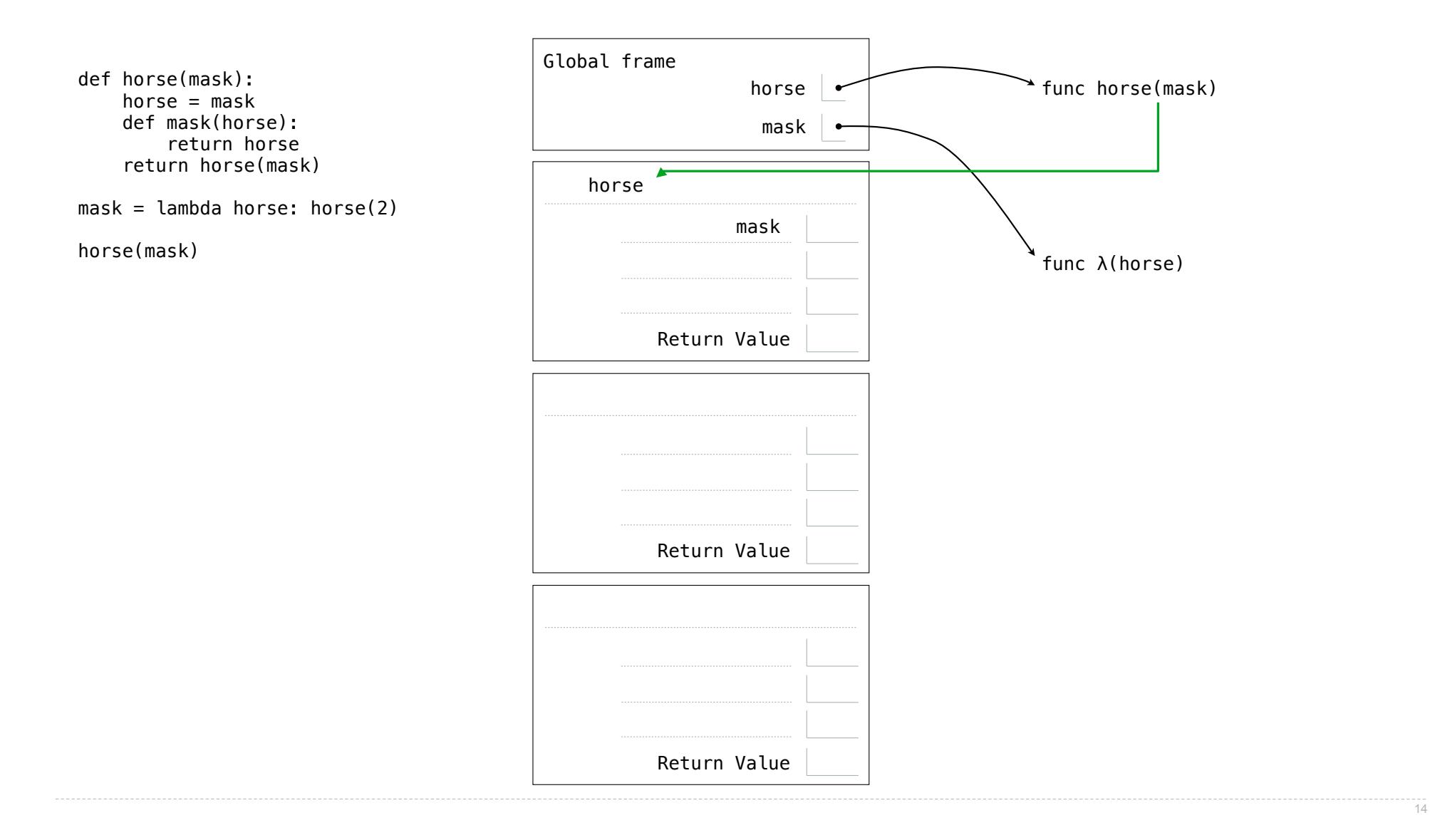

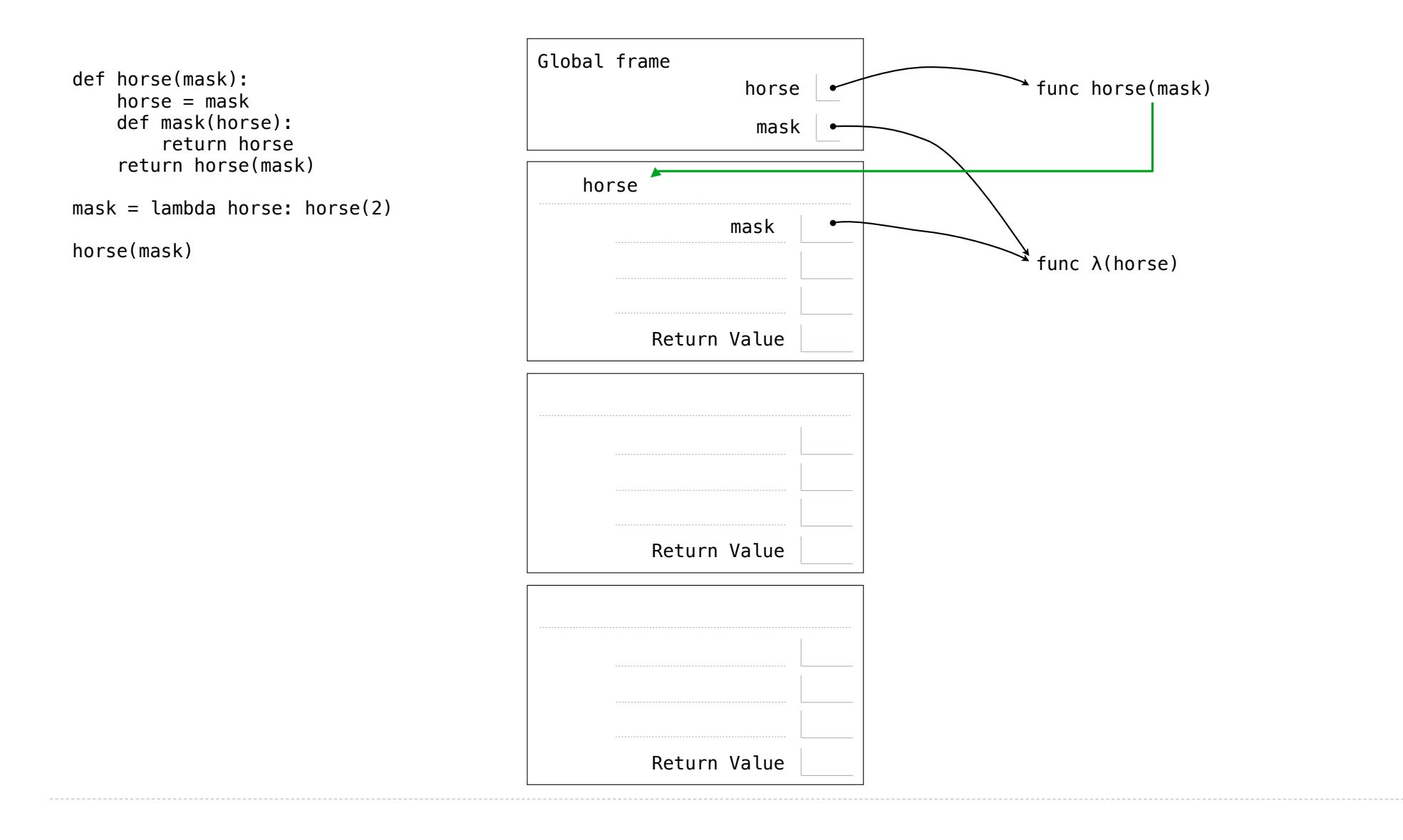

 $-14$ 

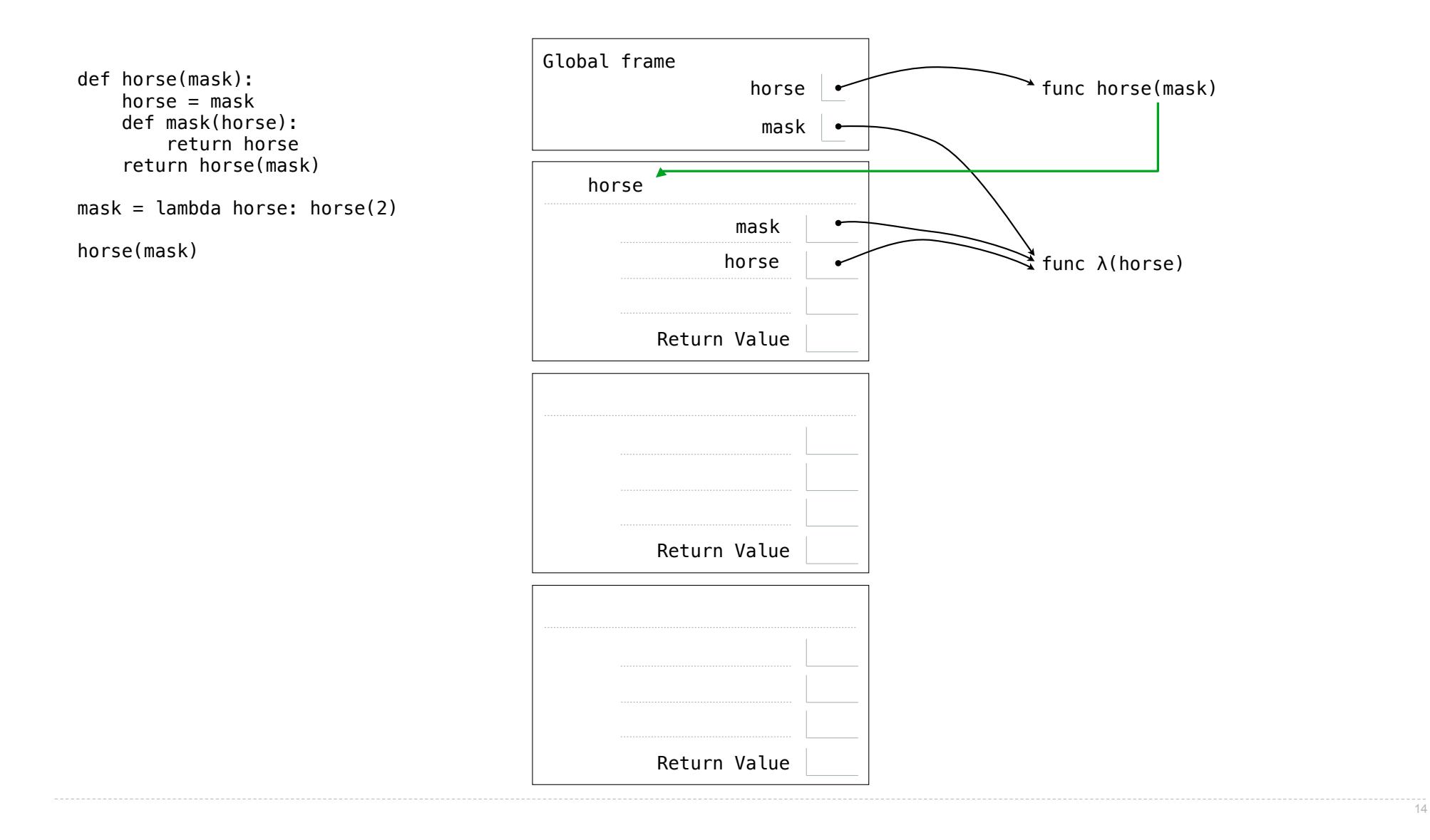

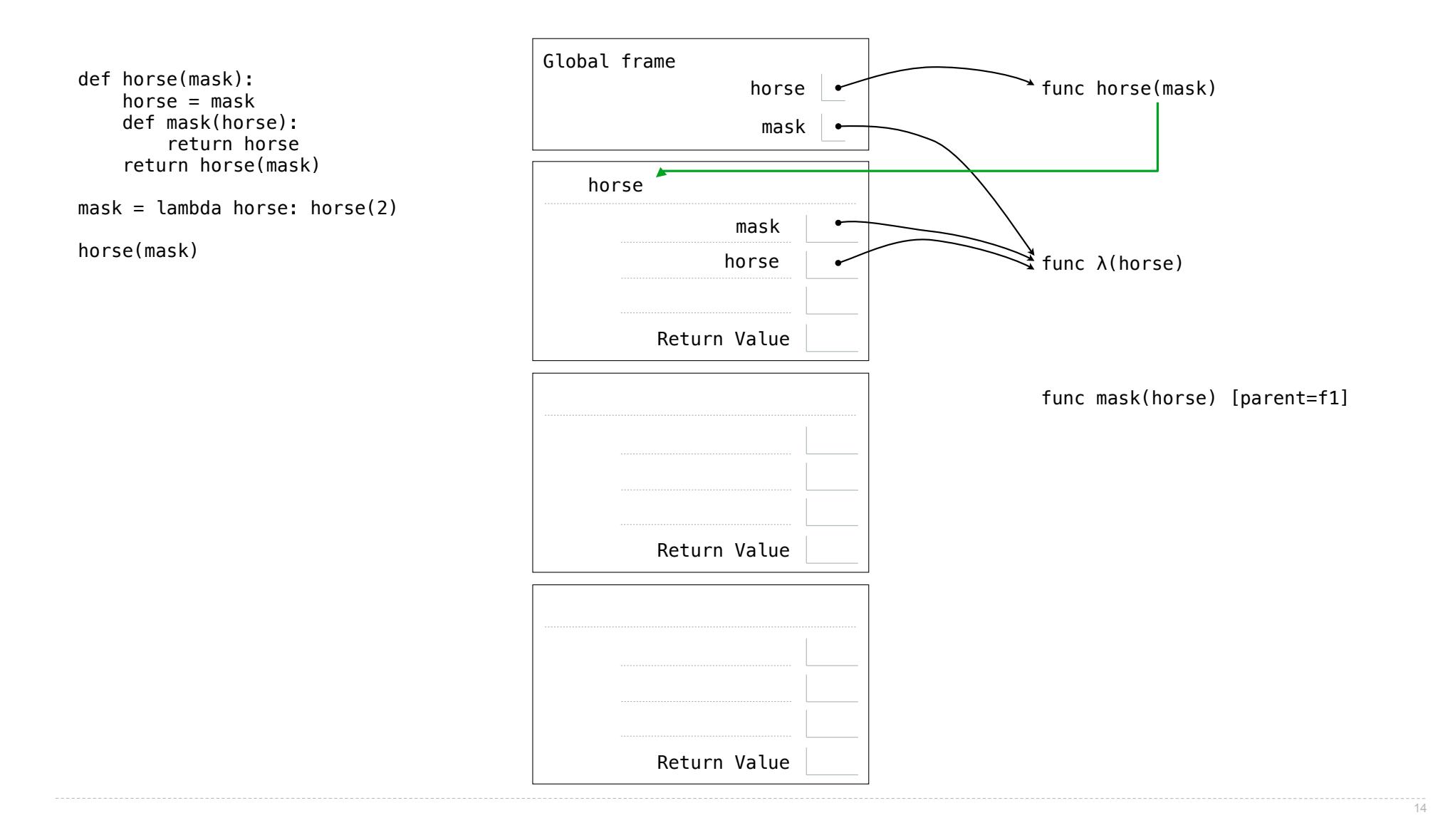

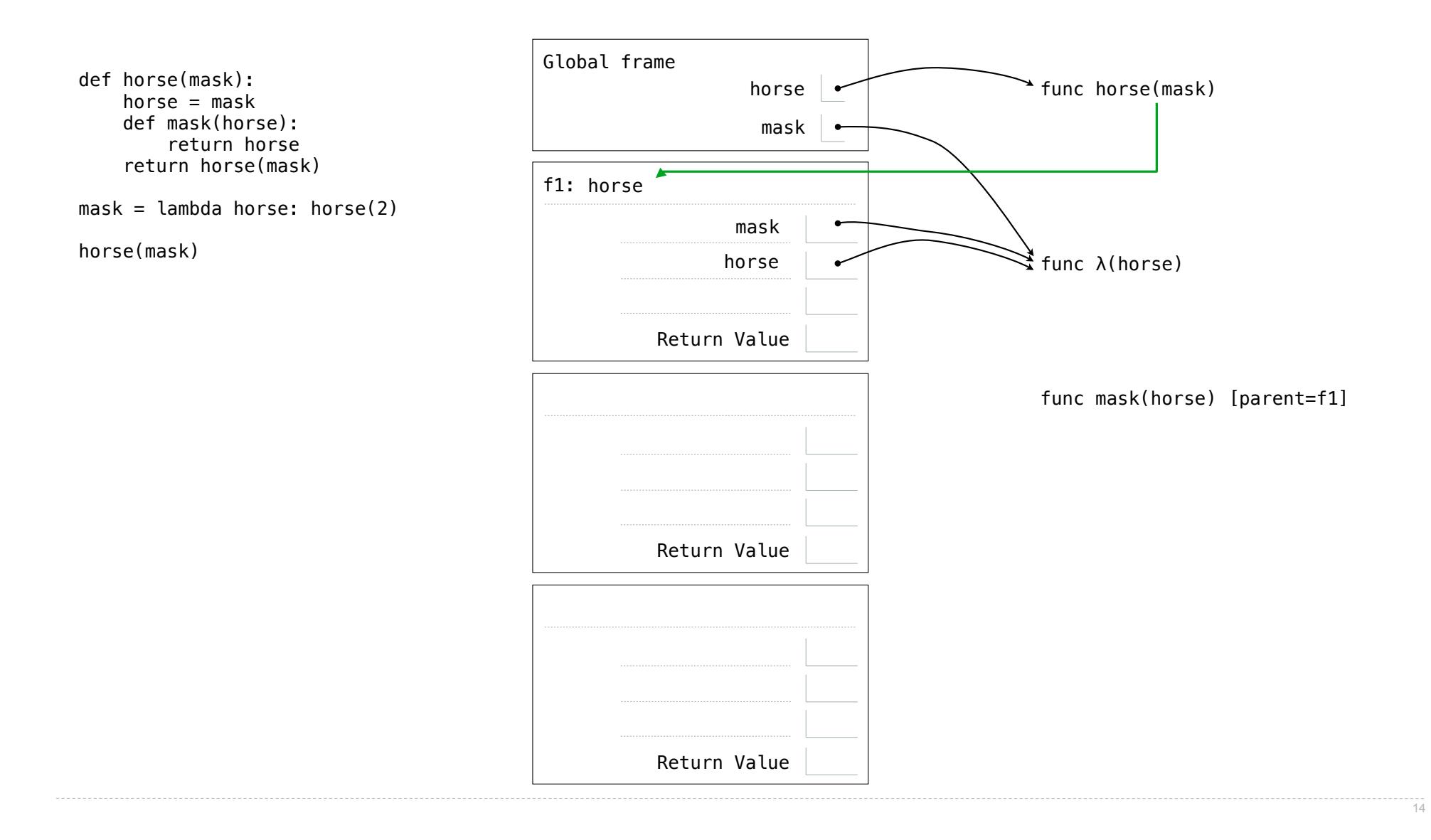

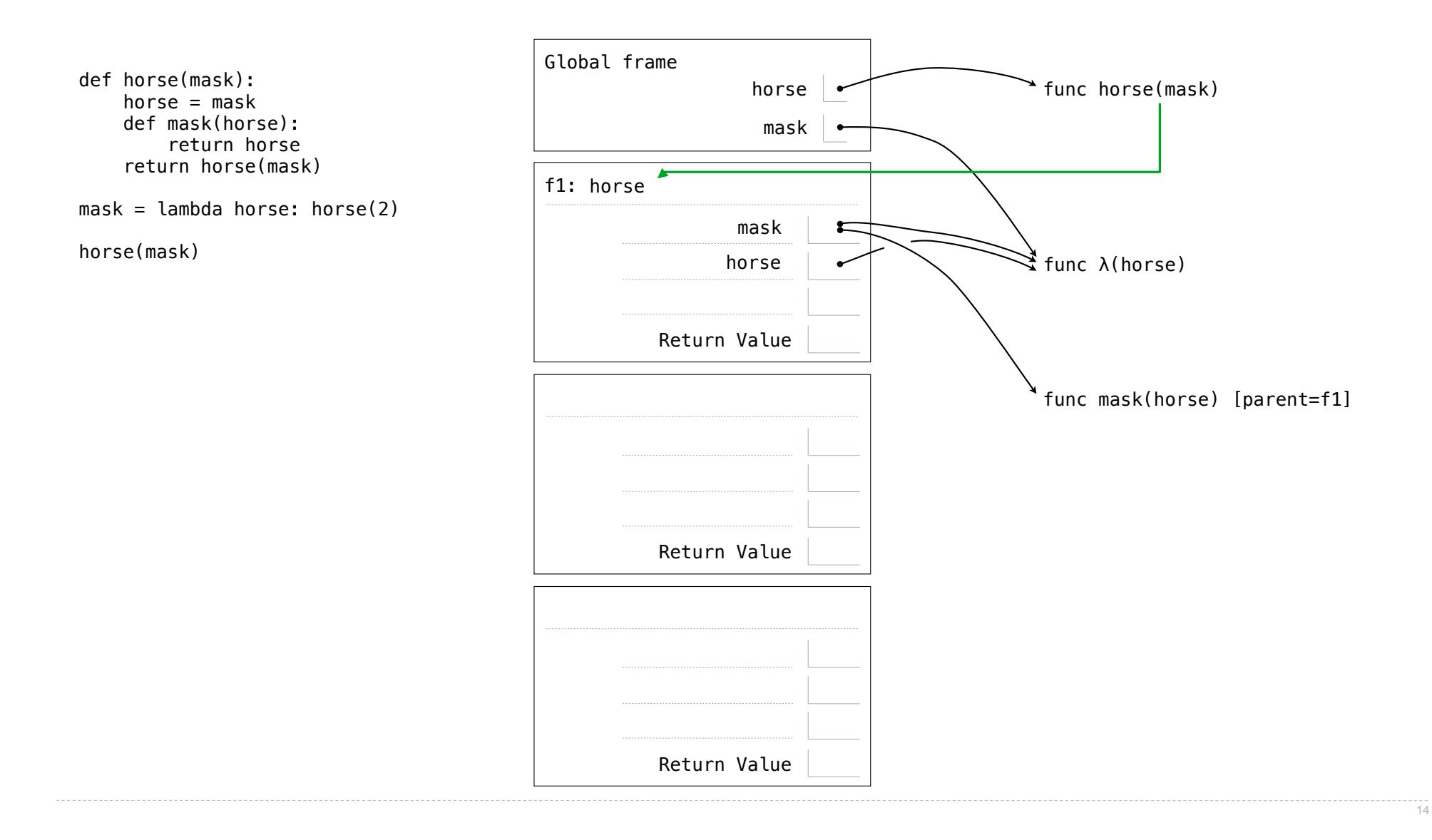

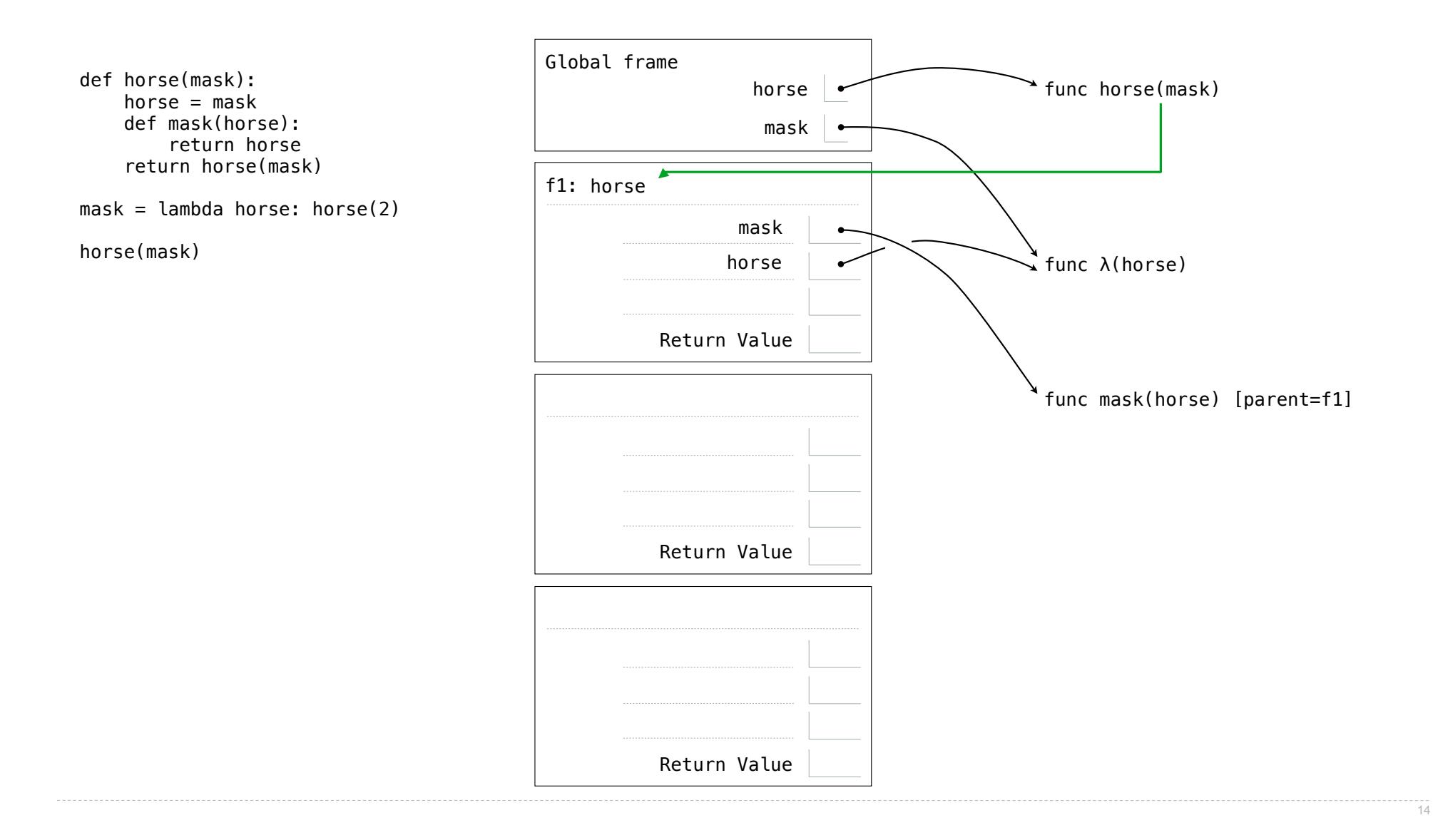

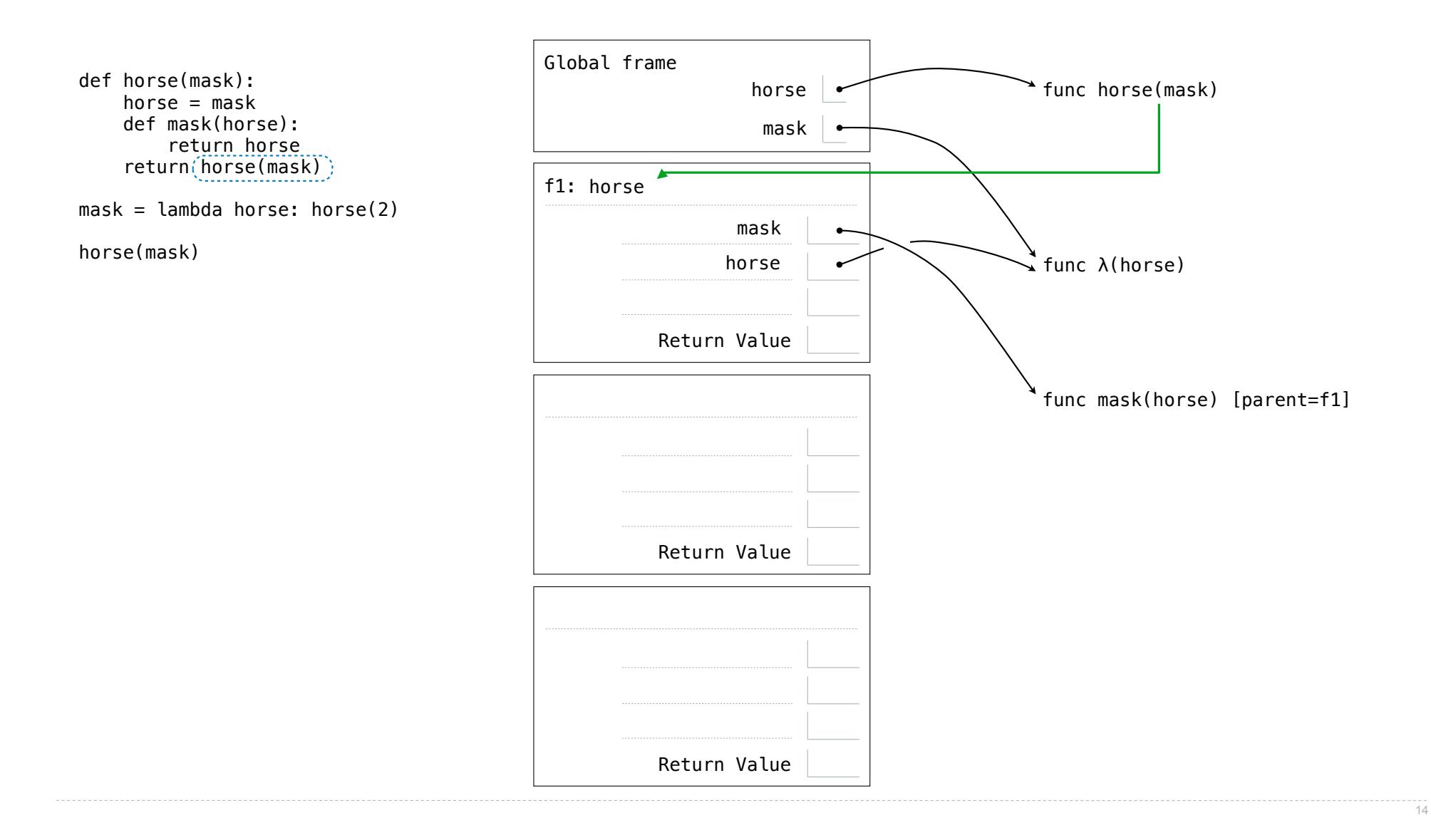

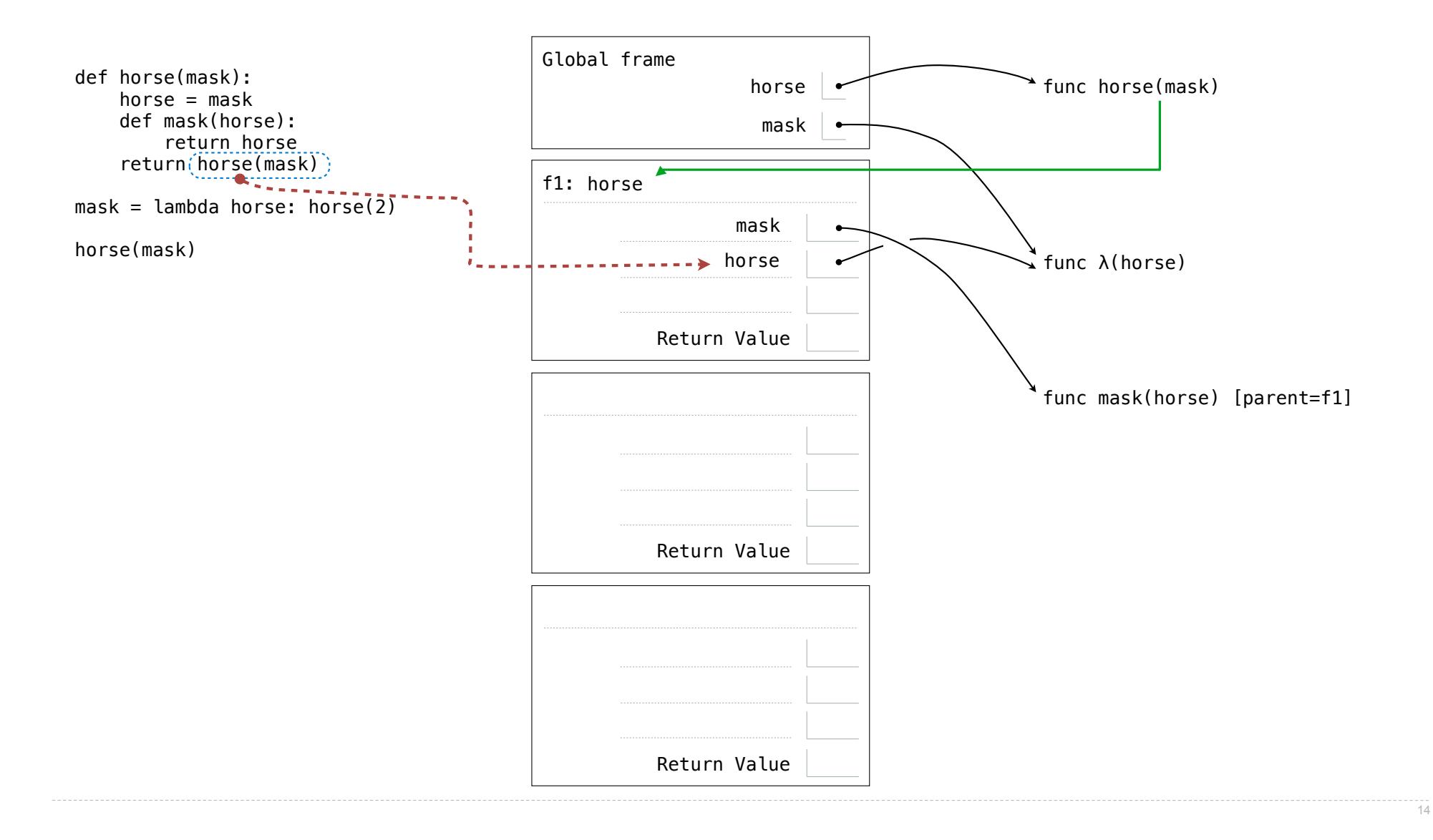

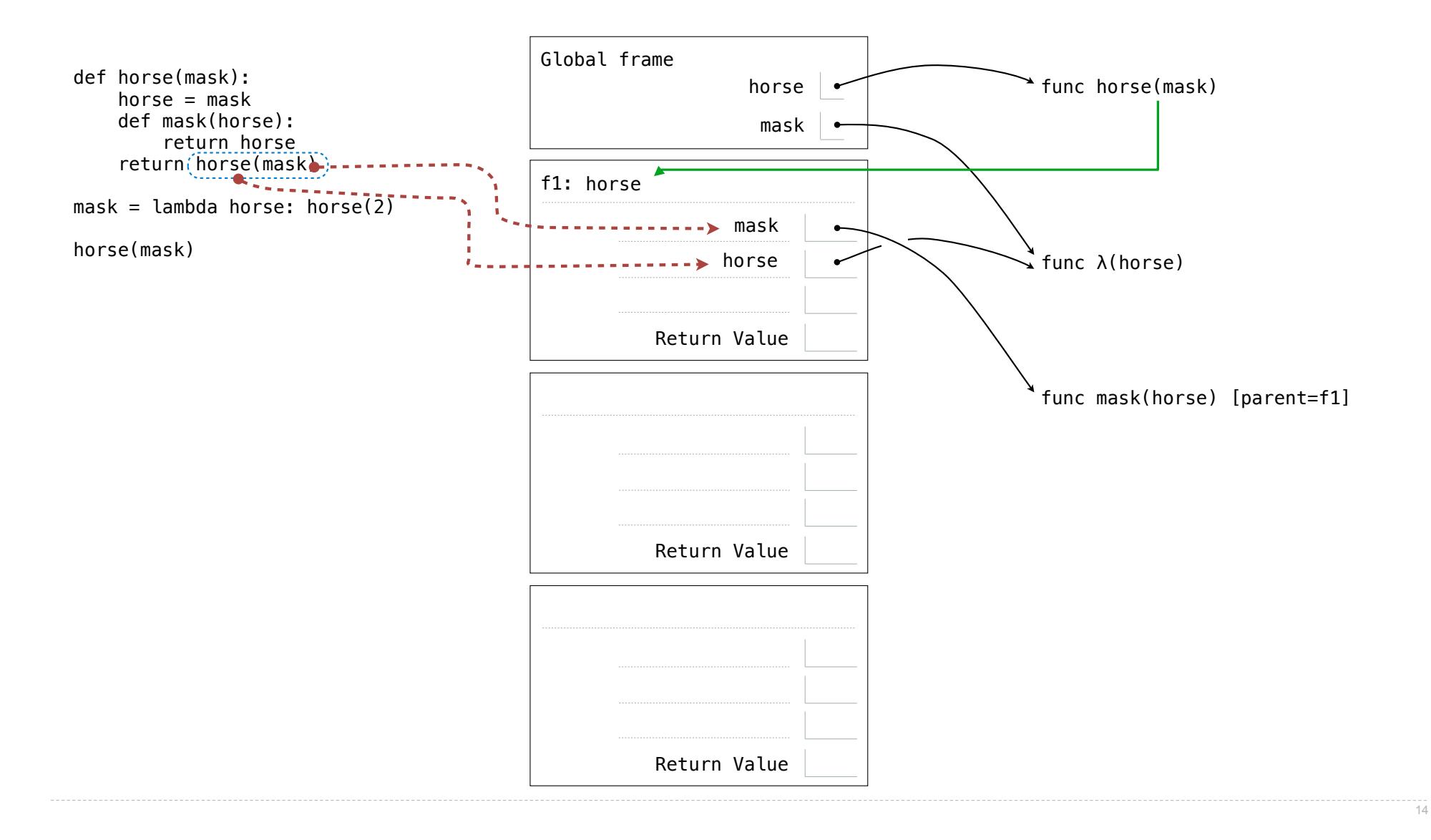

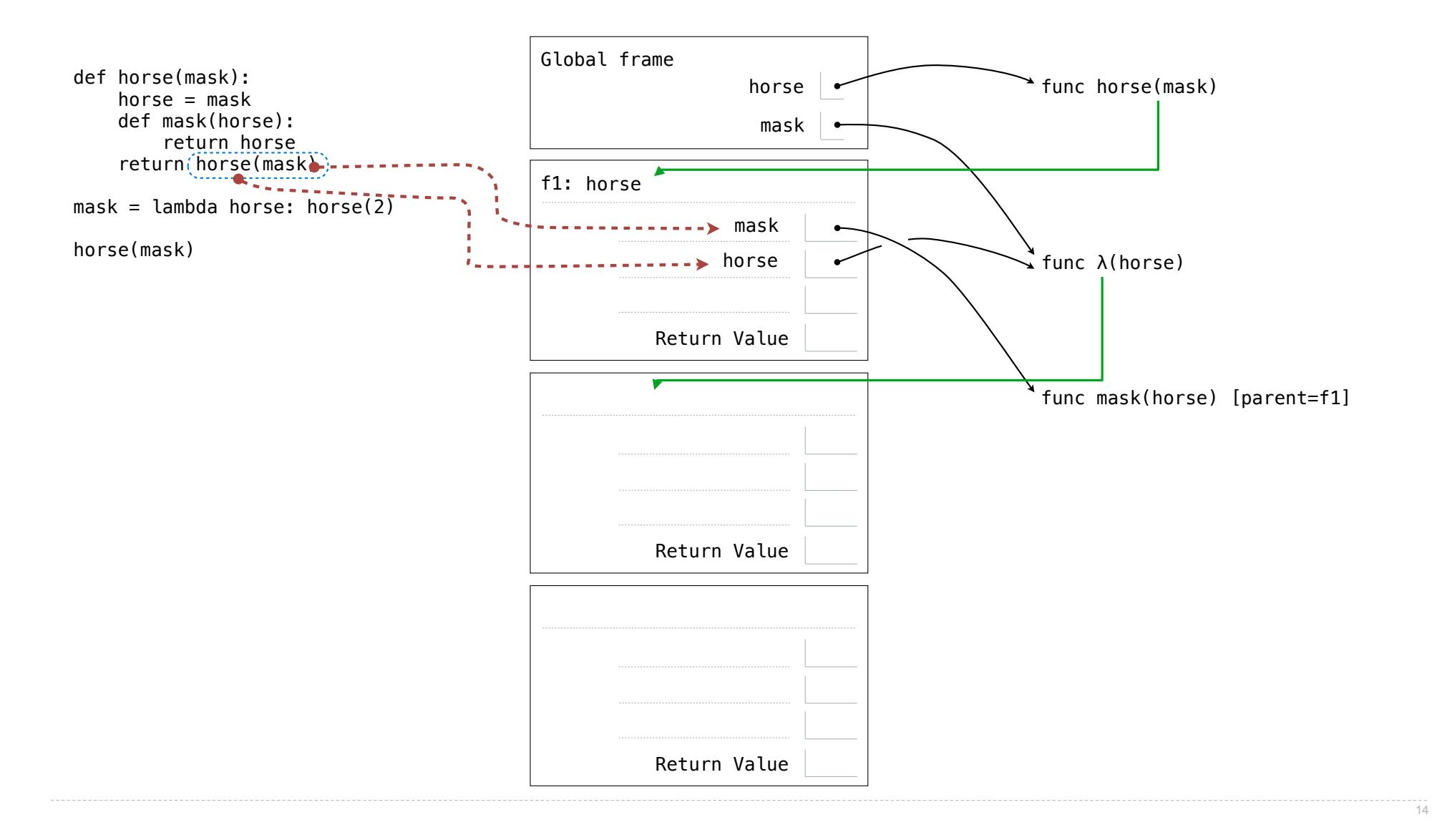

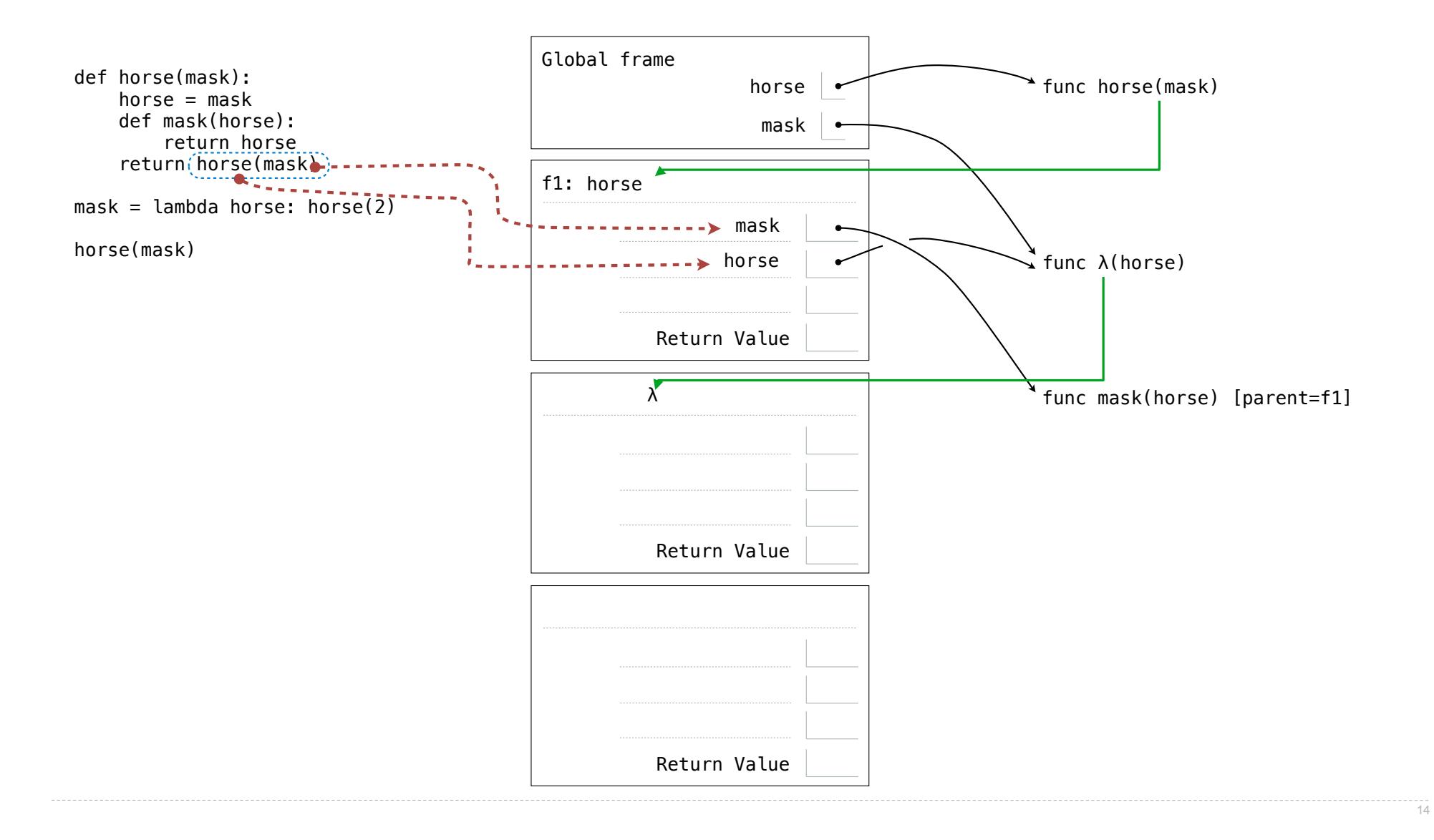

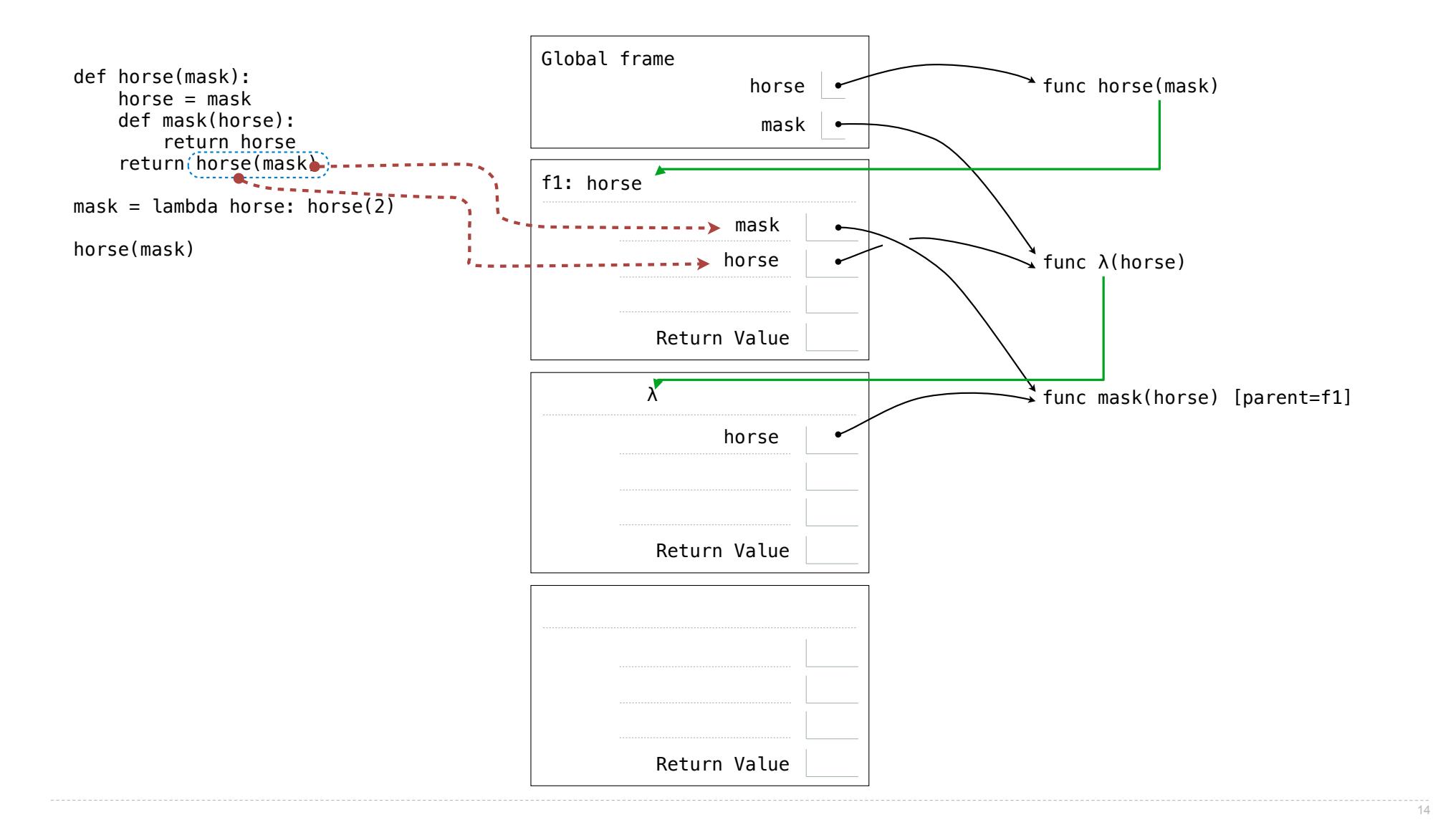

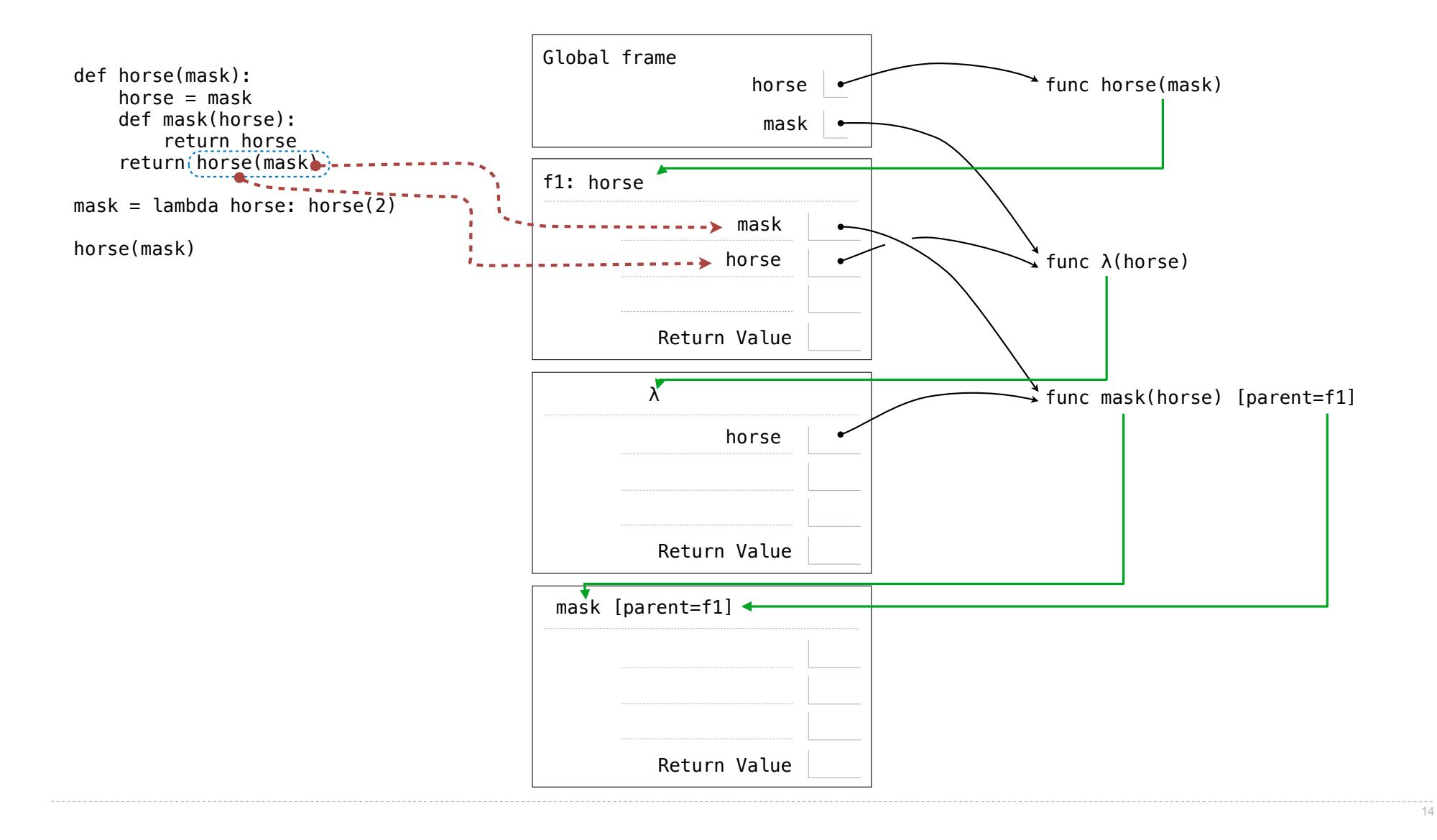

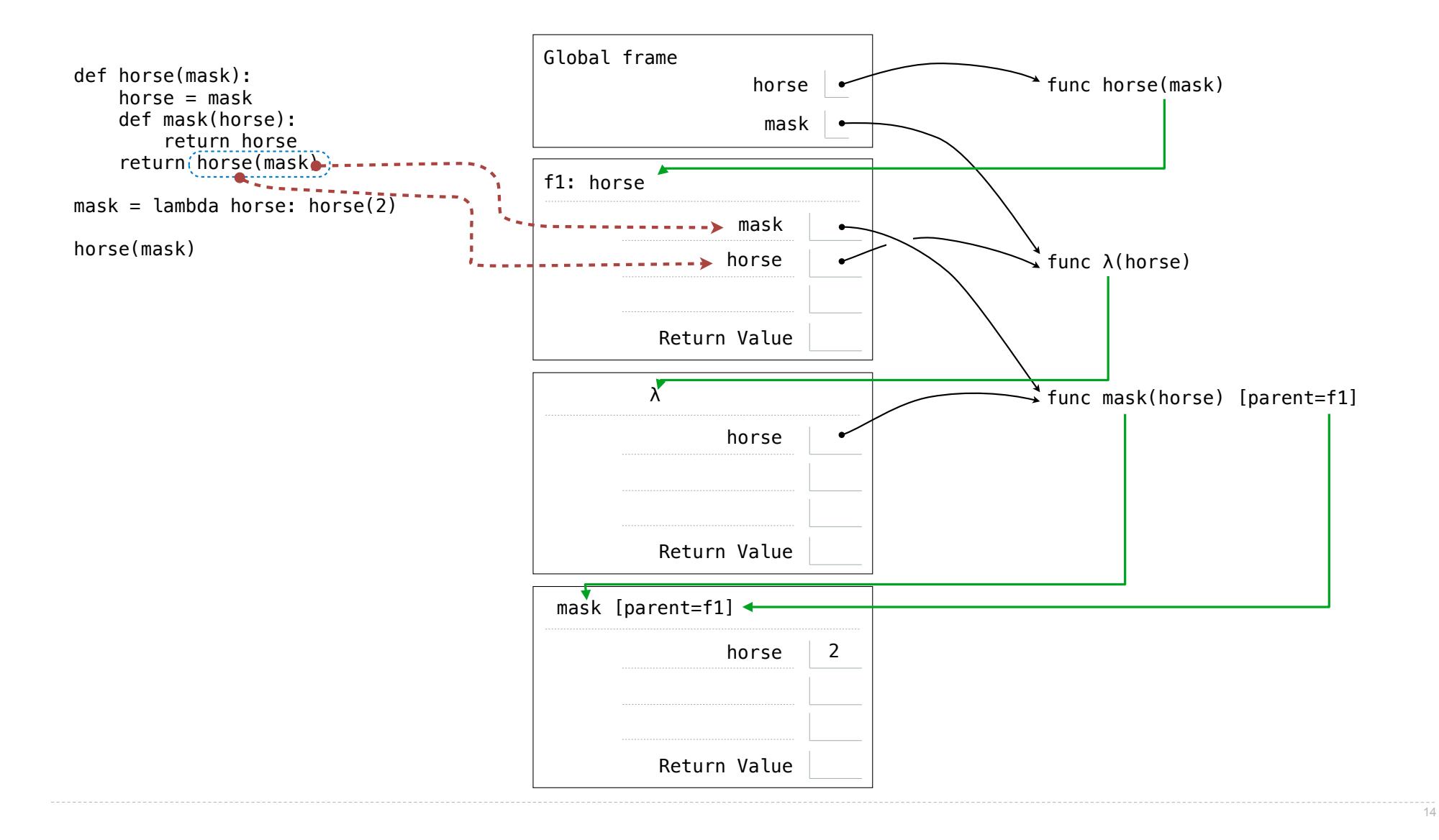

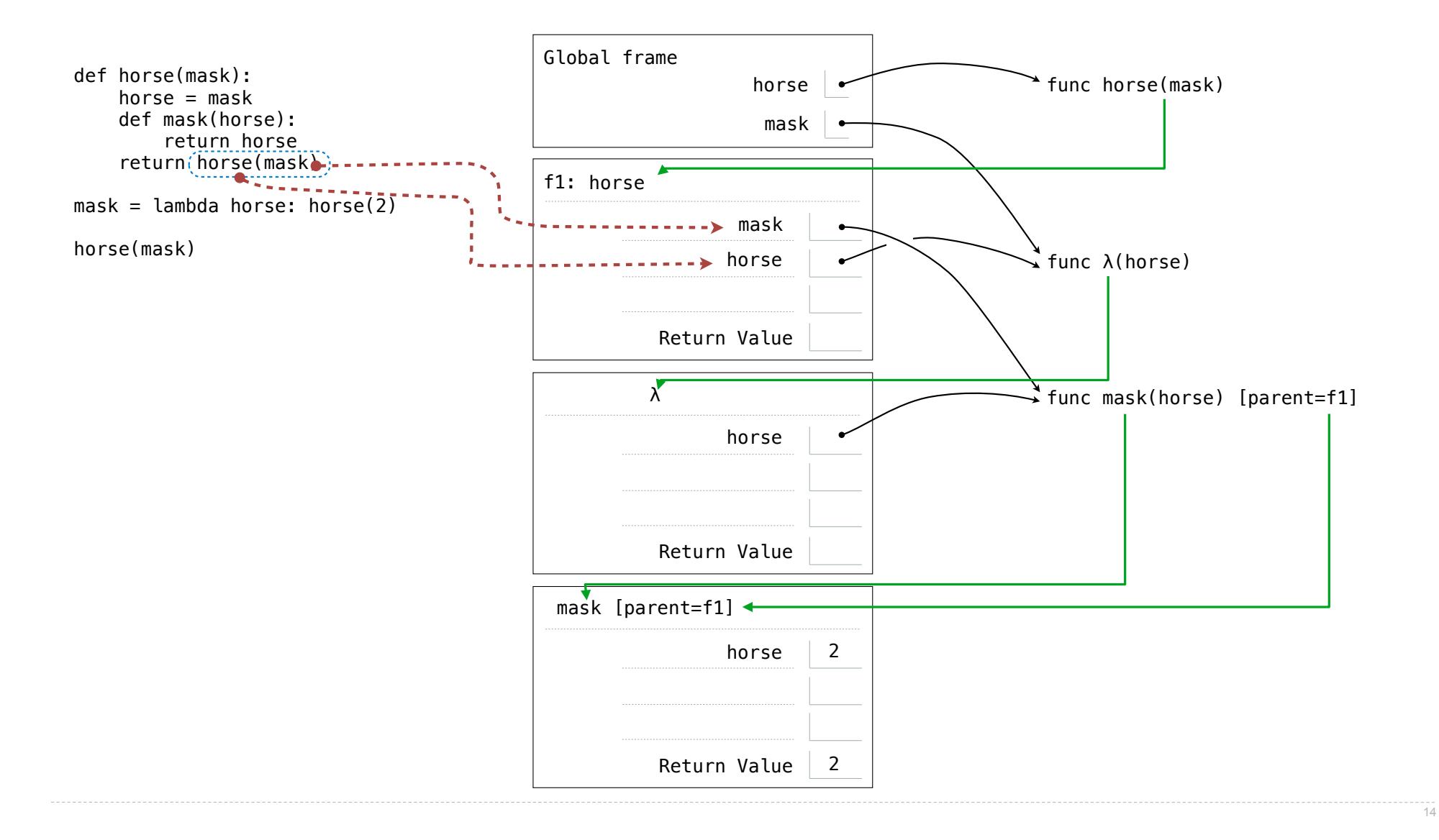

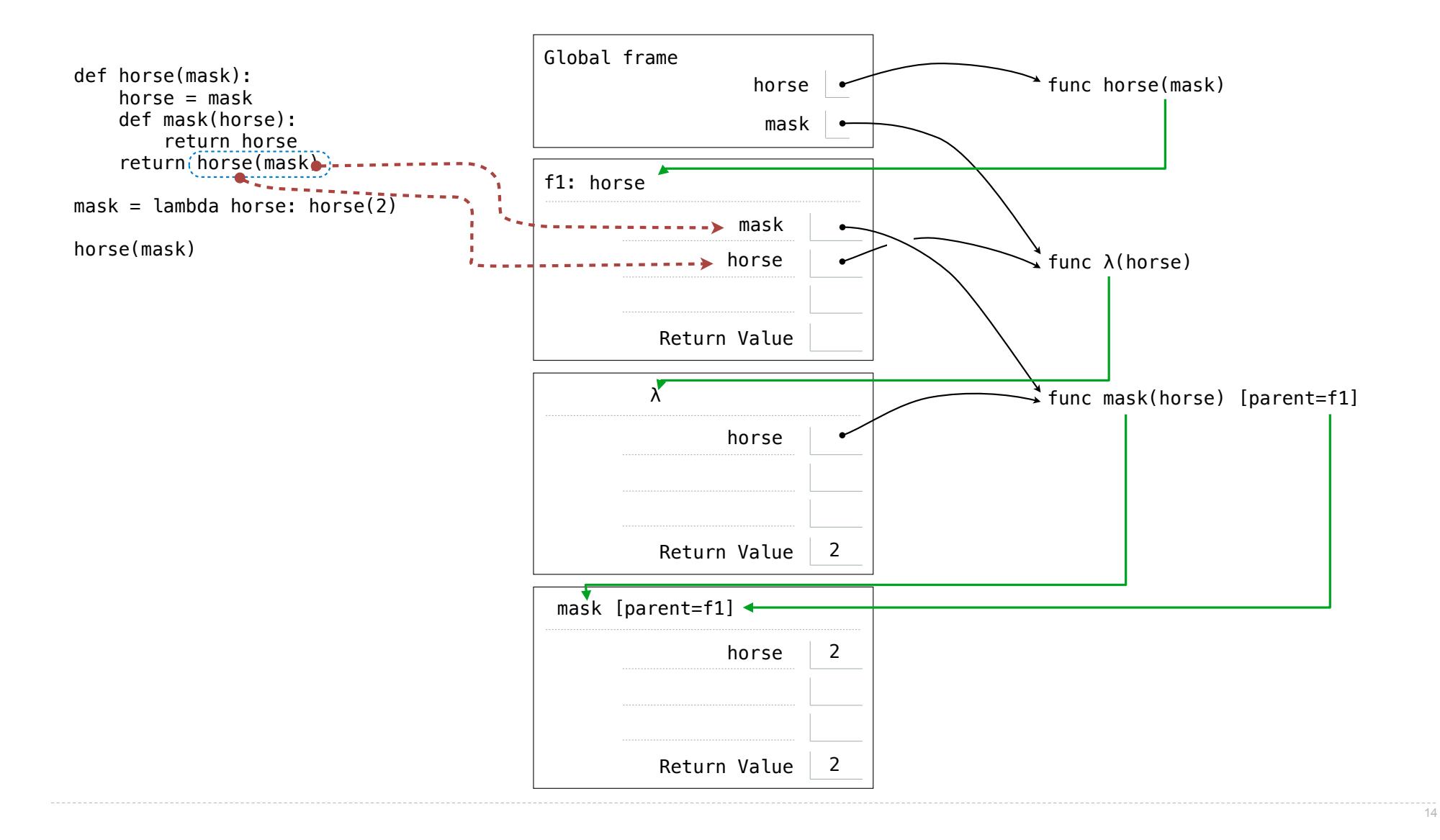

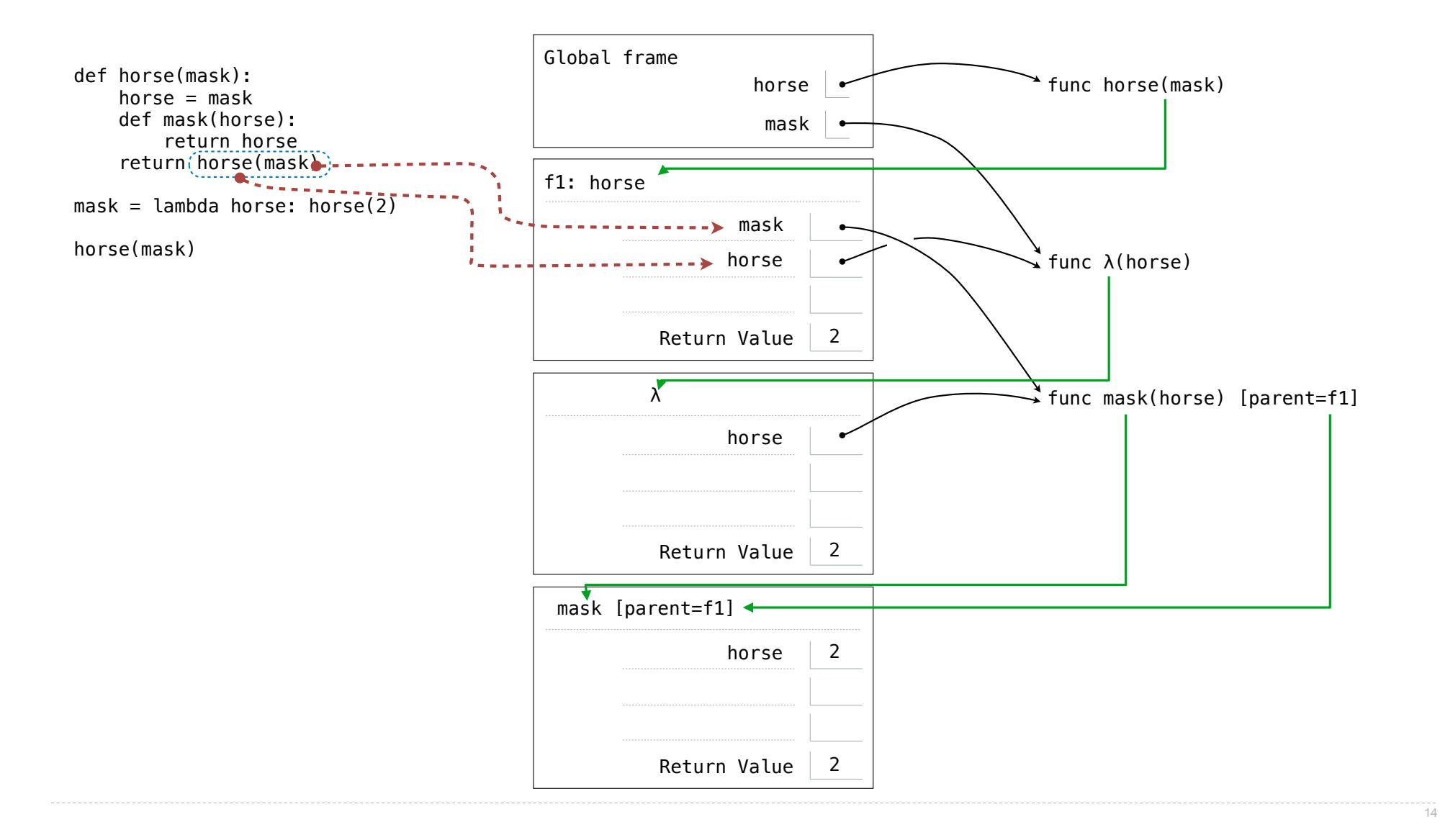